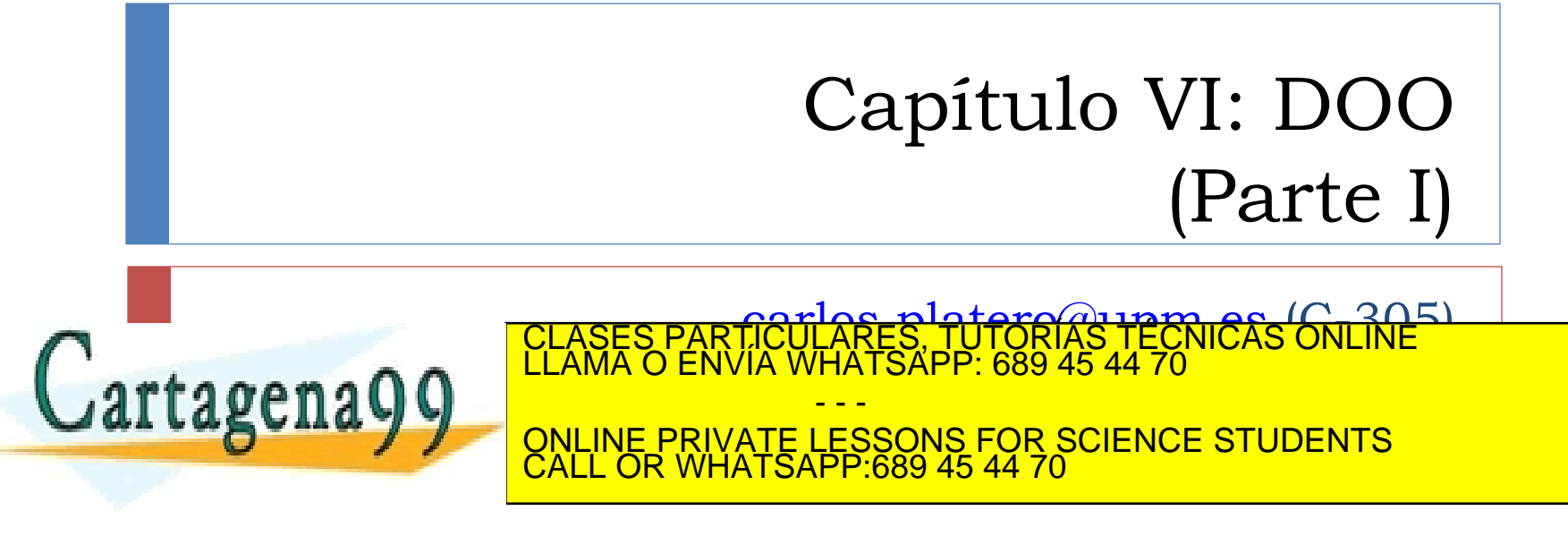

# DOO

- AOO (describir) & DOO (solución)
- Implementar las especificaciones con eficiencia y fiabilidad
- Herramientas: Diagramas de interacción & DCD (en paralelo)
- DOO
	- Aplicar principios de asignación de responsabilidades
	- Aplicar patrones

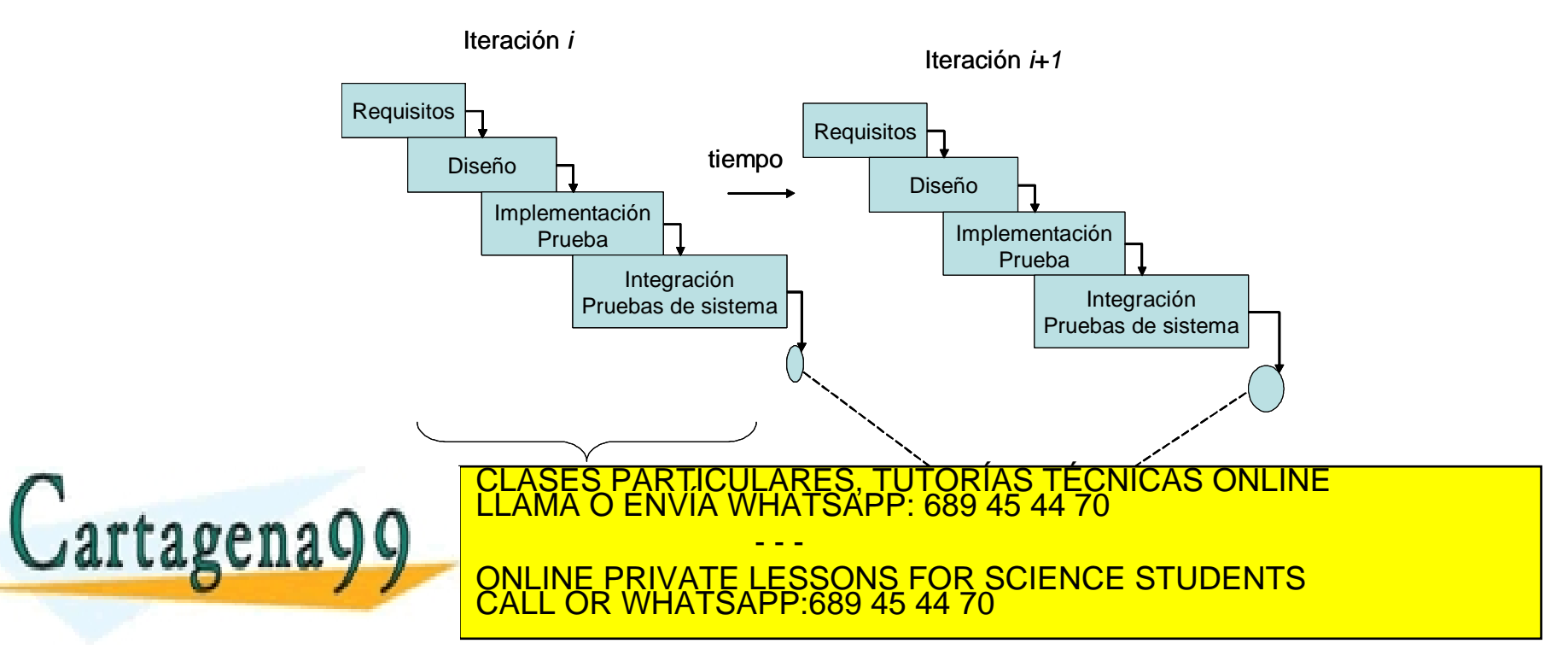

Pasos

- 1. Identificar las clases que participan en la solución del paquete
	- 1. Primera vez en el Modelo del dominio.
		- 1. De relaciones semánticas a asociaciones de *"necesito conocer".*
	- *2. Ingeniería inversa de la iteración anterior.*
- 2. Asignar las responsabilidades con los diagramas de interacción.
	- 1. Create()
	- 2. Acceso (set $X()$ , get $X()$ )
	- 3. Mensaje a multiobjetos se mandan al contenedor
- 3. Dibujar DCD
	- 1. Indicar las visibilidades y las asociaciones

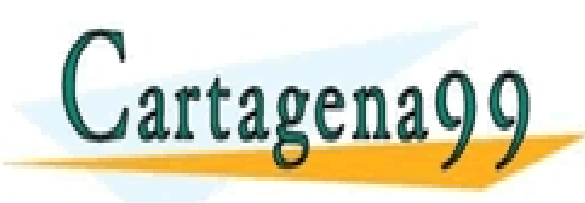

CLASES PARTICULARES, TUTORÍAS TÉCNICAS ONLINE LA CLASES PARTICULARES, TUTORÍAS TÉCNICAS ONLINE LA MARIA DE ENVÍA WHATSAPP: 689 45 44 70 - - - ONLINE PRIVATE LESSONS FOR SCIENCE STUDENTS CALL OR WHATSAPP:689 45 44 70

### Visibilidad

- Para utilizar un servicio se requiere la *visibilidad* del objeto receptor (*el emisor manda un mensaje al receptor*)
	- 1. De atributo: la más empleada en POO <<association>>
	- 2. De parámetro: el receptor es pasado como un argumento <<parameter>>
	- 3. Local: se declara el receptor en algún servicio del emisor <<local>>
	- 4. Global: el receptor es declarado global. Uso del patrón GoF Singleton. <<global>>
- ▶ Navegabilidad flujo de los datos con visibilidad

 De atributo se refleja con la asociación, el resto se representa con una relación de dependencia CLASES PARTICULARES, TUTORÍAS TÉCNICAS ONLINE LLAMA O ENVÍA WHATSAPP: 689 45 44 70 - - - ONLINE PRIVATE LESSONS FOR SCIENCE STUDENTS CALL OR WHATSAPP:689 45 44 70

### Ejemplo de visibilidades

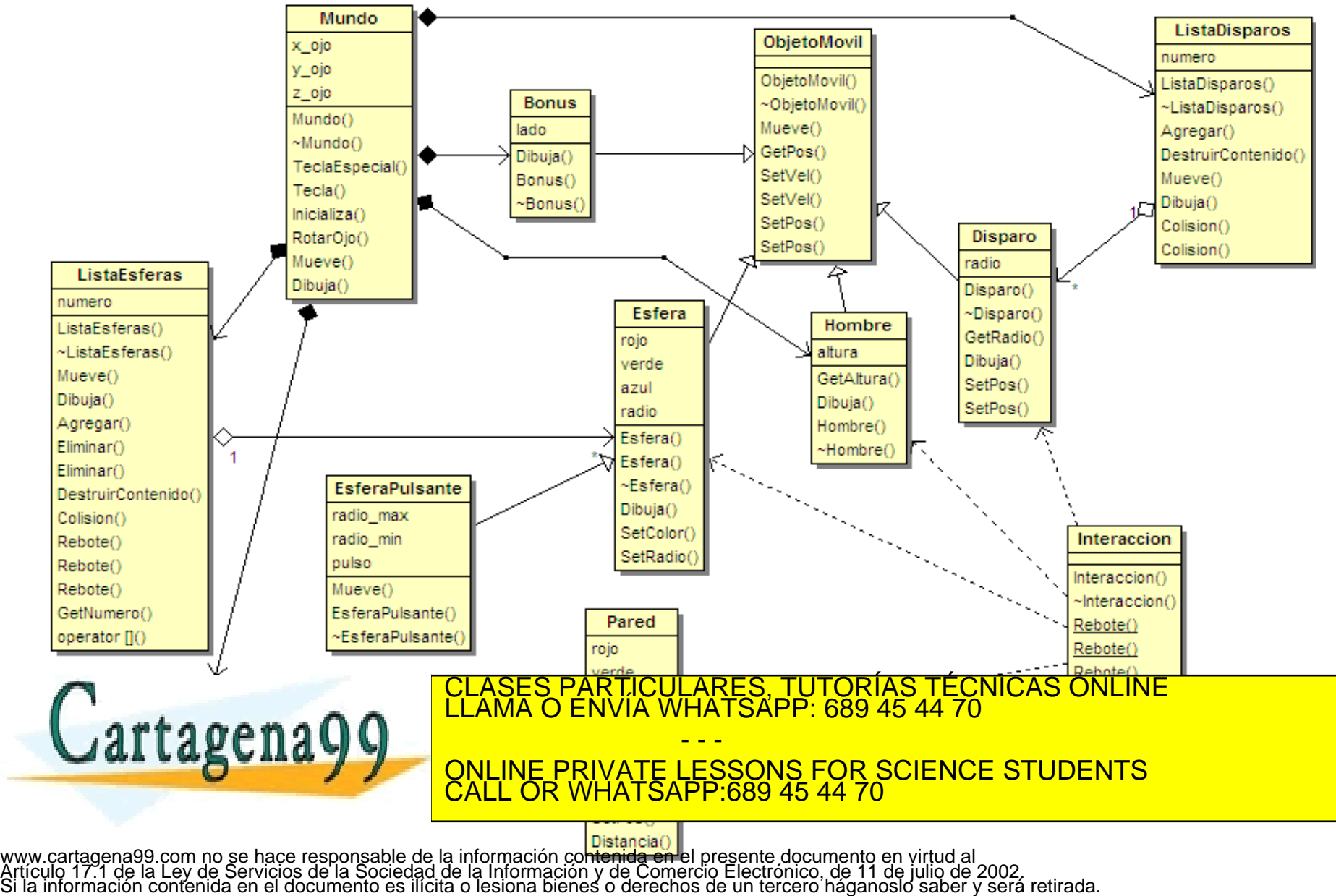

## Del DOO hacia la Programación

- Modelo de Implementación: entrada DCD y los diagramas de interacción.
- Trabajo no trivial. Menos productivo en caso de no utilizar el UP (guía de principio a fin).
- $\blacktriangleright$  Transformación
	- ▶ Definiciones de las clases desde los DCDs
	- Definiciones de los métodos desde los diagramas de interacción.
- XP (*eXtreme Programming*)
	- ▶ Código de test, luego código de producción

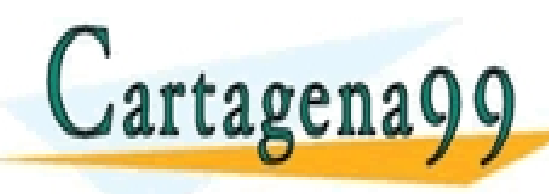

OLASES PARTICULARES, TUTORÍAS TÉCNICAS ONLINE<br>JATTAQUE LLAMA O ENVÍA WHATSAPP: 689 45 44 70 - - - ONLINE PRIVATE LESSONS FOR SCIENCE STUDENTS CALL OR WHATSAPP:689 45 44 70

#### **Ejemplo 2.2**

*Diseñar una aplicación que entregue la respuesta en frecuencia de los filtros analógicos lineales. Una vez capturado el circuito eléctrico, se pasará a determinar cual es la función de transferencia en el dominio de la frecuencia y se presentará la respuesta en frecuencia en diagrama de Bode.*

#### **Ejemplo 2.4**

*Determinar las características para la aplicación de Respuesta en Frecuencia enunciada en el ejemplo 2.2. Utilícese un esquema de dos niveles.*

- Captura del circuito
	- Interacción con el usuario para determinar el circuito analógico
	- Determinar la FDT del circuito lineal.
- Análisis en frecuencia
	- Parámetros de la respuesta en frecuencia (Rango de frecuencia, intervalo en el cálculo, lineal o en décadas) ObtenerRespuestaenFrecuecia

- - -

CALL OR WHATSAPP:689 45 44 70

ONLINE PRIVATE LESSONS FOR SCIENCE STUDENTS

TICULARES, TUTORÍAS TÉCNICAS ONLINE<br>′IA WHATSAPP: 689 45 44 70

Presentación gráfica del diagrama de Bode.

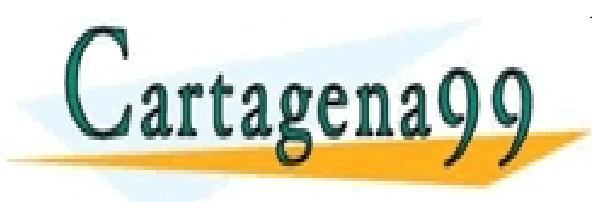

## Ejemplo: Respuesta en frecuencia (2)

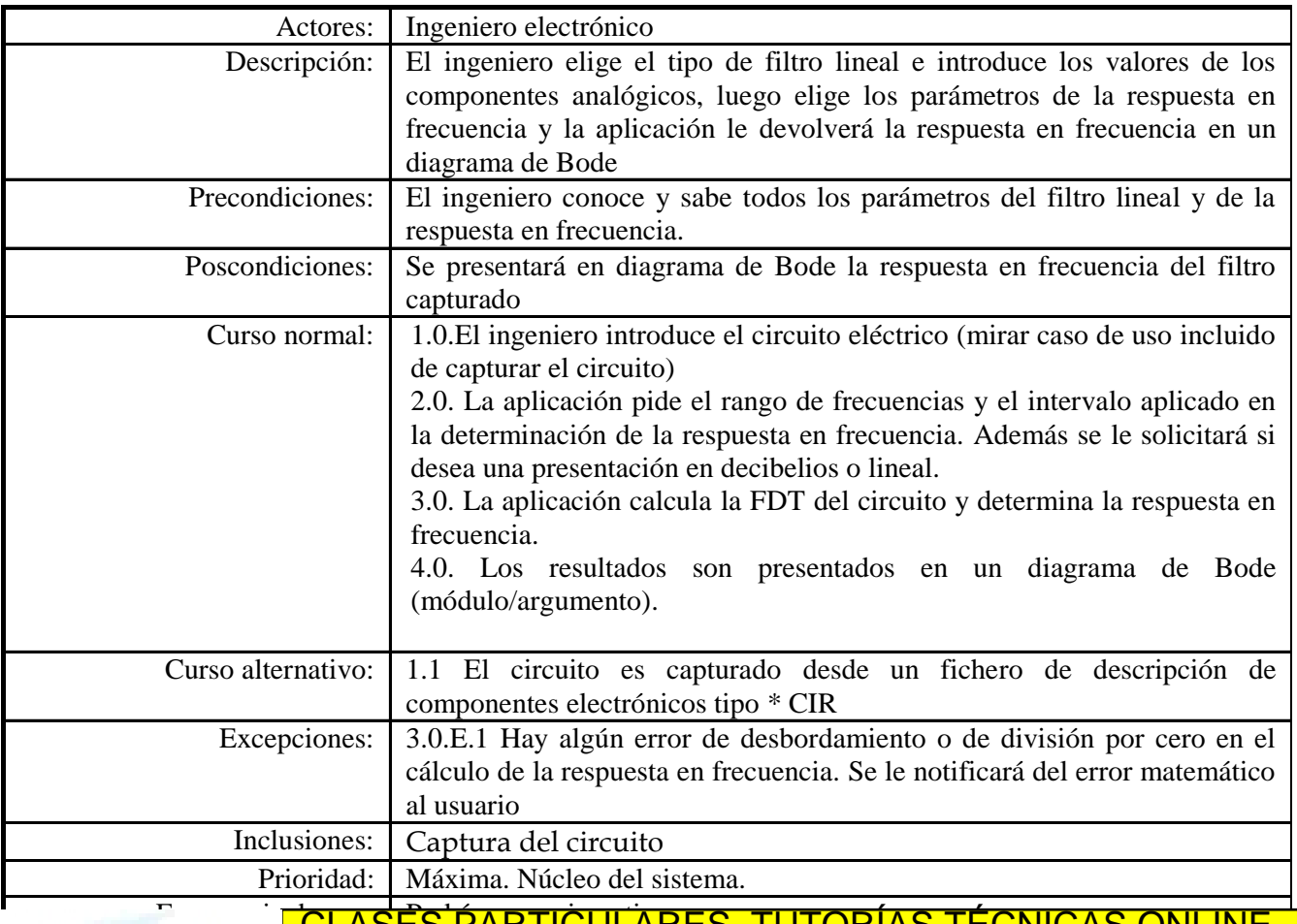

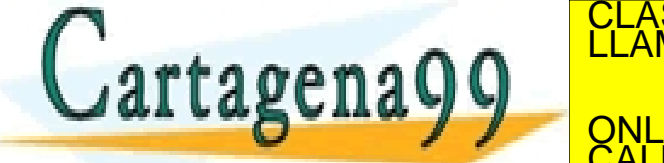

THE LASES PARTICULARES, TUTORÍAS TÉCNICAS ONLINE<br>CLAMA O ENVÍA WHATSAPP: 689 45 44 70 Notas y documentos: Documento de adquisición de los circuitos ONLINE PRIVATE LESSONS FOR SCIENCE STUDENTS - - -

www.cartagena99.com no se hace responsable de la información contenida en el presente documento en virtud al<br>Artículo 17.1 de la Ley de Servicios de la Sociedad de la Información y de Comercio Electrónico, de 11 de julio d

CALL OR WHATSAPP:689 45 44 70

### Ejemplo: Respuesta en frecuencia (3)

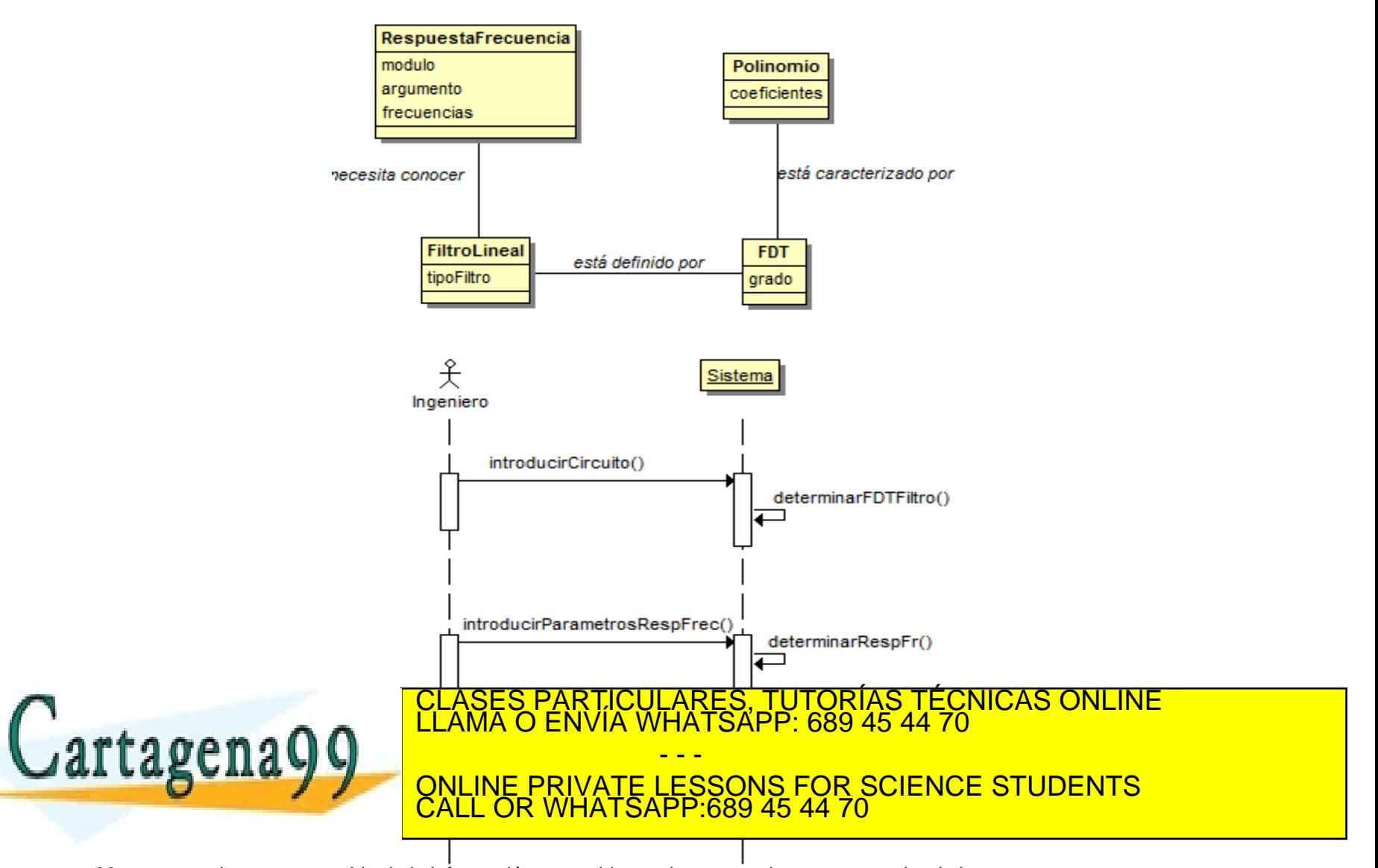

#### Ejemplo: Respuesta en frecuencia (4)

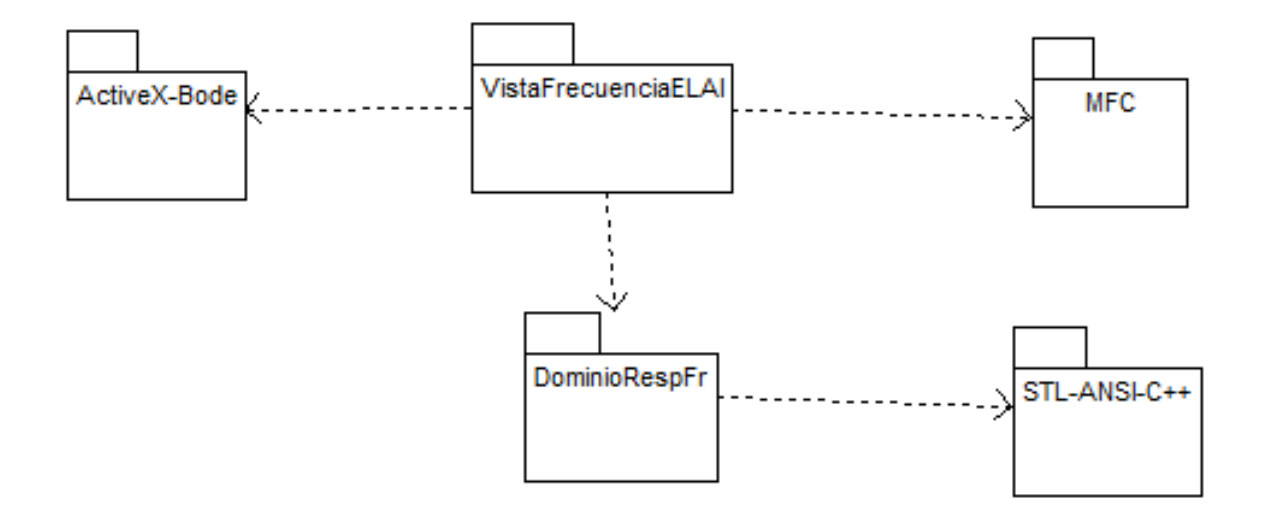

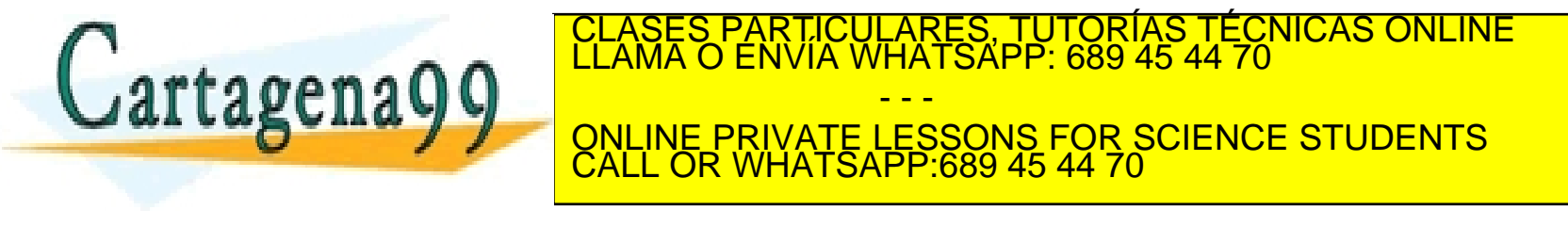

## Ejemplo: Respuesta en frecuencia (5)

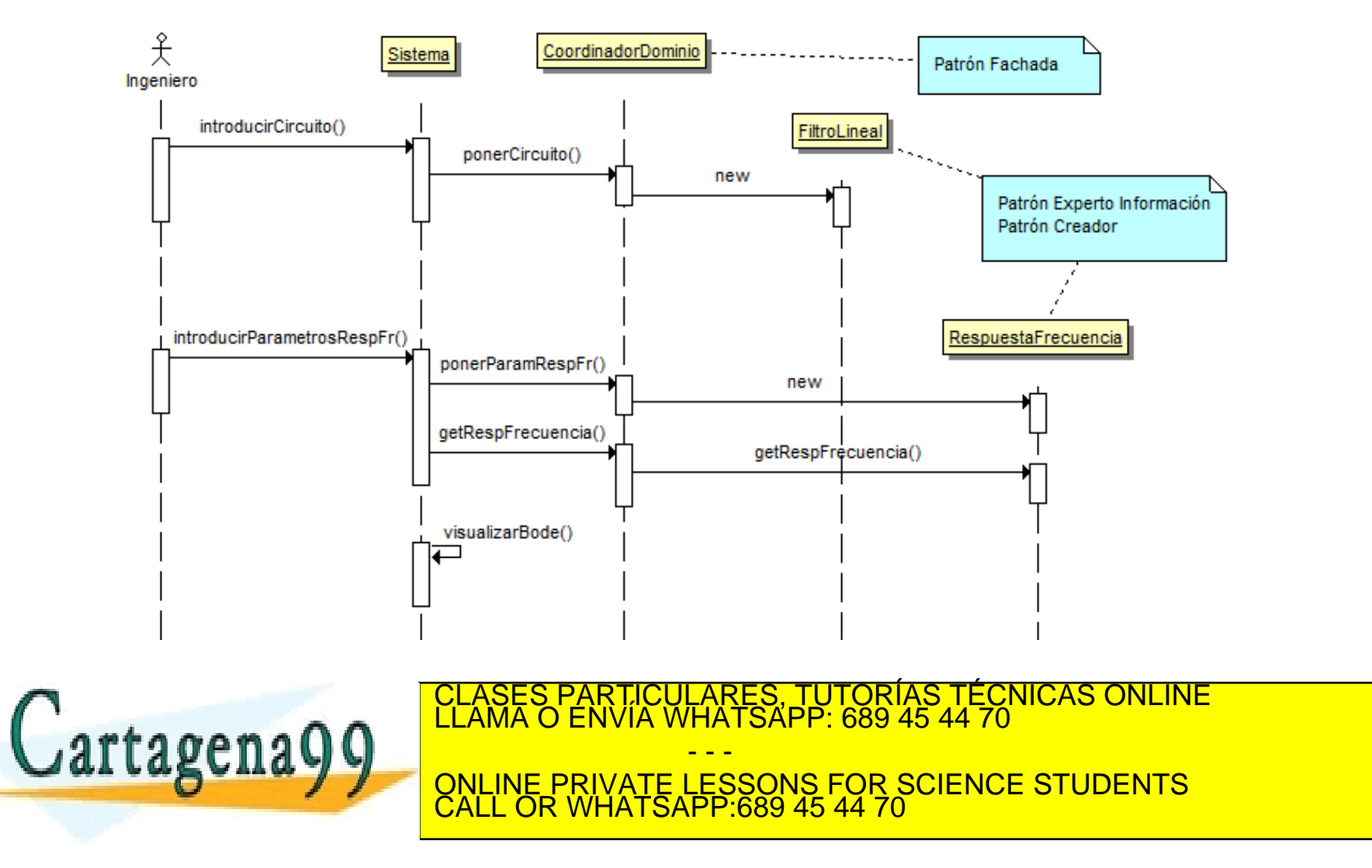

# Ejemplo: Respuesta en frecuencia (6)

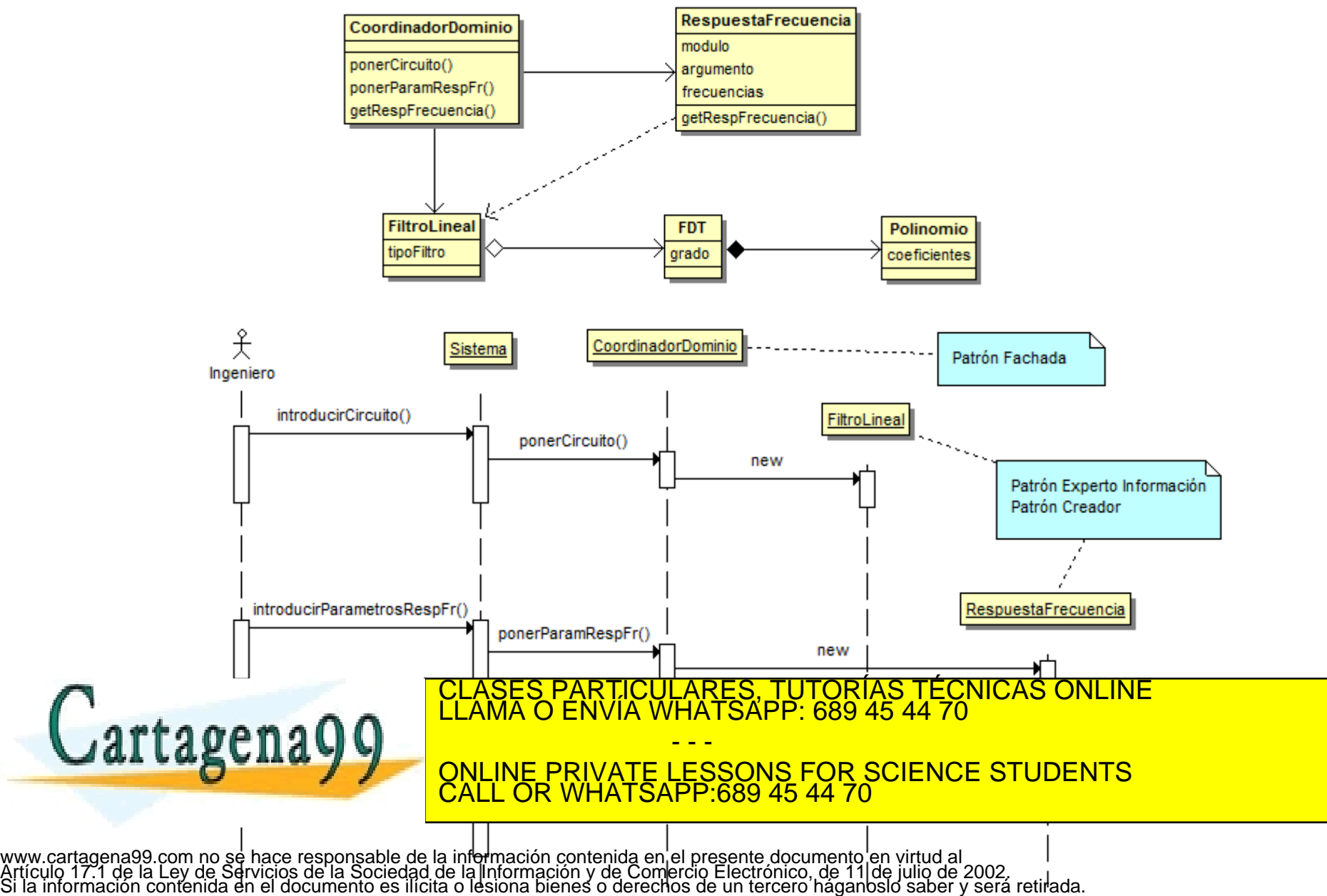

#### Ejemplo: Respuesta en frecuencia (7) (Cód. Test)

```
void VistaFrecuenciaELAI::introducirCircuito(void){
   cout << "Elegir entre:\n1.Filtro paso bajo primer orden.\n2.Filtro paso alto";
              int eleccion; cin >> eleccion;
              elTipo = eleccion == 1 ? LF 1 : HF 1;
              cout << "\nValor de la resistencia: "; cin >> resistencia;
              cout << "\nValor del condensador: "; cin >> condensador;
              elCoordinador.ponerCircuito(elTipo,resistencia,condensador);
   }
   void VistaFrecuenciaELAI::introducirParametrosRespFr(void){
              cout << "\nCual es la frecuencia inicial [Hz]: "; cin >> frecInicial;
              cout << "\nCual es la frecuencia final [Hz]: "; cin >> frecFinal;
              cout << "\nCual es el intervalo empleado para el cálculo [Hz]: ";
              cin >> frecIntervalo;
              elCoordinador.ponerParamResFr(frecInicial,frecFinal,frecIntervalo);
              //Visualizar los resultados
              std::vector<double> elVectorModulo;
              elCoordinador.getModuloRespFr(elVectorModulo);
              for (unsigned i =0; i<elVectorModulo.size(); i^{++})
                          std::cout<<elVectorModulo[i]<<std::endl;
              cout << "Pulsar cualquier tecla para finalizar";
   }
   void main(void){
              VistaFrecuenciaELAI laVista;
               lavista.introducirca.introducirca.introducirca.introducirca.introducirca.introducirca.introducirca.introducirc<br>Circuitota e a controducirca e a controducirca e a controducirca e a controducirca e a controducirca e a contr
               lavista ducires particulares, TUTORÍAS TÉCNICAS ONLINE LLAMA O ENVÍA WHATSAPP: 689 45 44 70
dartager
                                                   - - -
                               ONLINE PRIVATE LESSONS FOR SCIENCE STUDENTS
                               CALL OR WHATSAPP:689 45 44 70
```
#### Ejemplo: Respuesta en frecuencia (8) (Cód. Prod.)

```
#include "FiltroLineal.h"
#include "RespuestaFrecuencia.h"
class CoordinadorFrecELAI
{
           FiltroLineal *pFiltro;
           RespuestaFrecuencia *pRespFr;
public:
           int ponerCircuito(tipoFiltro, float, float);
            int ponerParamResFr(float, float, float);
           int getModuloRespFr(std::vector<double> &);
            ~CoordinadorFrecELAI()
           {if(pFiltro) delete pFiltro; if(pRespFr) delete pRespFr;}
```
};

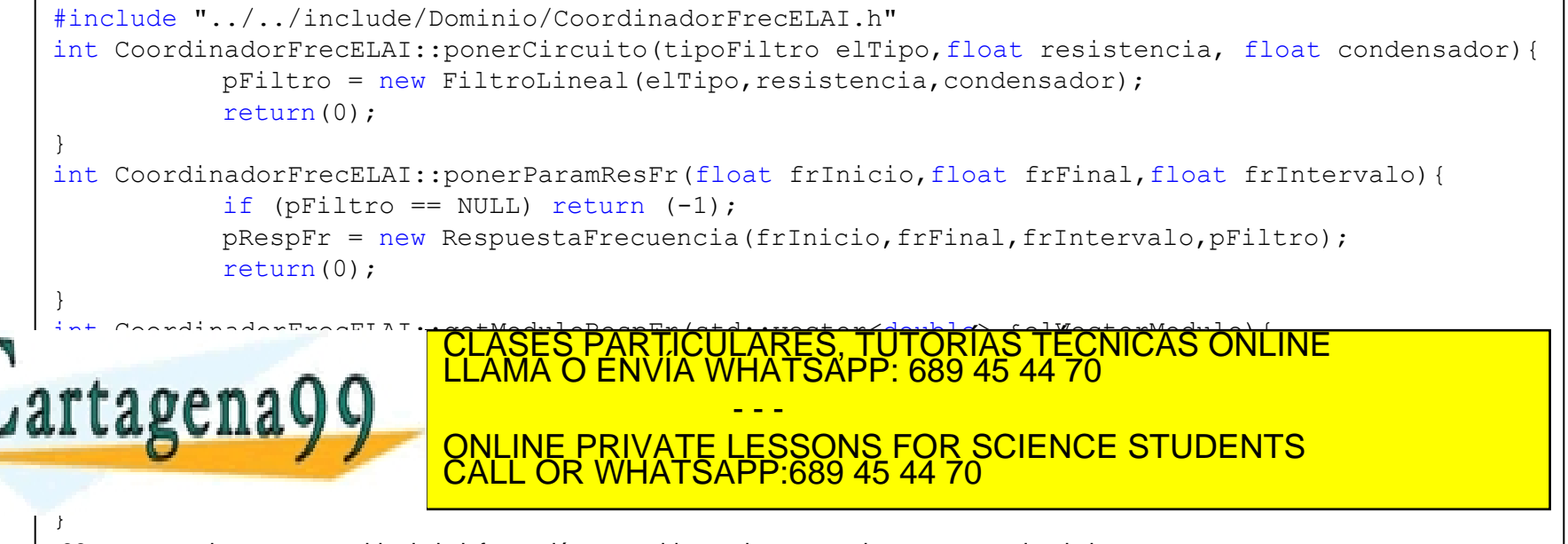

#### Ejemplo: Respuesta en frecuencia (9) (Cód. Prod.)

```
#ifndef _POLINOMIO_INC_
#define _POLINOMIO_INC_
#include <vector>
class Polinomio
{
  std::vector<double> coeficientes;
public:
  Polinomio(){}
  Polinomio(unsigned grado, double *pCoef){ 
   for (unsigned i=0; i<=grado; i++)
           coeficientes.push_back(*(pCoef+i));
 }
   double getCoeficiente(unsigned n)
   {return( coeficientes[n]));}
};
#endif /*Polinomio.h*/ #ifndef _FDT_INC_
                           #define _FDT_INC_
                           #include "Polinomio.h"
                           class FDT
                           {
                            unsigned grado;
                            Polinomio numerador;
                            Polinomio denominador;
                           public:
                            FDT(unsigned n, double *pNum, double *pDen):
                                grado(n),numerador(n,pNum),denominador(n,pDen){}
                            unsigned getGrado(void){return grado; }
                            CLASES PARTICULARES, TUTORÍAS TÉCNICAS ONLINE<br>LLAMA O ENVÍA WHATSAPP: 689 45 44 70
                                            FENVIA WHATSAPP: 689 45 44 70
                            double getCoefDen(unsigned n)
                           {r} on the policies is cooler coeffice of the
 Cartagena99
                           \frac{1}{\sqrt{2}}- - -
                                  ONLINE PRIVATE LESSONS FOR SCIENCE STUDENTS
                                  CALL OR WHATSAPP:689 45 44 70
```
#### Ejemplo: Respuesta en frecuencia (10) (Cód. Prod.)

```
#include "FDT.h"
typedef enum{LF_1,HF_1} tipoFiltro;
class FiltroLineal
{
           tipoFiltro elTipo;
           FDT *pFDT;
public:
           FiltroLineal(tipoFiltro, float, float);
           unsigned getGradoFiltro(void){return pFDT->getGrado();}
           double getCoefNum(unsigned n)
           {return pFDT != NULL ? pFDT->qetCoefNum(n) : 0;}
           double getCoefDen(unsigned n)
           {return pFDT != NULL ? pFDT->qetCoefDen(n) : 0;}
           ~FiltroLineal(){if(pFDT) delete pFDT;}
};
```

```
#include "../../include/Dominio/FiltroLineal.h"
FiltroLineal::FiltroLineal(tipoFiltro tipo, float resistencia, float condensador)
{
       elTipo = tipo;
        double numerador[2]; double denominador[2];
        if (elTipo == LF 1) {
                       numerador[0]=1; numerador[1]=0;
        }
        else{
                        numerador[0]=0; numerador[1]=resistencia*condensador;
                                        \overline{\text{WHA}} \overline{\text{WHA}} \overline{\text{SAPP}}; 689, 45, 44, 70
penau U<sub>ne</sub>m Foto, denominador, denominador, denominador, que este altres entre entre entre entre entre el termo<br>En la contradición de la contradición de la contradición de la contradición de la contradición de la contradi
}
                           ASES PARTICULARES, TUTORIAS TECNICAS ONLINE
                                                  - - -
                       ONLINE PRIVATE LESSONS FOR SCIENCE STUDENTS
                       CALL OR WHATSAPP:689 45 44 70
```
#### Ejemplo: Respuesta en frecuencia (11) (Cód. Prod.)

#include <vector> #include "FiltroLineal.h" class RespuestaFrecuencia { float freInicio, freFinal, freIntervalo; std::vector<double> modulo; std::vector<double> argumento; double calcularModulo(float,FiltroLineal \*); double calcularArgumento(float, FiltroLineal \*); public: RespuestaFrecuencia(float,float,float,FiltroLineal \*); float getFrInicio(void){return freInicio;} float getFrFinal(void){return freFinal; } float getFrIntervalo(void){return freIntervalo;} void getModuloRespFr(std::vector<double> &elVectorModulo) {elVectorModulo = modulo;} };

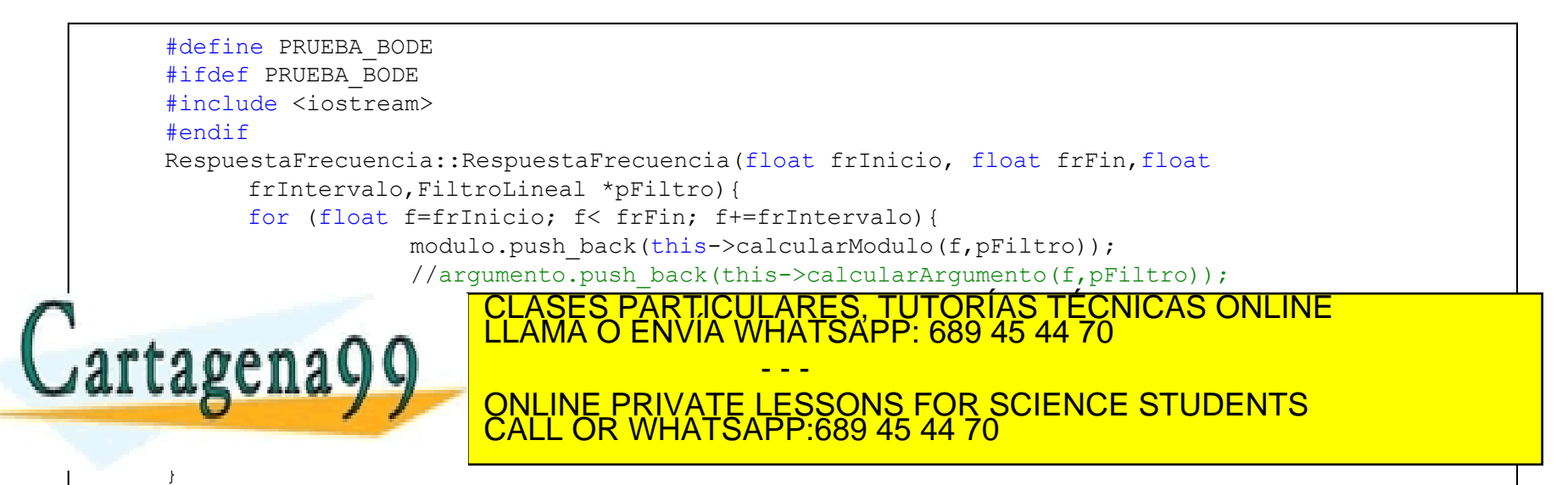

#### Ejemplo: Respuesta en frecuencia (12)

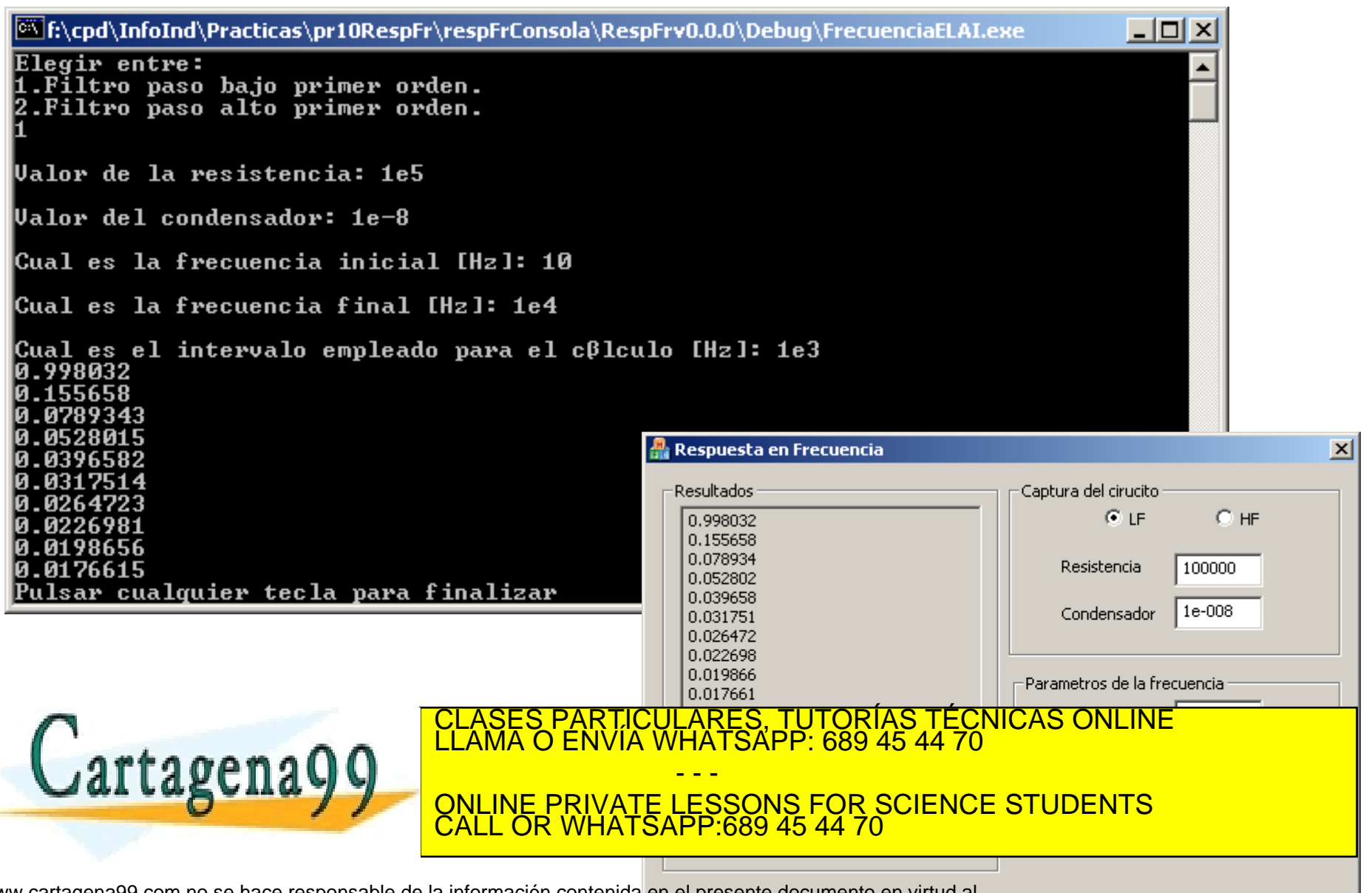

# Ejemplo: Respuesta en frecuencia (13)

#### Ingeniería inversa

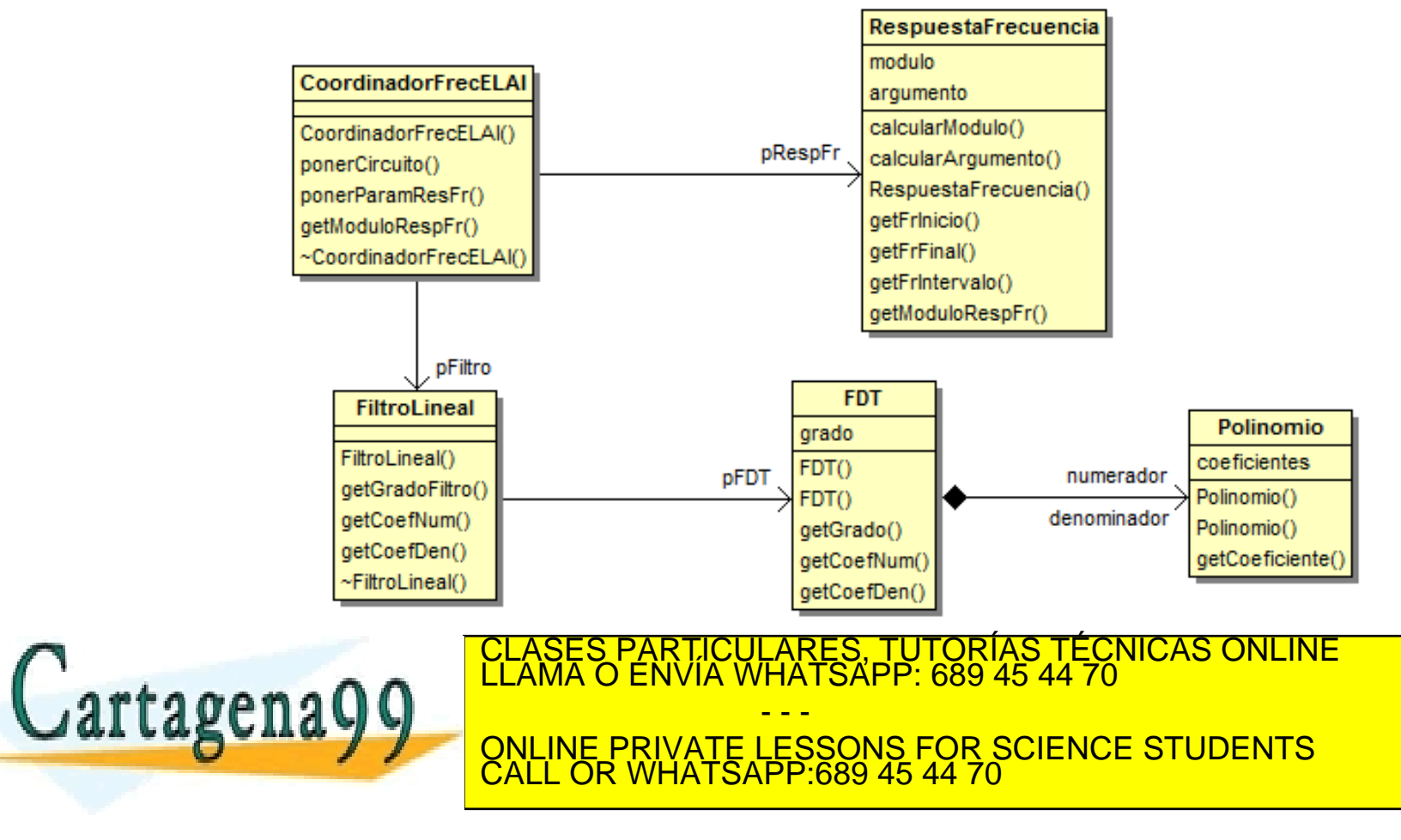

## Diseño con responsabilidad

- Responsabilidad de un objeto
	- A) La información que maneja (conocer)
	- B) Las cosas que debe de hacer (procesar)
- Las responsabilidades se asigna en el DOO.
- Las responsabilidades se implementan mediante servicios.
- ▶ Patrón: problema-solución + nombre + aplicable a diferentes contextos.
	- GRASP (*General Responsibility Assignment Software Patterns):*
		- Experto en Información, Creador, Alta Cohesión, Bajo Acoplamiento, Controlador, Polimorfismo, Indirección, Fabricación Pura y Variaciones Protegidas.
	- GoF (*Gangs of Four)* :
		- Adaptador, Factoría, Singleton, Estrategia, Composición y Observador.

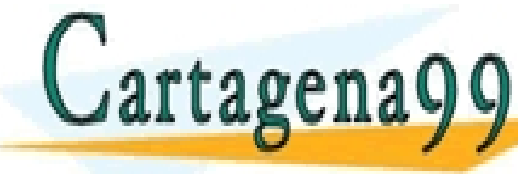

ASES PARTICULARES, TUTORÍAS TÉCNICAS ONLINE<br>AMA O ENVÍA WHATSAPP: 689 45 44 70

- - - ONLINE PRIVATE LESSONS FOR SCIENCE STUDENTS CALL OR WHATSAPP:689 45 44 70

### Experto en Información (GRASP)

*Problema:* ¿Cuál es el principio general para asignar responsabilidades? *Solución:* Asignar la responsabilidad al que tenga la información.

- Realizar tabla de responsabilidades:
	- Clase, Información y Responsabilidades,
- **Indica lo que hacen los objetos con su información.**

#### **Ejemplo 6.3**

Realizar una tabla de responsabilidad sobre la aplicación *RespuestaFrecuencia*

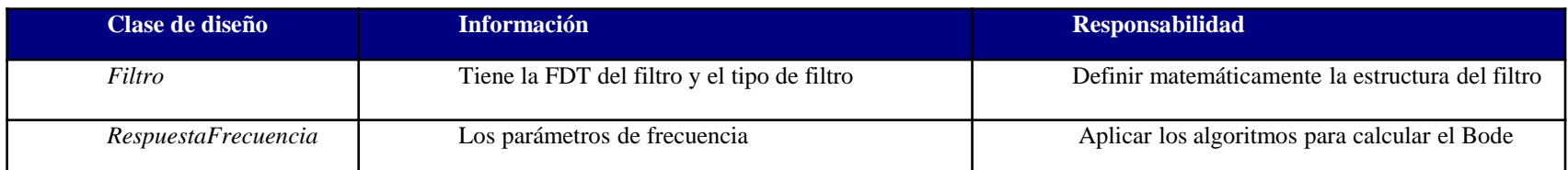

- - -

CALL OR WHATSAPP:689 45 44 70

ONLINE PRIVATE LESSONS FOR SCIENCE STUDENTS

LICULARES, TUTORIAS TECNICAS ONLINE<br>IA WHATSAPP: 689 45 44 70

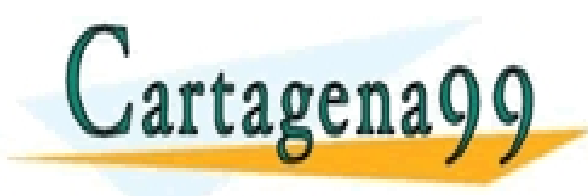

### Experto en Información (GRASP)

- **Beneficios:** 
	- Mantiene el encapsulamiento de la información, puesto que los objetos utilizan su propia información para llevar a cabo las tareas.
	- Se distribuye el trabajo entre clases, haciéndolas más cohesivas y ligeras, lo que conlleva a que sean más fáciles de entender y de mantener.
- $\blacktriangleright$  Inconveniente:
	- ▶ Acoplamiento entre paquetes
		- Mantener separado las distintas lógicas

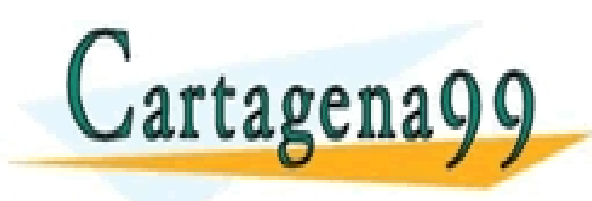

CLASES PARTICULARES, TUTORÍAS TÉCNICAS ONLINE LLAMA O ENVÍA WHATSAPP: 689 45 44 70 - - - ONLINE PRIVATE LESSONS FOR SCIENCE STUDENTS CALL OR WHATSAPP:689 45 44 70

#### Ejemplo de Experto en Información: Urbanización

Se desea hacer una representación grafica como la de la figura de una urbanización formada por filas y columnas. Para ello se han desarrollado ya las clases **Techo** y **Bloque** que tienen las siguientes definiciones, y que pueden ser utilizadas como se indica en el *main().* Cada casa estará formada por una única planta definida por un bloque y un techo. Se pide:

- 1. Representación UML de las clases Techo y Bloque. (1.5 puntos)
- 2. Diagrama de Clases de Diseño (DCD) de la solución. (3 puntos)
- 3. Diagrama de Secuencias explicativo del dibujo de la escena.
- (2.5 puntos)
- 4. Implementación C++ (excluidas clases Techo y Bloque, incluido main). (3 puntos)

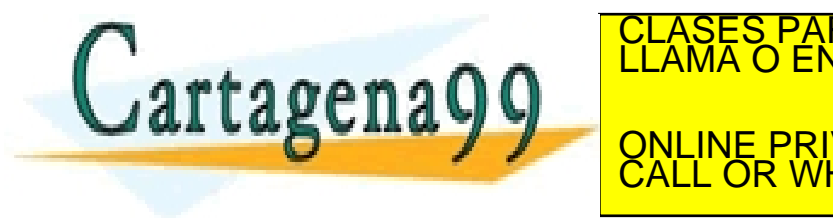

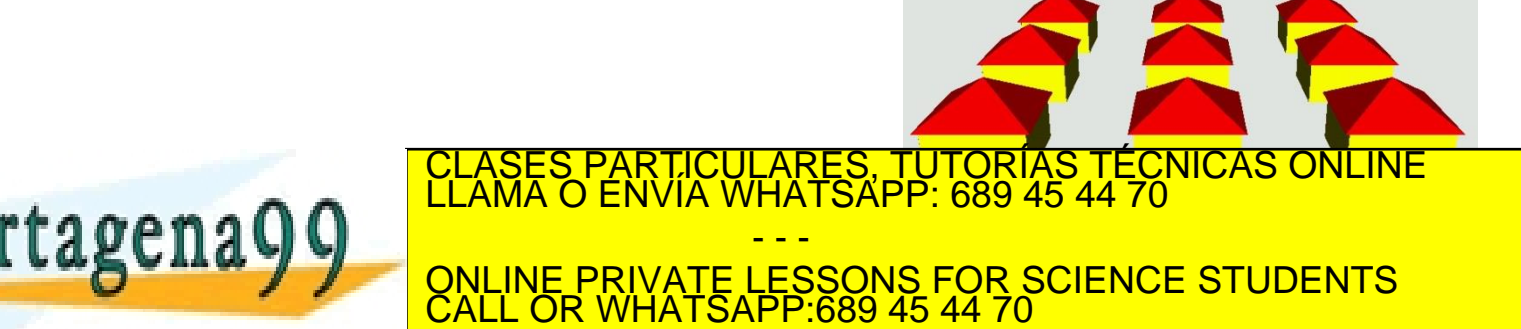

## Ejemplo: Urbanización

```
Class Techo 
{
public:
 void dibuja();
 void setPos(float xp,float yp,
              float zp);
 void setBase(float b);
protected:
           float x,y,z;
           float base;
};
                                            class Bloque
                                             {
                                            public:
                                             float getAltura();
                                             void setAltura(float a);
                                             void setBase(float b);
                                             void setPos(float px, float py,
                                                            float pz);
                                             void dibuja();
                                            protected:
                                                       float x,y,z;
                                                       float base;
                                                       float altura;
                                            };
 void main()
  {
   Techo t;
  Bloque b;
   t.setPos(0,0,0);
   t.setBase(2);
  b.setPos(2,0,0);
   b.setAltura(0.7);
   b.setBase(1);
   t.dibuja();
   b.dibuja();
  }
                           LASES PARTICULARES, TUTORÍAS TÉCNICAS ONLINE<br>LAMA O ENVÍA WHATSAPP: 689 45 44 70
                                            - - -
                         ONLINE PRIVATE LESSONS FOR SCIENCE STUDENTS
                         CALL OR WHATSAPP:689 45 44 70
```
## Ejemplo: Urbanización (1)

#### Representación UML de las clases Techo y Bloque.

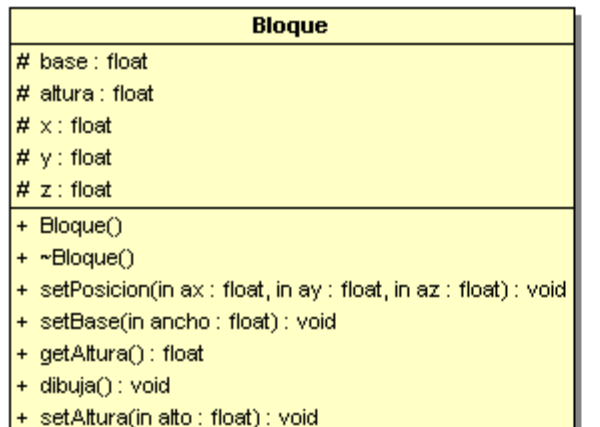

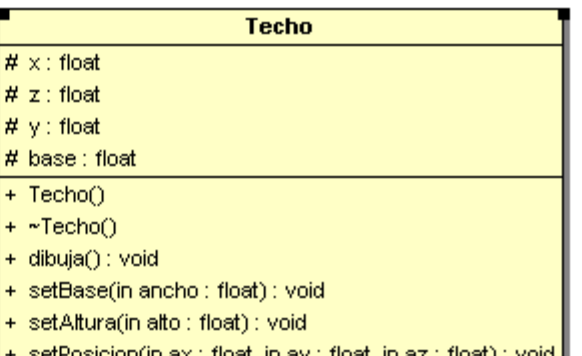

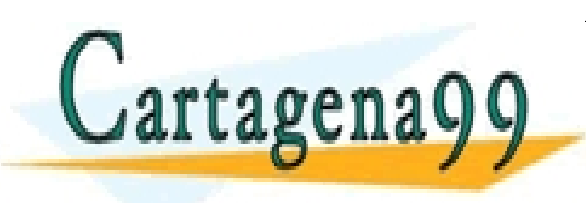

#### PARTICULARES, TUTORÍAS TÉCNICAS ONLINE<br>ENVÍA WHATSAPP: 689 45 44 70 - - - ONLINE PRIVATE LESSONS FOR SCIENCE STUDENTS CALL OR WHATSAPP:689 45 44 70

## Ejemplo: Urbanización (2)

2. Diagrama de Clases de Diseño (DCD) de la solución.

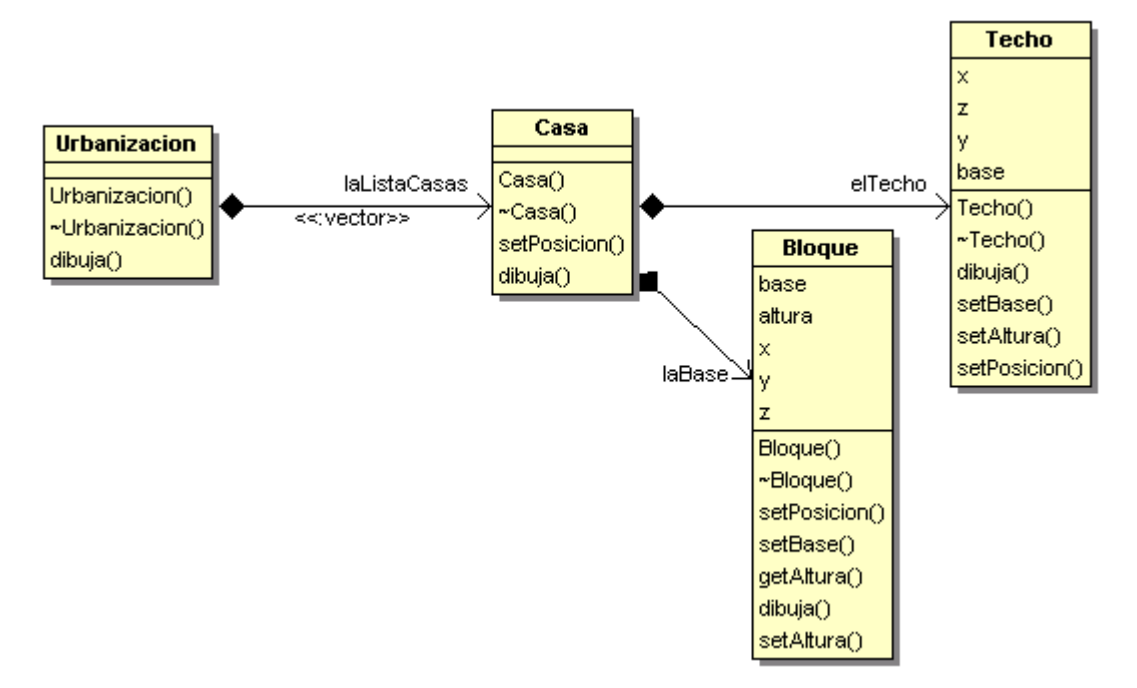

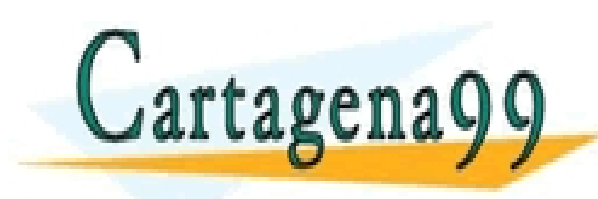

#### CLASES PARTICULARES, TUTORÍAS TÉCNICAS ONLINE LLAMA O ENVÍA WHATSAPP: 689 45 44 70 - - - ONLINE PRIVATE LESSONS FOR SCIENCE STUDENTS CALL OR WHATSAPP:689 45 44 70

## Ejemplo: Urbanización (3)

3. Diagrama de Secuencias explicativo del dibujo de la escena.

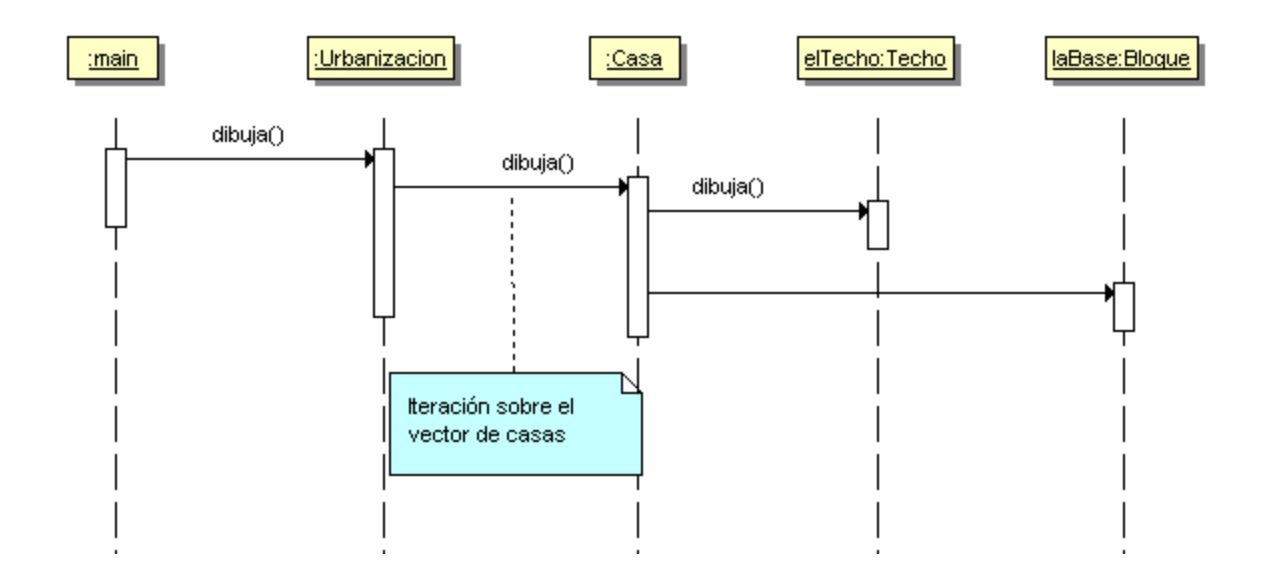

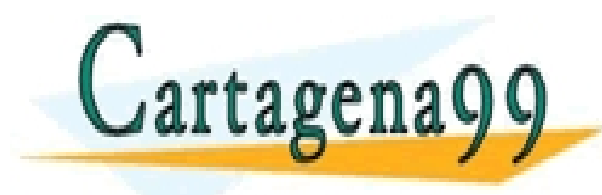

RTICULARES, TUTORÍAS TÉCNICAS ONLINE<br>VVÍA WHATSAPP: 689 45 44 70 - - - ONLINE PRIVATE LESSONS FOR SCIENCE STUDENTS CALL OR WHATSAPP:689 45 44 70

## Ejemplo: Urbanización (4)

4. Implementación en C++

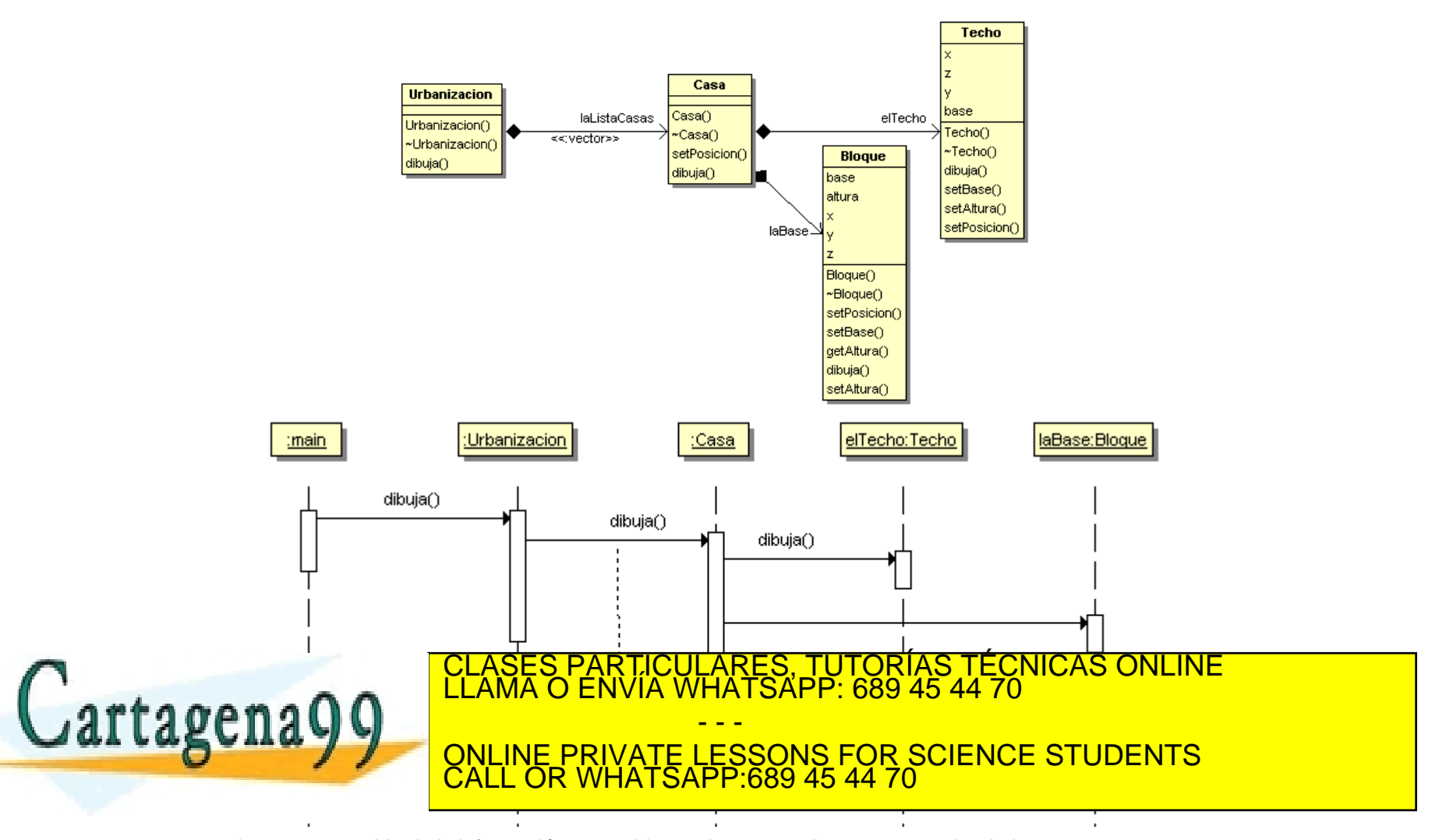

Ejemplo: Urbanización (5)

4. Implementación en C++ Código de test

```
int main()
{
         Urbanizacion elPoblado(4,5);
         elPoblado.dibuja();
         return 0;
}
```
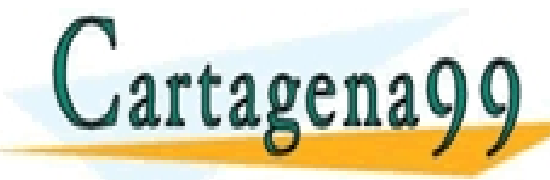

PARTICULARES, TUTORÍAS TÉCNICAS ONLINE<br>ENVÍA WHATSAPP: 689 45 44 70 - - - ONLINE PRIVATE LESSONS FOR SCIENCE STUDENTS CALL OR WHATSAPP:689 45 44 70

## Ejemplo: Urbanización (6)

#### 4. Implementación en C++

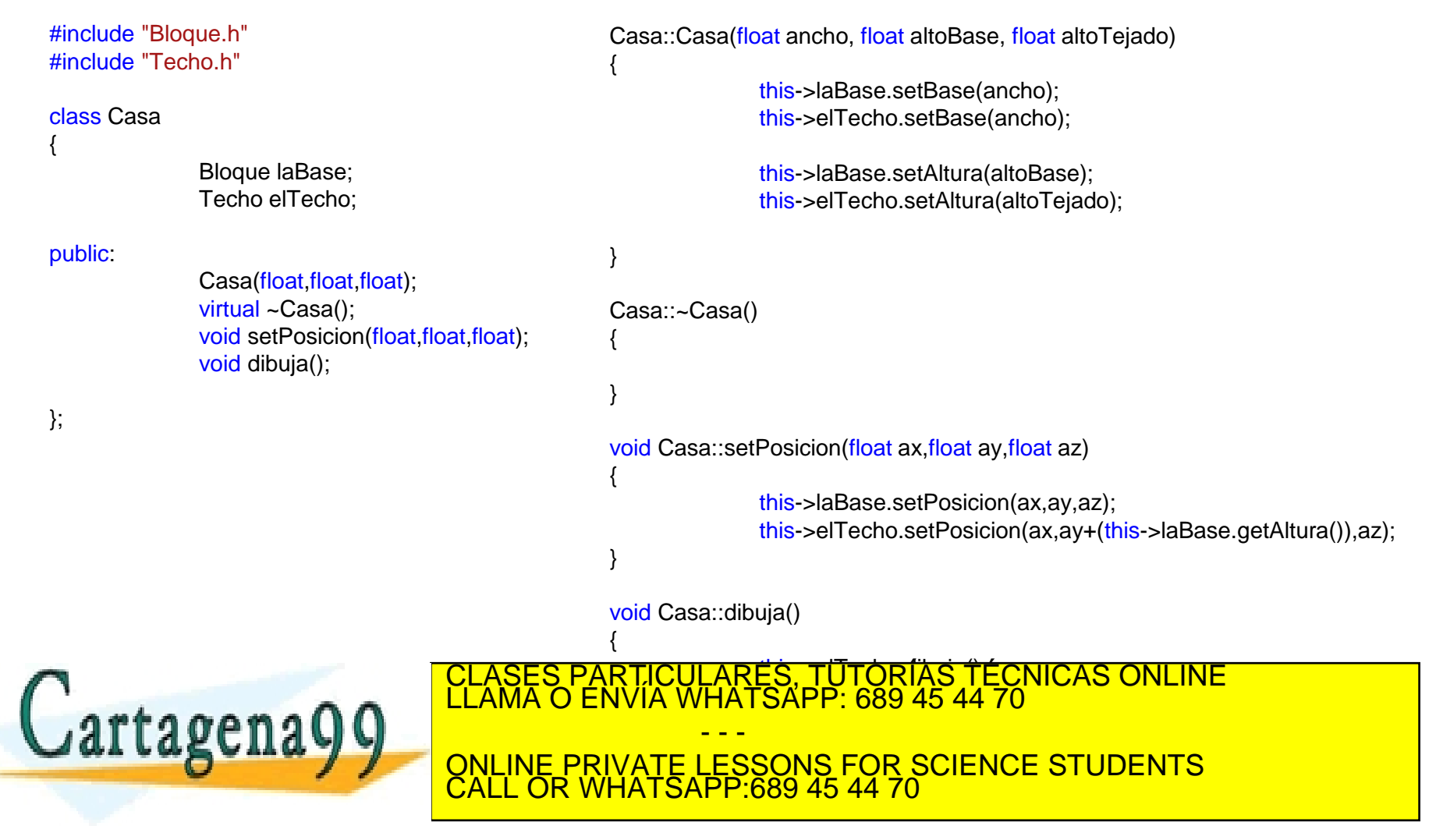

## Ejemplo: Urbanización (7)

#### 4. Implementación en C++

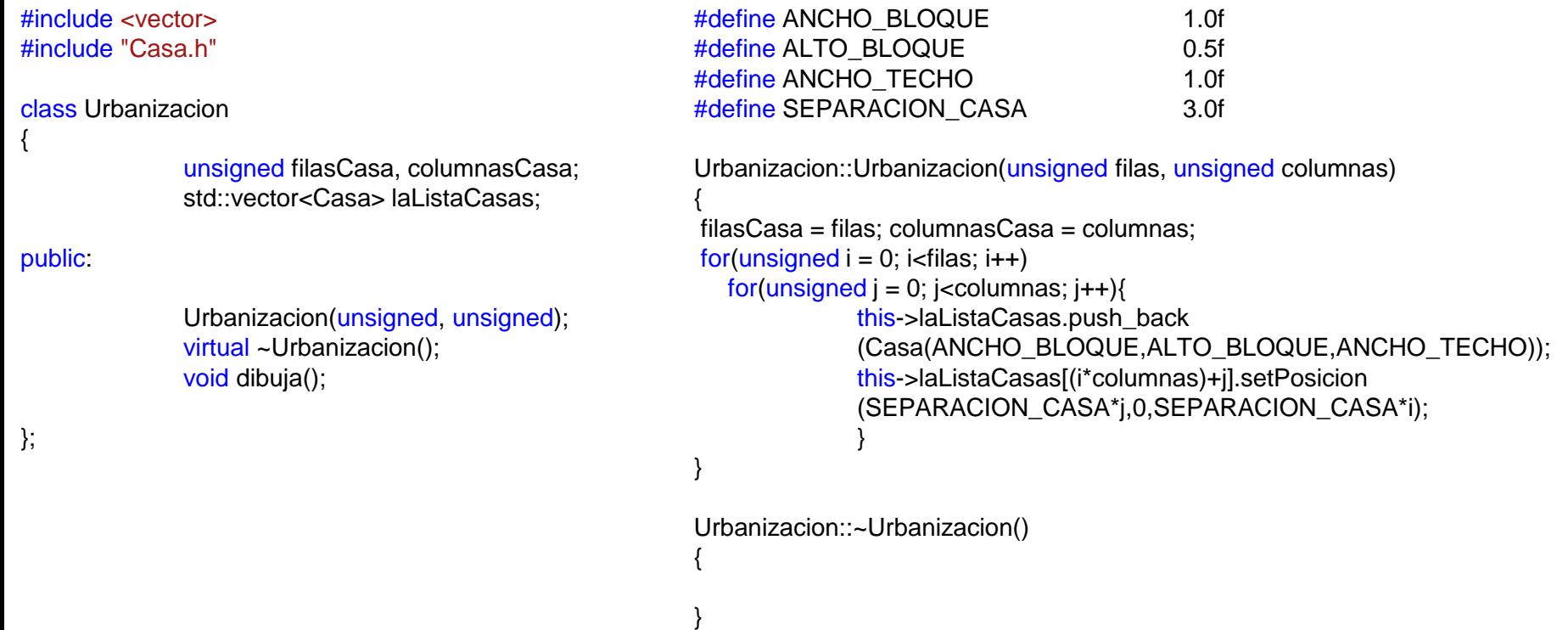

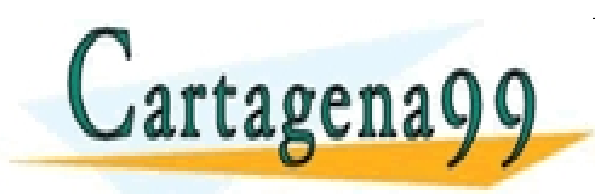

varticlii ARFS TIIT { CLASES PARTICULARES, TUTORÍAS TÉCNICAS ONLINE LLAMA O ENVÍA WHATSAPP: 689 45 44 70 for  $\mathcal{L}$  , it is considered in the column scale  $\mathcal{L}$  . It is the columnascast in the columnascast  $\mathcal{L}$  $\begin{array}{c}\n\hline\n\end{array}$ ONLINE PRIVATE LESSONS FOR SCIENCE STUDENTS - - - CALL OR WHATSAPP:689 45 44 70

## Creador (GRASP)

- *Problema:* ¿Quién debería ser el responsable de la creación de una nueva instancia de una clase?
- *Solución:* Asignar a la clase *B* la responsabilidad de crear una instancia de clase *A* si se cumple uno o más de los siguientes casos:
	- B contiene objetos de A
	- B se asocia con objetos de A
	- B registra instancias de objetos de A
	- B utiliza más estrechamente objetos de A
	- B tiene datos de inicialización que se pasarán a un objeto de A
- El patrón creador está relacionado con la asociación y especialmente con la agregación y la composición.

**Relacionado con el patrón Factoría CLAMA O ENVIA WHATSAPP: 6** CLASES PARTICULARES, TUTORÍAS TÉCNICAS ONLINE LLAMA O ENVÍA WHATSAPP: 689 45 44 70 - - - ONLINE PRIVATE LESSONS FOR SCIENCE STUDENTS CALL OR WHATSAPP:689 45 44 70

# Ejemplo Respuesta Frecuencia

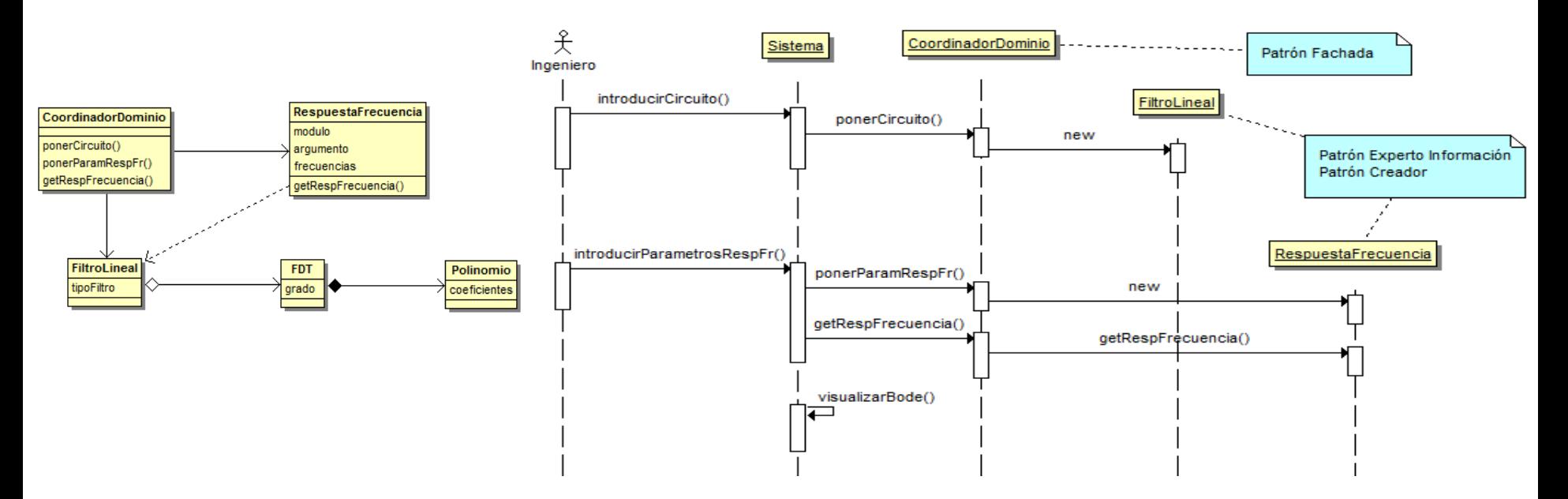

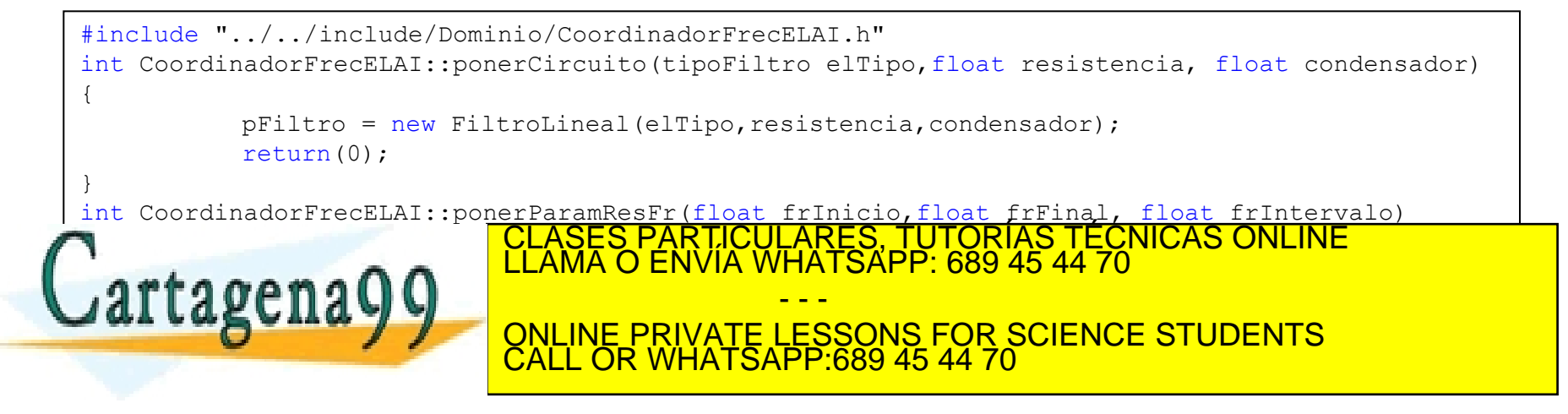

### Ejemplo de creación: juego del Pang

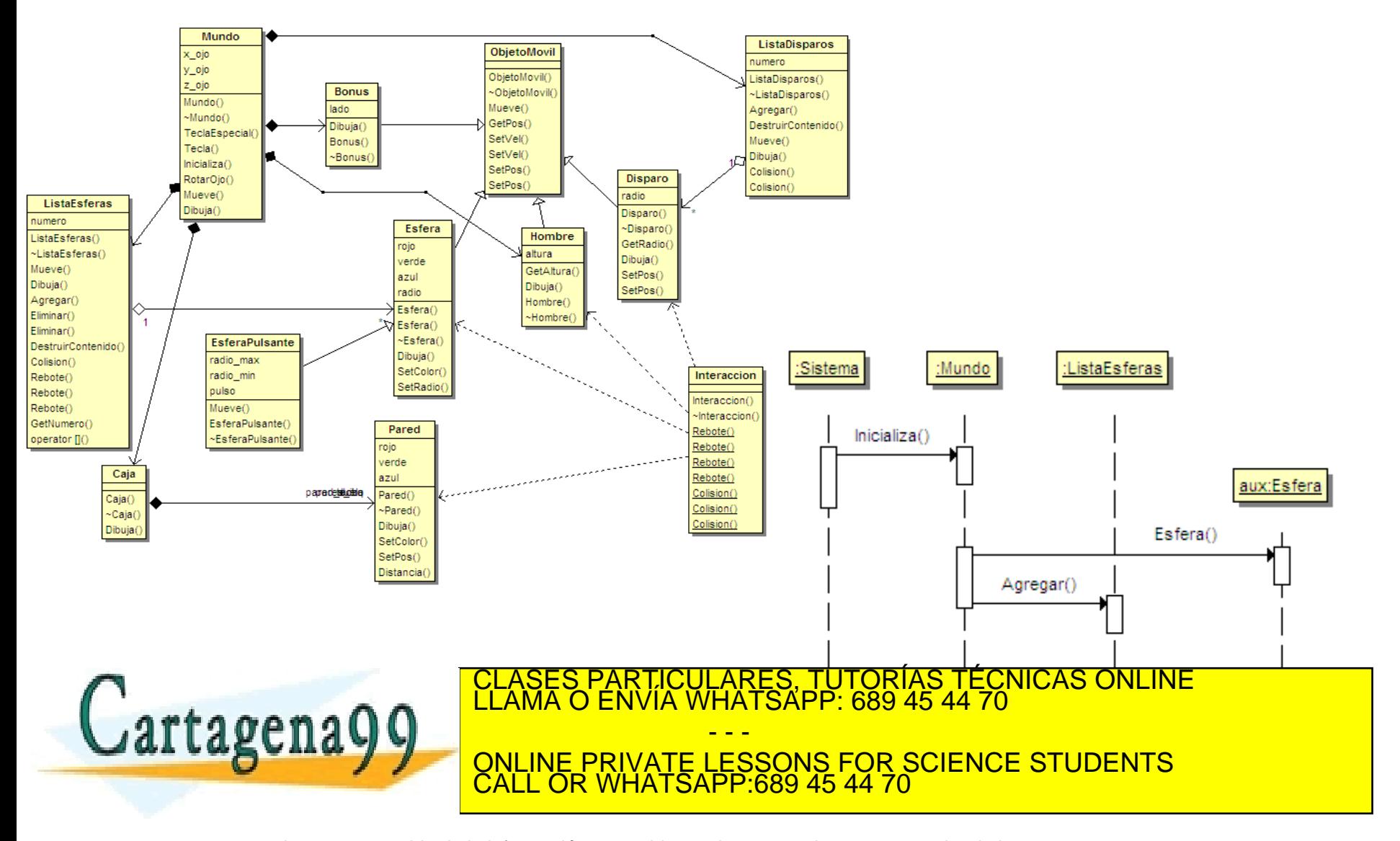

## Ejemplo: Juego del Pang

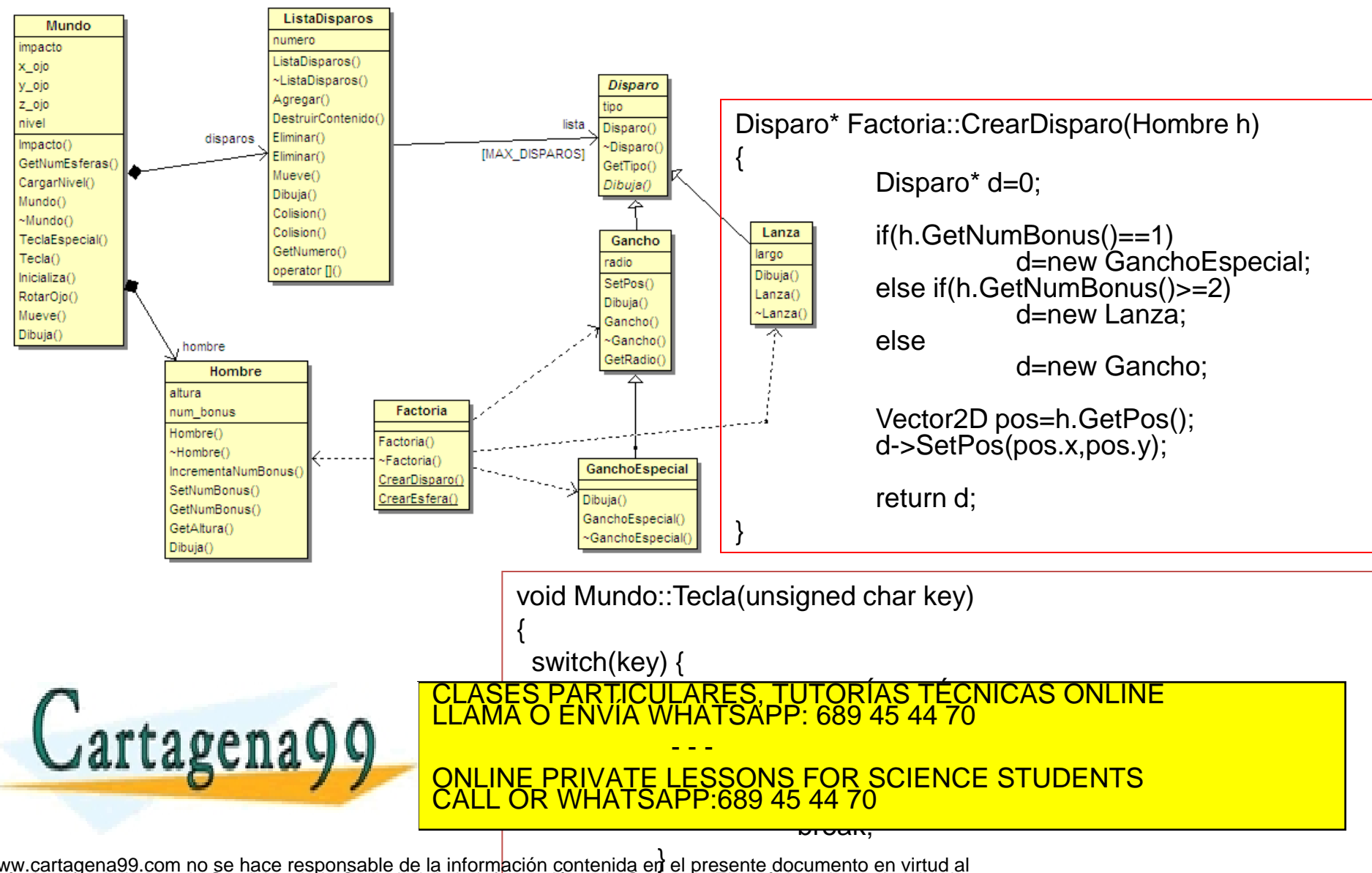

# Alta Cohesión (GRASP)

- *Problema*: ¿Cómo mantener la complejidad manejable?
- *Solución*: Asignar una responsabilidad de manera que la cohesión permanezca alta.
- Clases con baja cohesión (hace tareas poco relacionadas o hace mucho trabajo):
	- Difíciles de entender.
	- Difíciles de reutilizar.
	- Difíciles de mantener.
	- Delicadas, constantemente afectadas por los cambios.

 Una clase con alta cohesión tiene un número relativamente pequeño de métodos, con funcionalidad altamente relacionada y no realiza mucho trabajo. En el caso de que la tarea sea extensa, colaborará con otros objetos para compartir el esfuerzo  $\text{Lapenago}$ MARIA CONLINE PRIVATE LESSONS FOR SCIENCE STUDENTS<br>CALL OR WHATSAPP:689 45 44 70 CLASES PARTICULARES, TUTORÍAS TÉCNICAS ONLINE LLAMA O ENVÍA WHATSAPP: 689 45 44 70 - - - CALL OR WHATSAPP:689 45 44 70
#### Ejemplos de Alta Cohesión y Bajo Acoplamiento

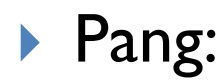

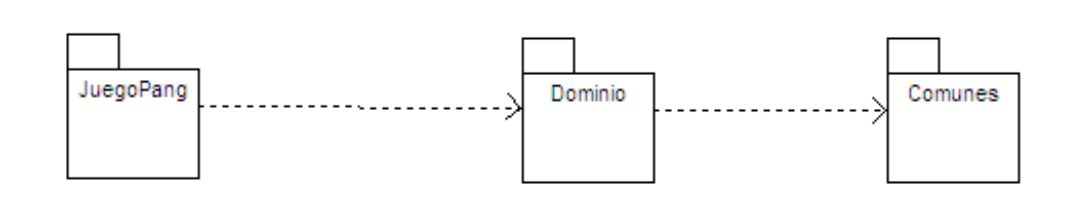

#### **Respuesta en frecuencia**

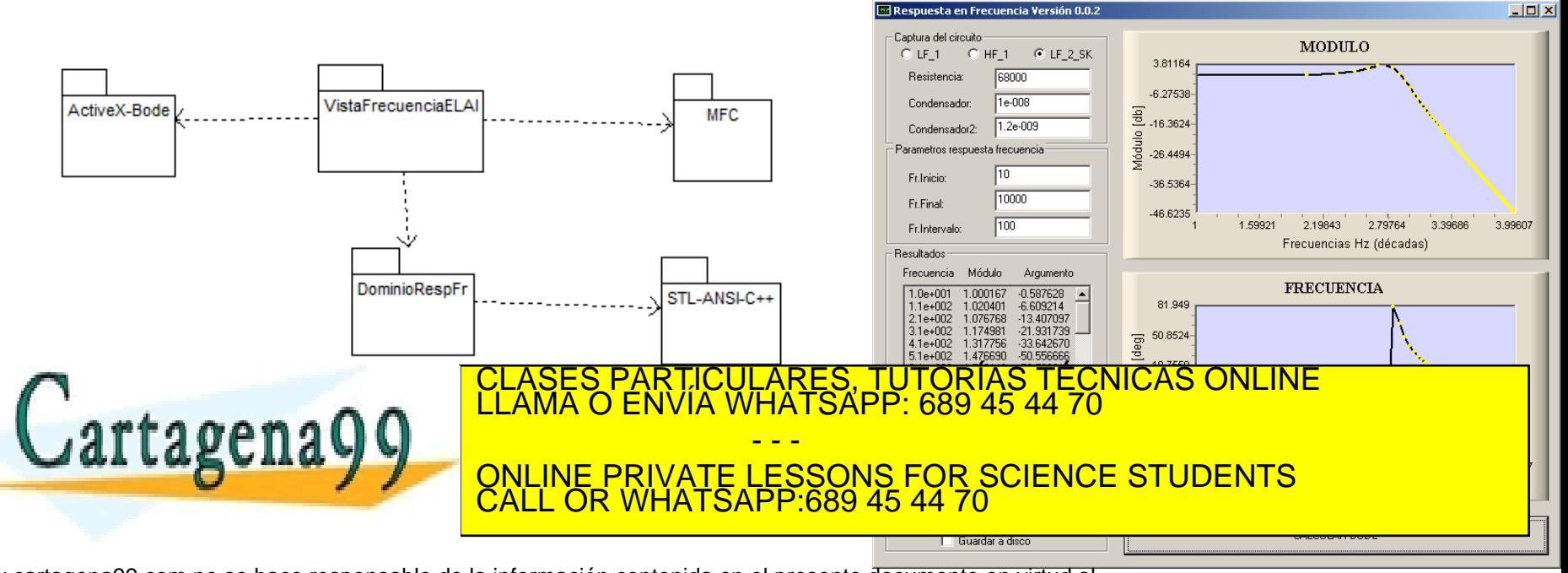

#### Bajo Acoplamiento (GRASP)

- *Pregunta:* ¿Cómo soportar el bajo impacto del cambio e incrementar la reutilización?
- *Solución:* Asignar una responsabilidad de manera que el acoplamiento permanezca bajo.
- ▶ Clases con alto acoplamiento (confía en muchas clases)
	- Son difíciles de mantener de manera aislada.
	- Los cambios en estas clases fuerzan cambios locales.
	- Son difíciles de reutilizar.
- Clases genéricas y con alta reutilización deben tener Bajo Acoplamiento (p.ej: Esfera, Hombre, Disparo)

Acoplamiento sólo CLASES PARTICULARES, TUTORÍAS TECNICAS ON **HATSAPP: 689 45 44** - - - ONLINE PRIVATE LESSONS FOR SCIENCE STUDENTS CALL OR WHATSAPP:689 45 44 70

# Ejemplo de reutilización

Un simulador de sistemas LTI-SISO requiere para su definición la FDT del sistema. Por tanto, se puede emplear las clases de FDT y Polinomio que se han definido en la Respuesta en Frecuencia para esta otra aplicación. Una definición de clases altamente cohesivas muestra su facilidad de reutilización.

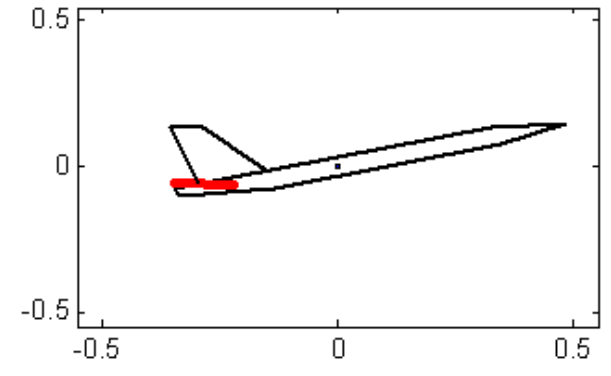

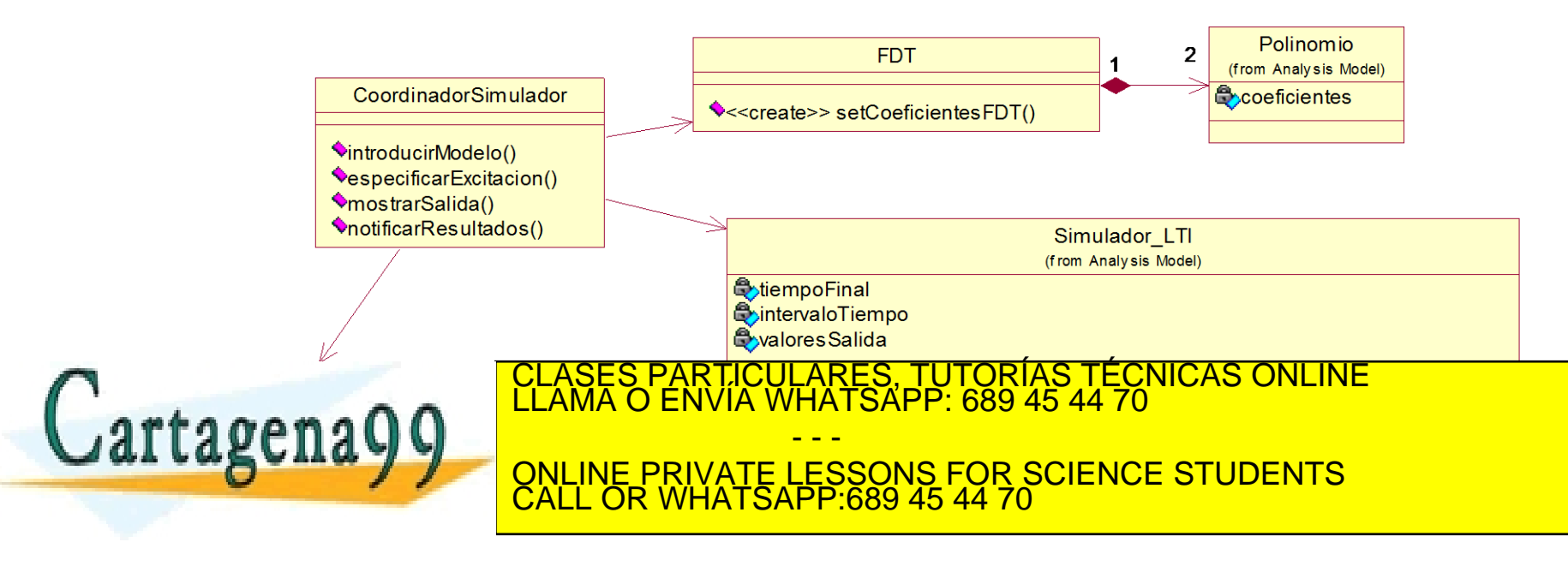

#### Dado el juego del Pang, reutilizar la clases para el juego de invasión espacial LIVES **ain ain ain** SCORE O

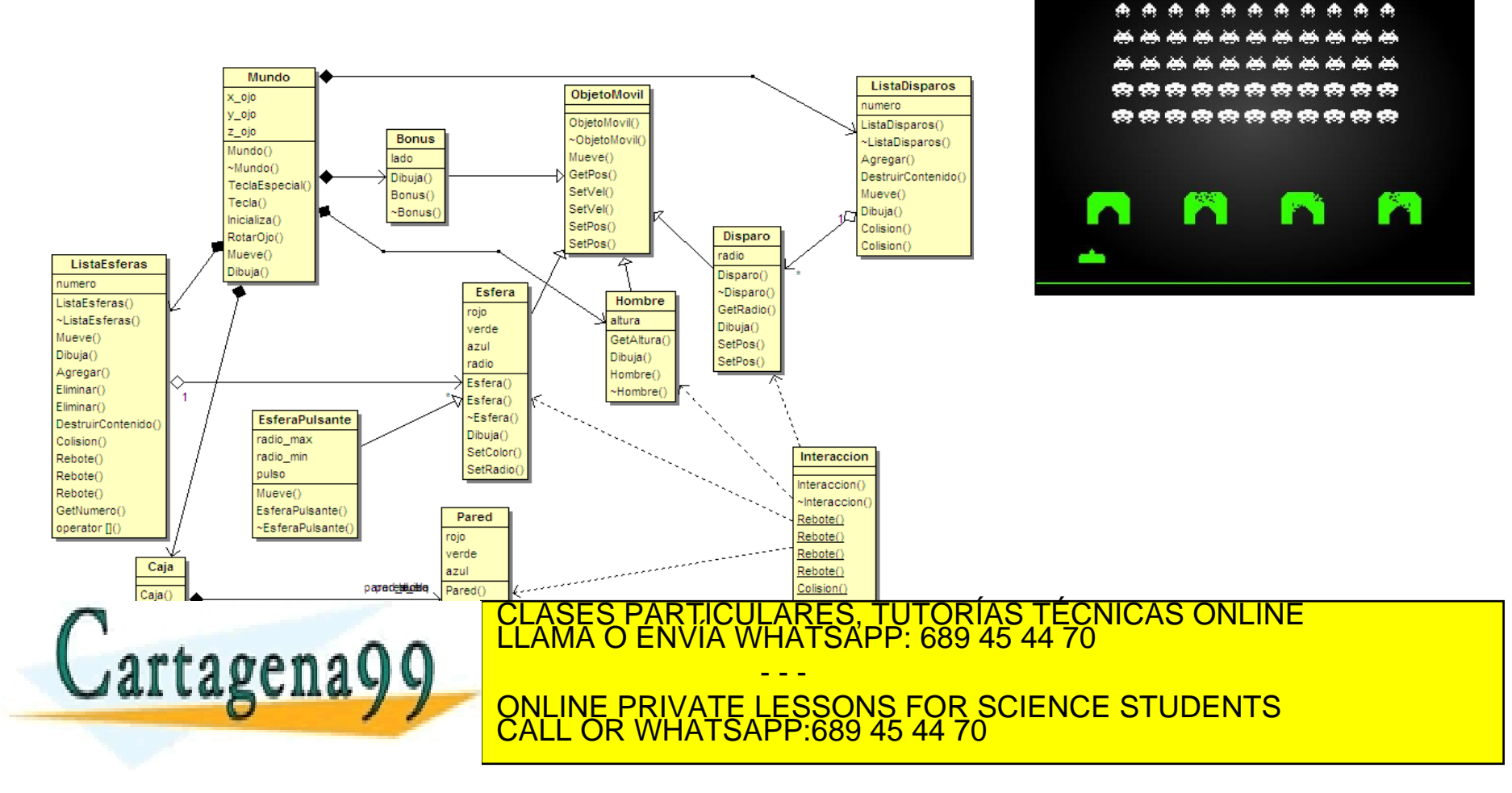

Dado el juego del Pang, reutilizar la clases para el juego de invasión espacial SCORE O LIVES

典典

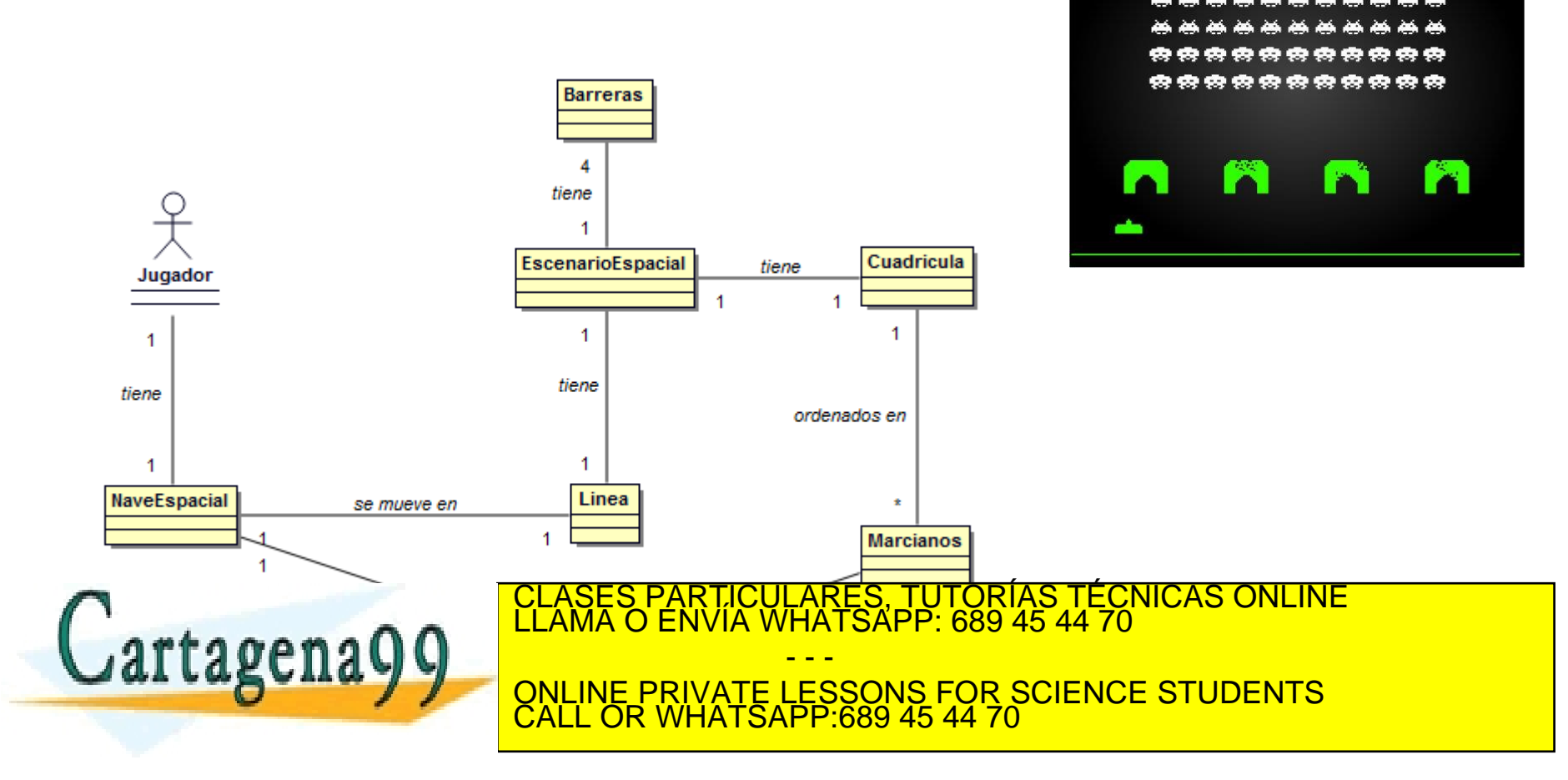

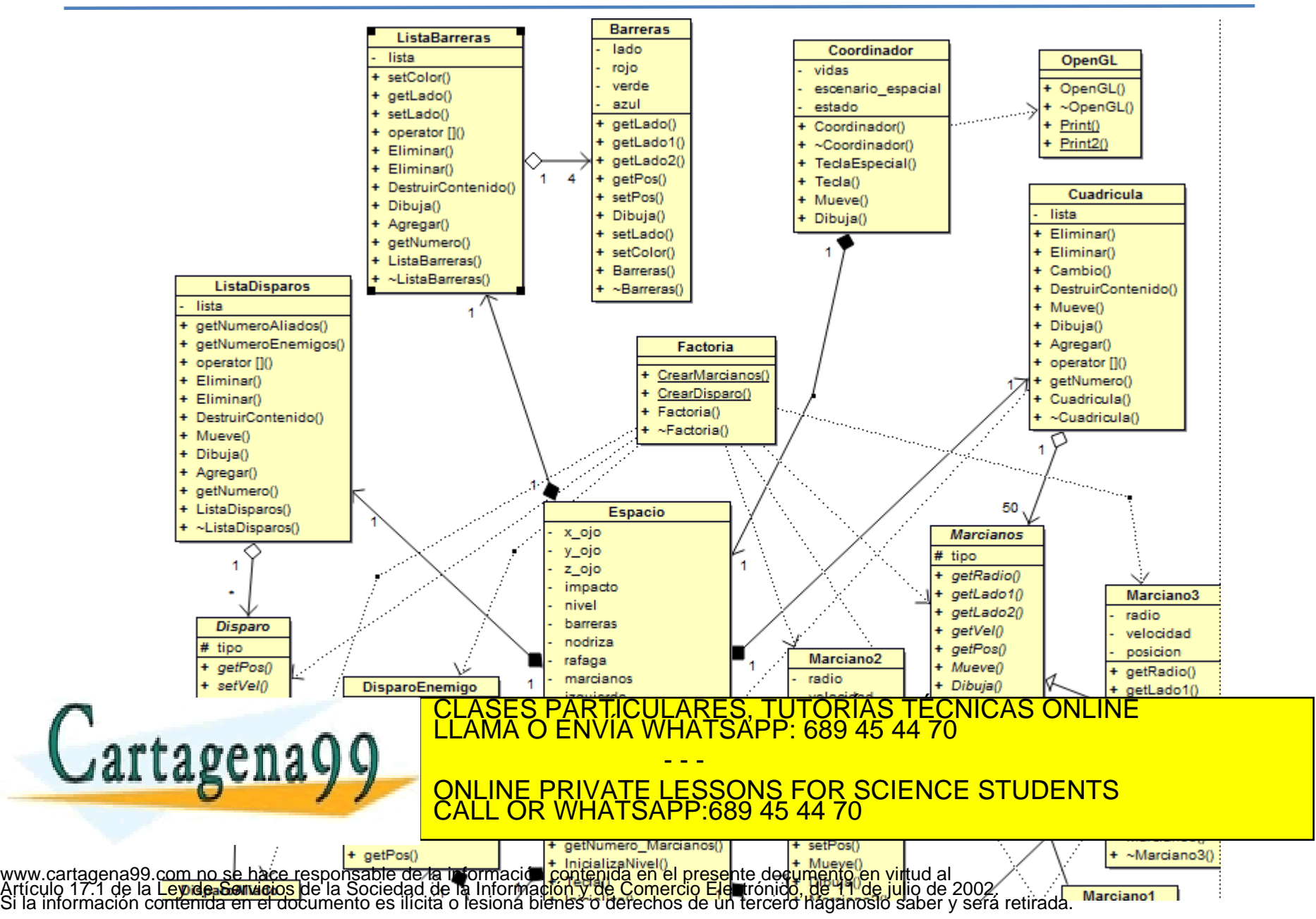

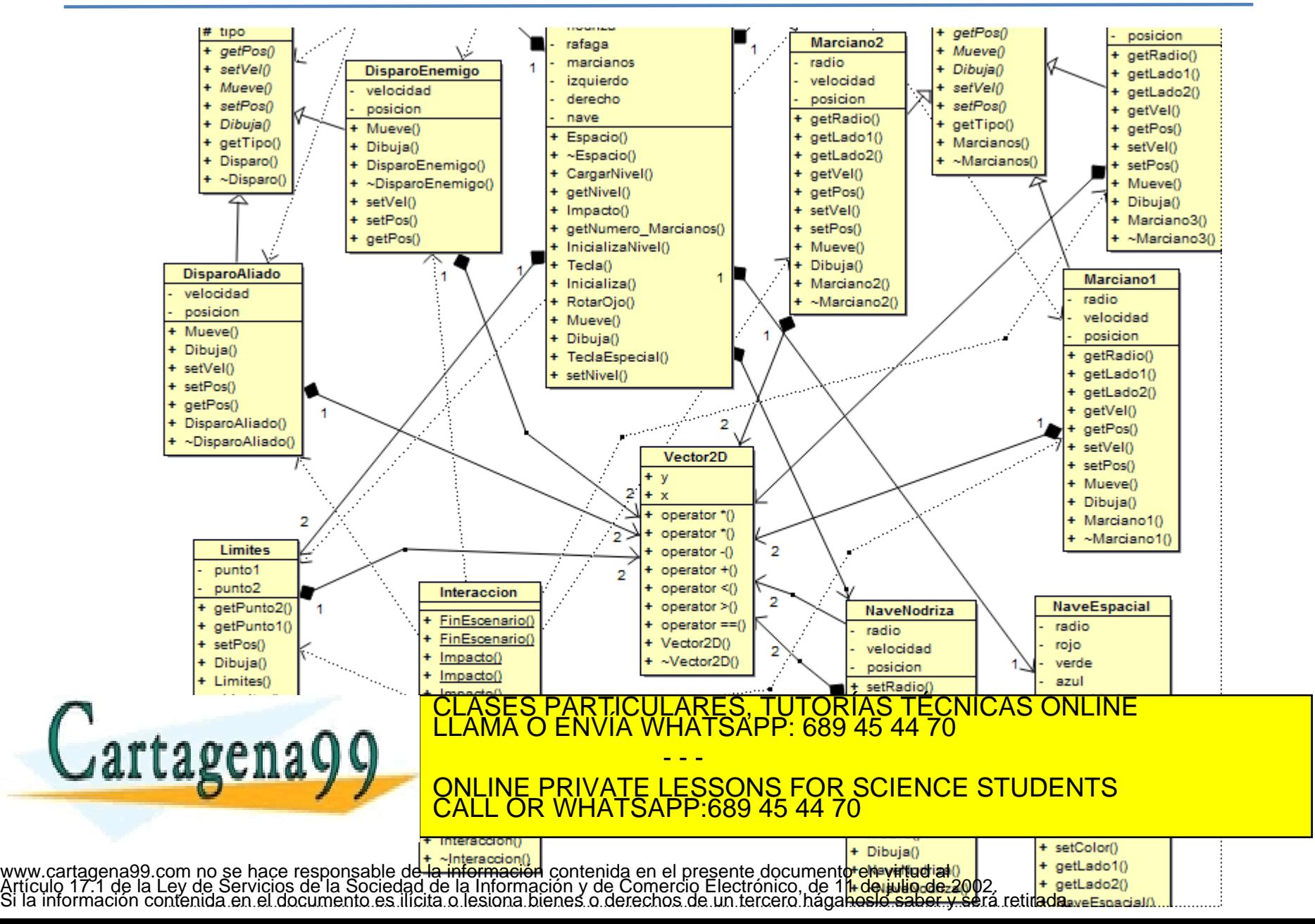

#### Controlador (GRASP)

rtagena

- **Problema: ¿Quién debe ser el responsable de gestionar** un evento de entrada al sistema?
- *Solución*: Asignar la responsabilidad a una clase que represente una de las siguientes opciones:
	- Representa el sistema global, dispositivo subsistema.
	- Representa un escenario de caso de uso.
- Un controlador es un objeto que no pertenece al interfaz o vista, responsable de recibir o manejar los eventos del sistema.
- El controlador es una especie de fachada del paquete que recibe los eventos externos y organiza las tareas. CLASES PARTICULARES, TUTORÍAS TÉCNICAS ONLINE LLAMA O ENVÍA WHATSAPP: 689 45 44 70

- - - ONLINE PRIVATE LESSONS FOR SCIENCE STUDENTS CALL OR WHATSAPP:689 45 44 70

#### Controlador (GRASP)

- Un error típico del diseño de los controladores es otorgarles demasiadas responsabilidades.
- El controlador recibe la solicitud del servicio desde una capa superior y coordina su realización, normalmente delegando a otros objetos
- La capa interfaz **no deberían ser responsables de manejar los eventos del sistema.**
- **Tipos de objetos:**

artacena $00$ 

- Frontera (interfaz sistema), Control (coordinador), Entidad (dominio)
- ▶ El patrón Controlador crea un objeto artificial que no procede del análisis del dominio. Se dice que es una CLASES PARTICULARES, TUTORÍAS TÉCNICAS ONLINE LLAMA O ENVÍA WHATSAPP: 689 45 44 70

- - - ONLINE PRIVATE LESSONS FOR SCIENCE STUDENTS CALL OR WHATSAPP:689 45 44 70

#### Ejemplo Pang

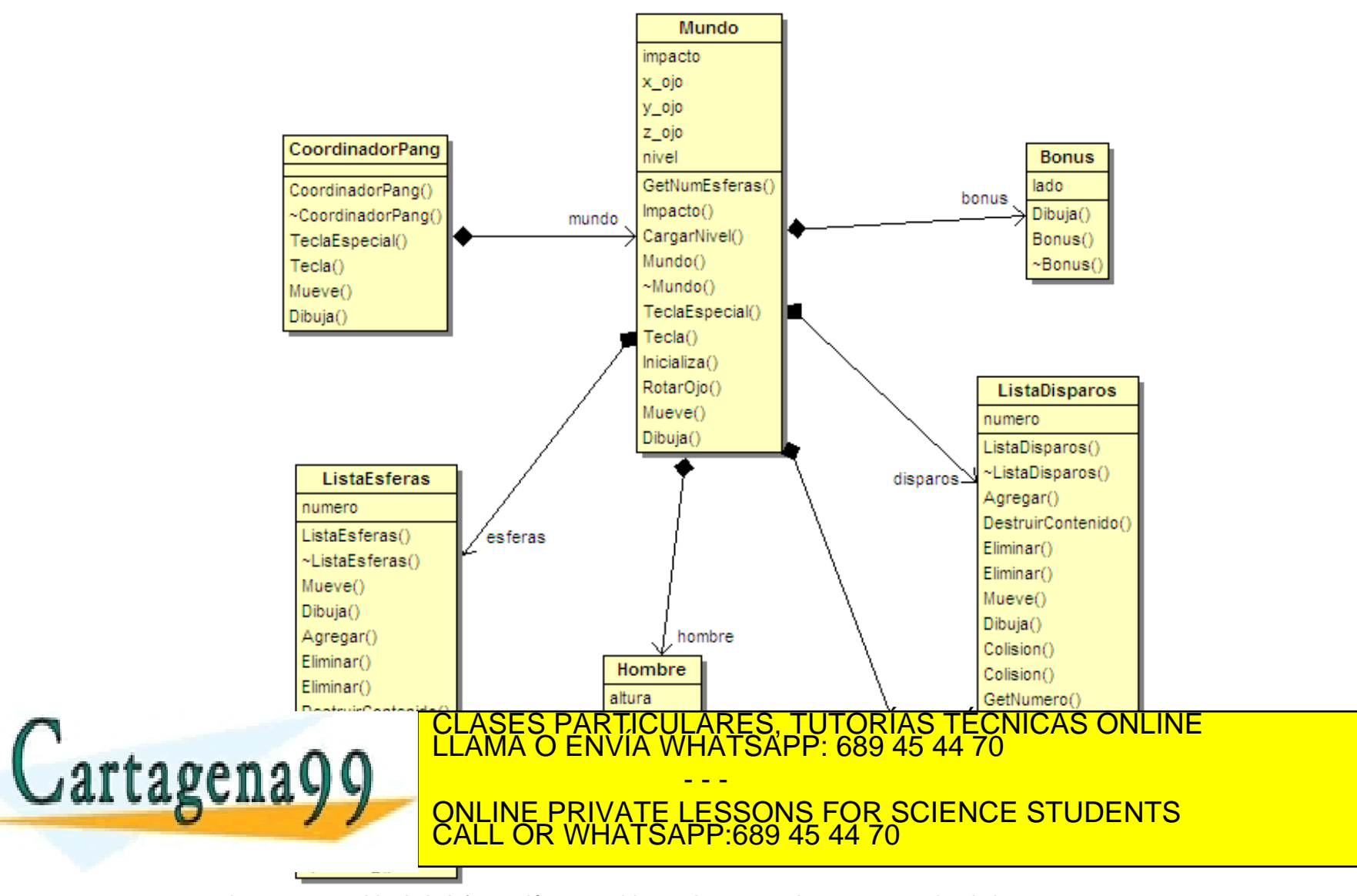

# Ejemplo Respuesta Frecuencia

Emplear un Coordinador para la aplicación de Respuesta en Frecuencia que organice las tareas del escenario de caso de uso y que delegue las tareas.

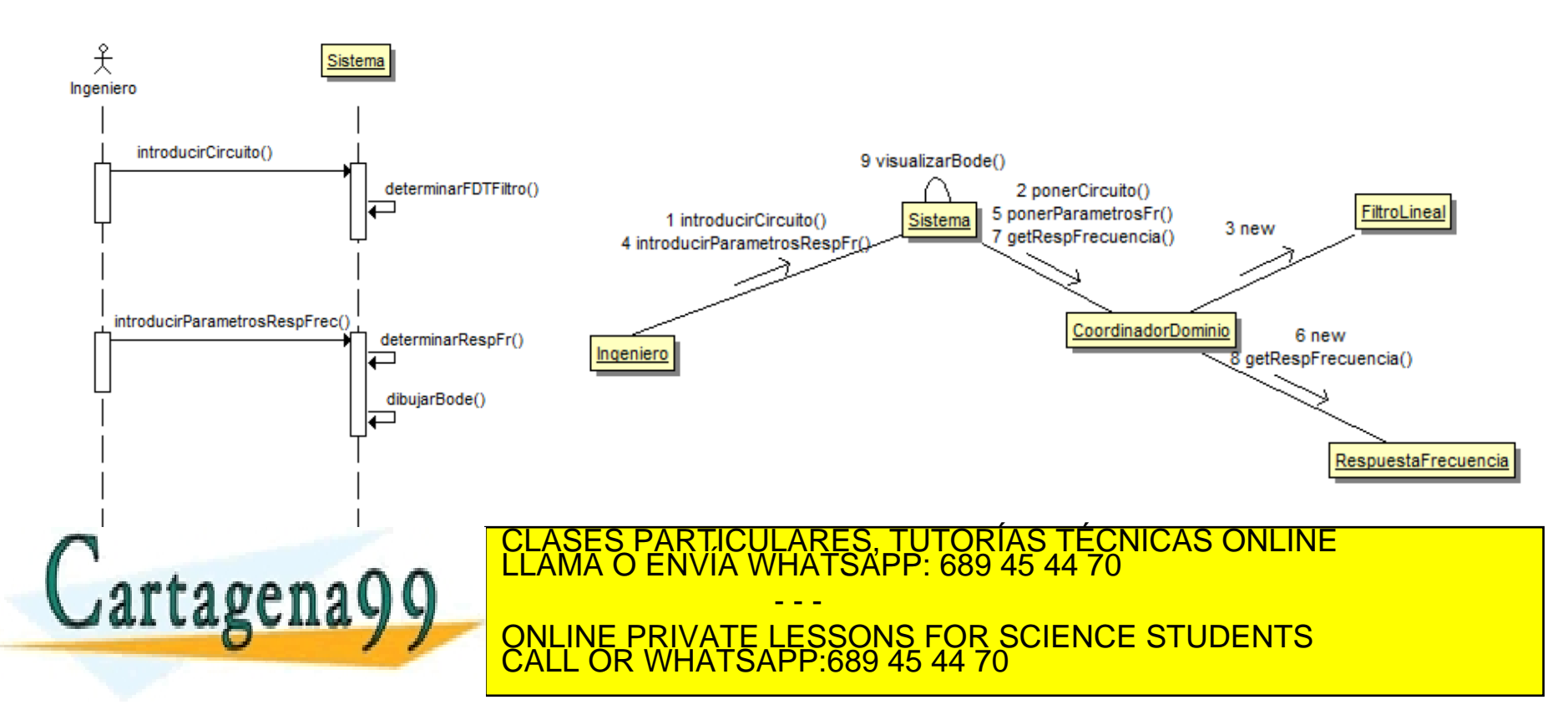

# Ejemplo Respuesta Frecuencia

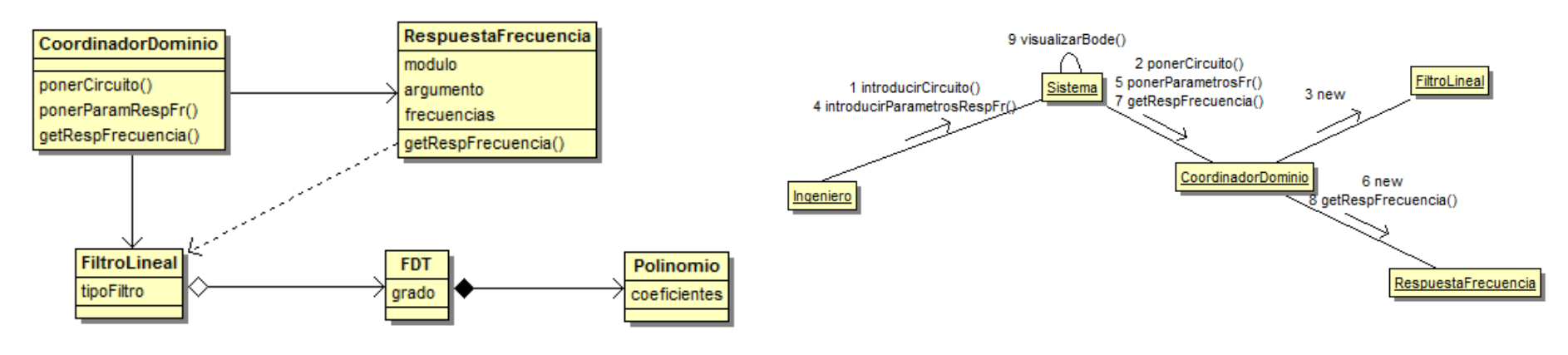

#include "../../include/Dominio/CoordinadorFrecELAI.h" int CoordinadorFrecELAI::ponerCircuito(tipoFiltro elTipo,float resistencia, float condensador) { pFiltro = new FiltroLineal(elTipo,resistencia,condensador); return(0); } int CoordinadorFrecELAI::ponerParamResFr(float frInicio,float frFinal, float frIntervalo) { if (pFiltro ==  $NULL$ ) return  $(-1)$ ; pRespFr = new RespuestaFrecuencia(frInicio,frFinal,frIntervalo,pFiltro); return(0); } int CoordinadorFrecELAI::getModuloRespFr(std::vector<double> &elVectorModulo) {  $INBQENFr =$ presser du clases particulares, tutorias técnicas online<br>LLAMA O ENVÍA WHATSAPP: 689 45 44 70  $\mathbb{R} \cdot \mathbb{R} \cap \mathbb{R}$  $\Box$ delete prospective prospective prospective prospective prospective prospective prospective prospective prospective prospective prospective prospective prospective prospective prospective prospective prospective prospe return (0); - - - ONLINE PRIVATE LESSONS FOR SCIENCE STUDENTS CALL OR WHATSAPP:689 45 44 70

#### Polimorfismo (GRASP)

- *Problema*: ¿Cómo manejar las alternativas basadas en tipo?, ¿Cómo crear componentes software conectables (*pluggable*)? o ¿Cómo se puede sustituir un componente servidor por otro, sin afectar al cliente?
- *Solución*: Cuando las alternativas o comportamientos relacionados varían según los tipos de los datos, se debe asignar la responsabilidad utilizando operaciones polimórficas, de forma que varía el comportamiento según el tipo. No hay que realizar comprobaciones acerca del tipo del objeto. No se requiere emplear la lógica condicional para llevar a cabo alternativas diferentes basadas en el tipo.

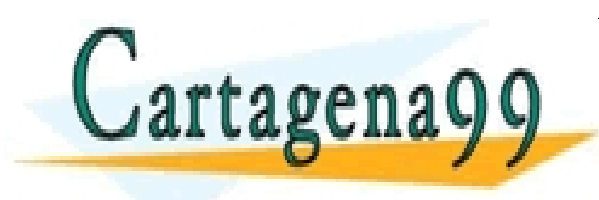

CS PARTICULARES, TUTORÍAS TÉCNICAS ONLINE<br>LO ENVÍA WHATSAPP: 689 45 44 70 - - - ONLINE PRIVATE LESSONS FOR SCIENCE STUDENTS CALL OR WHATSAPP:689 45 44 70

- Un diseño que emplea las bifurcaciones *if-else* o *switch-case*, en cada nueva variación requiere la modificación de esta lógica. Este enfoque dificulta que el programa se extienda con facilidad.
- El polimorfismo es un principio fundamental para designar cómo se organiza el sistema para gestionar variaciones similares
- DOO: Interface + Polimorfismo

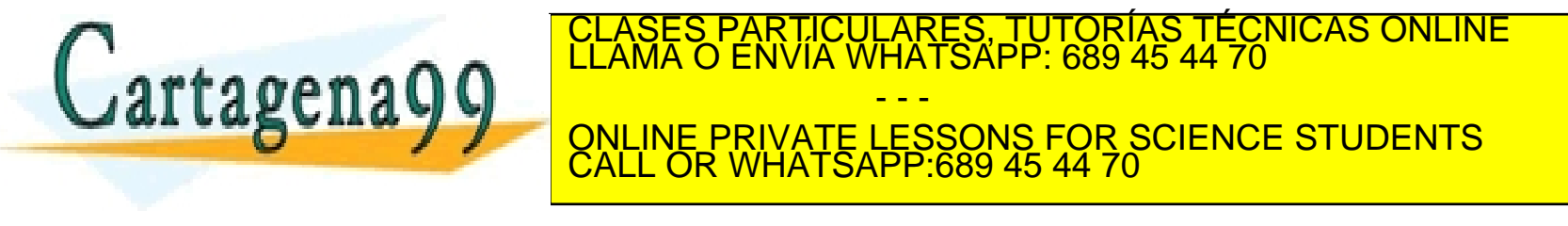

#### Ejemplo: Pang

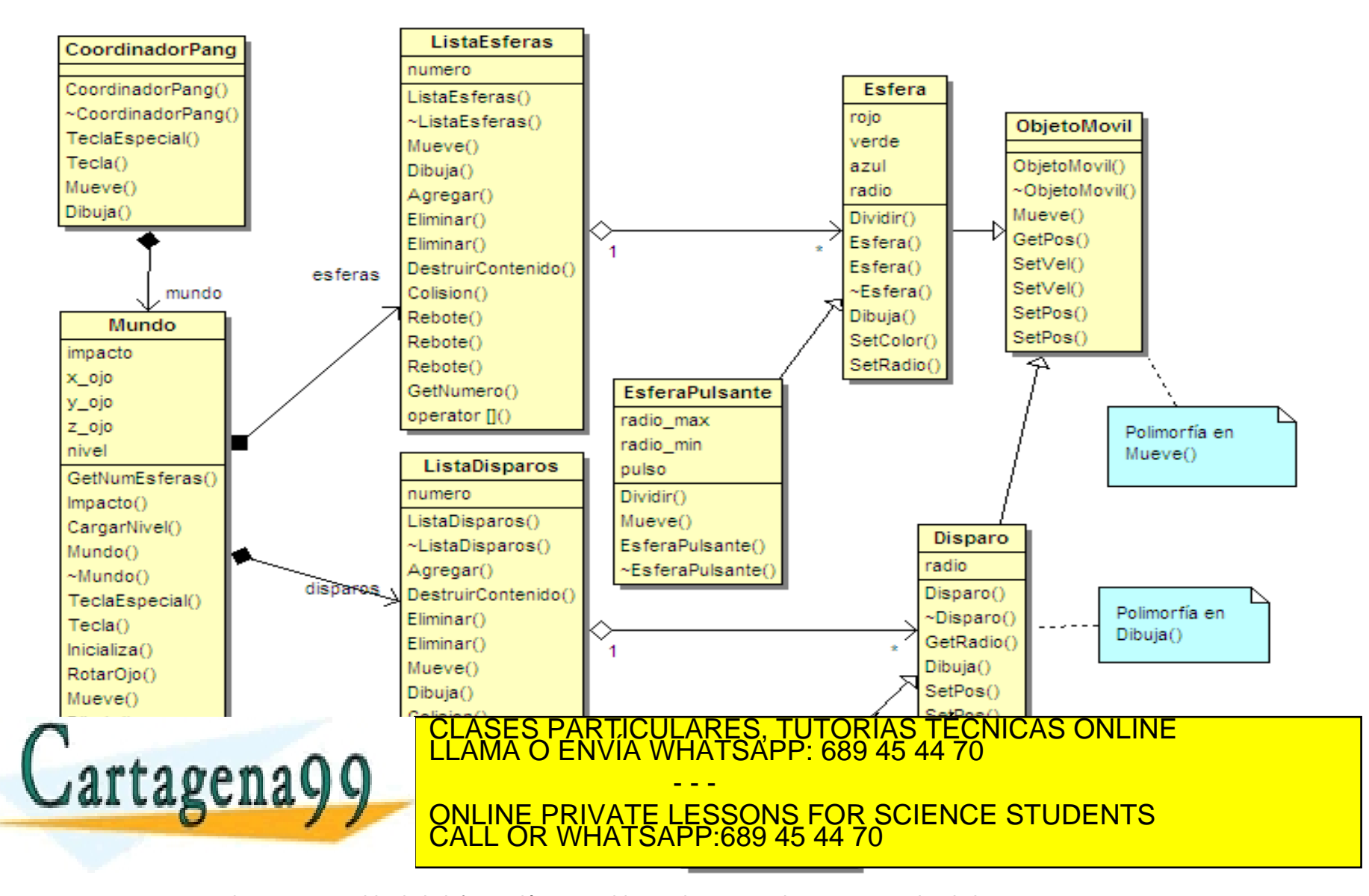

Ejemplo: Urbanización

En el ejemplo de la urbanización, ¿cómo asignaría la responsabilidad de una casa con garaje?

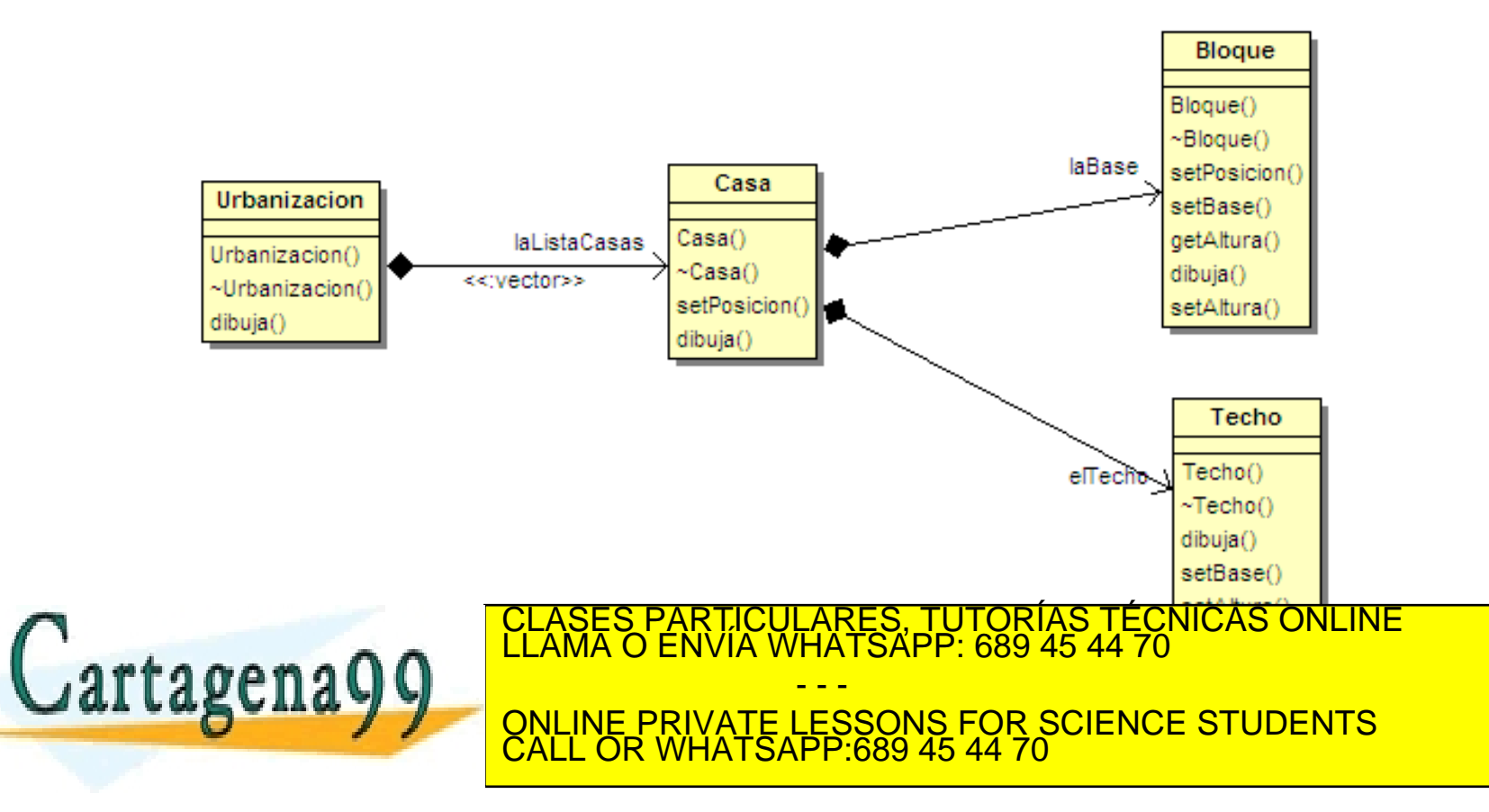

#### Ejemplo: Urbanización

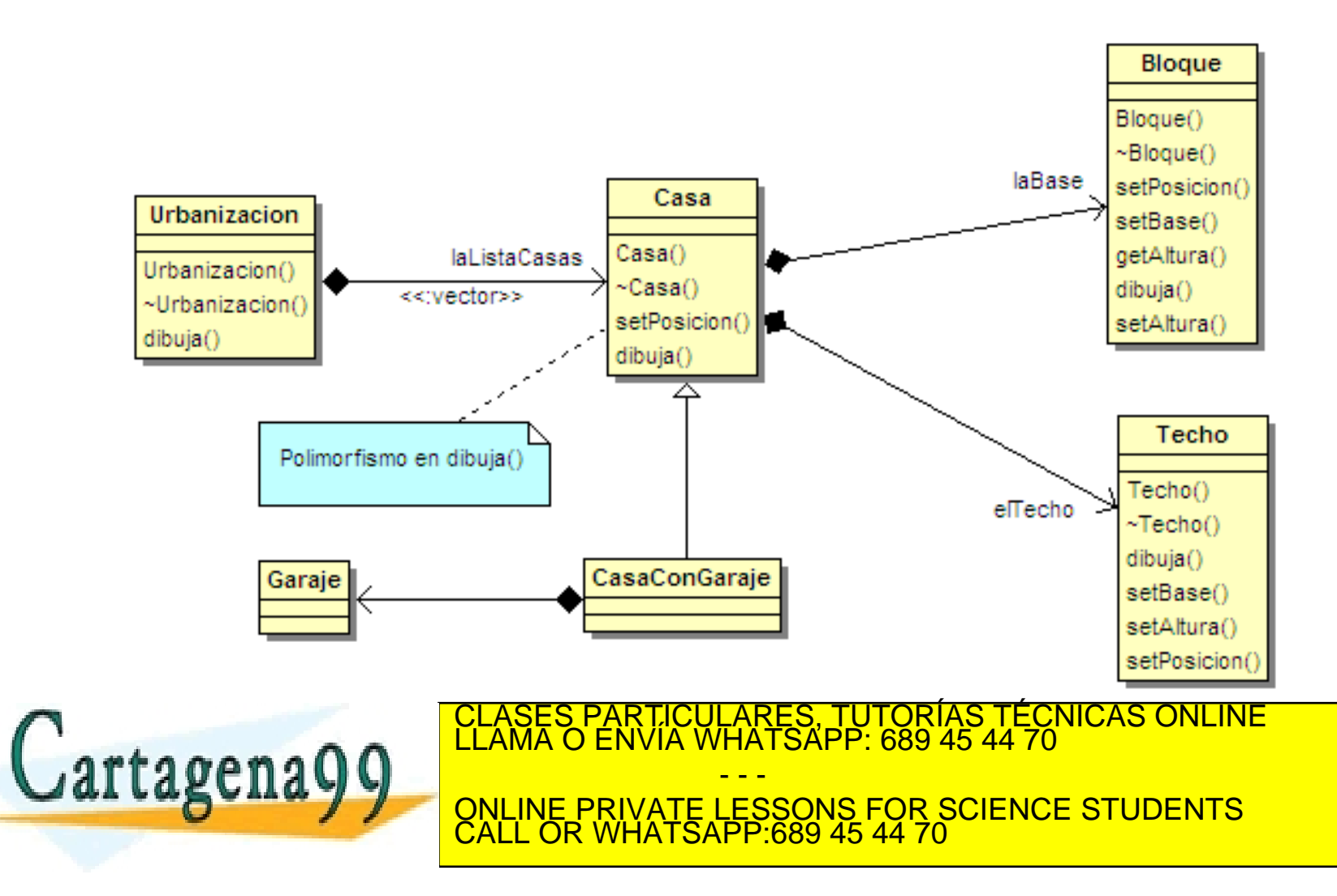

- *Problema*: ¿Donde asignar una responsabilidad, para evitar el acoplamiento directo entre dos o más lógicas de la aplicación?, ¿Cómo desacoplar los objetos de manera que se soporte el Bajo Acoplamiento y el potencial de reutilización permanezca alto?.
- *Solución*: Asignar la responsabilidad a un objeto intermedio entre dos o más elementos o paquetes de manera que no se acoplen directamente.
- La mayoría de los intermediarios de Indirección son Fabricaciones Puras.

TICULARES, TUTORÍAS TÉCNICAS ONLINE<br>1A WHATSAPP: 689 45 44 70 - - - ONLINE PRIVATE LESSONS FOR SCIENCE STUDENTS CALL OR WHATSAPP:689 45 44 70

## Ejemplo de Indirección

En los programas de simulación donde los objetos cambian de dinámica al chocar con otros objetos, ¿cómo se asignarían las responsabilidades?. Supóngase que se desea simular cómo una esfera en caída libre es arrojada desde una cierta altura respecto al suelo.

Suelo y Esfera son clases conceptuales y por tanto candidatas a ser clases de diseño. Para evitar el acoplamiento entre ambas clases se añade un grado de *indirección*. Se creará una clase interacción que resuelva la responsabilidad de la interacción entre las instancias de las dos clases.

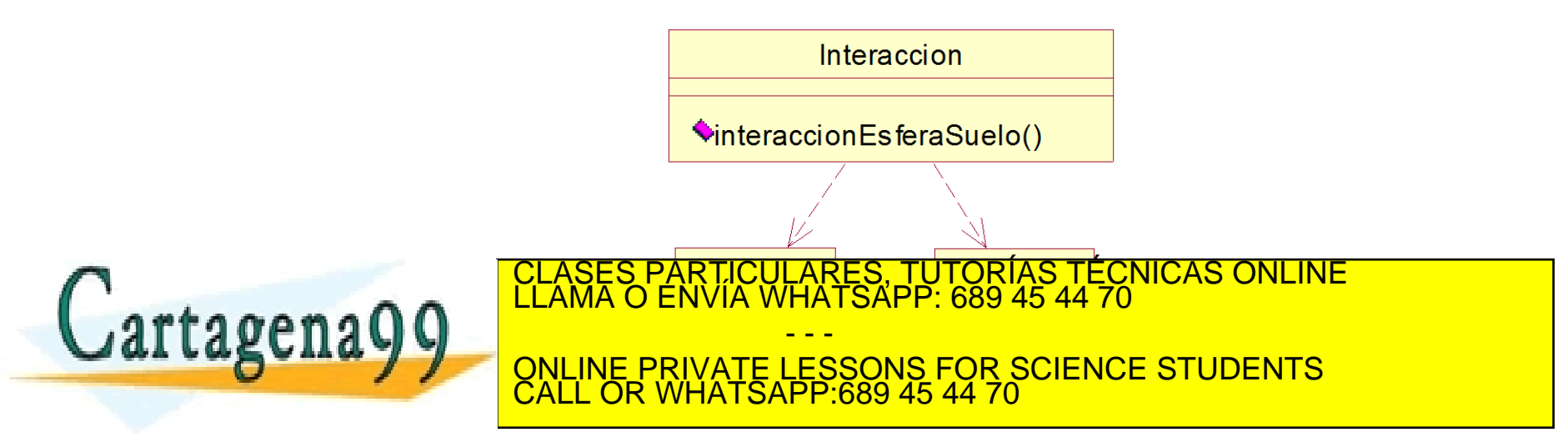

## Juego del Pang

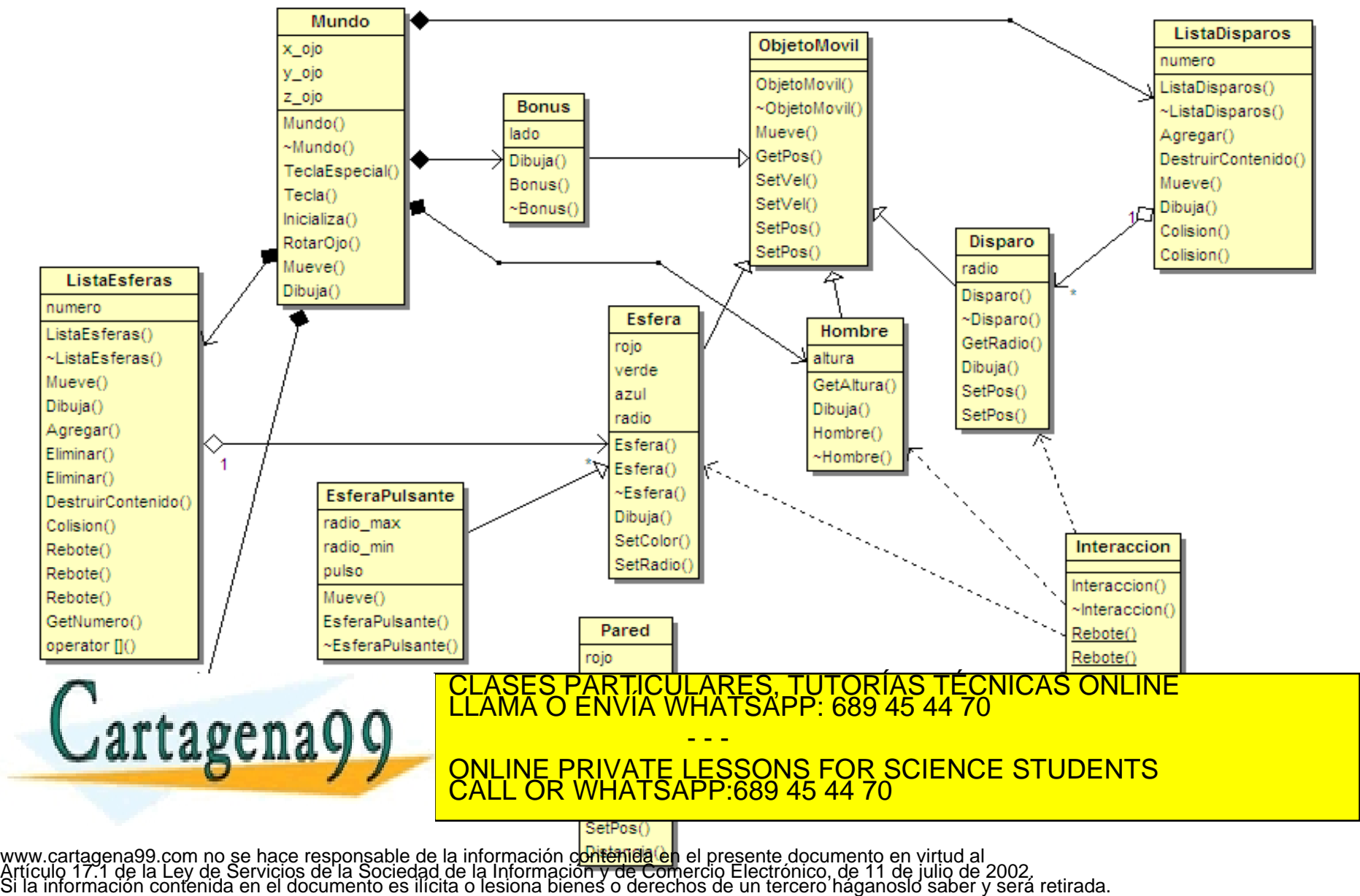

- *Problema*: ¿Qué objetos deberían de tener las responsabilidades cuando no se quiere romper los objetivos de Alta Cohesión y Bajo Acoplamiento, pero las soluciones que ofrece el Experto no son adecuadas?
- *Solución*: Asignar responsabilidades altamente cohesivas a una clase artificial o de conveniencia que no represente un concepto del dominio del problema. Algo inventado para soportar Alta Cohesión, Bajo Acoplamiento y Reutilización.

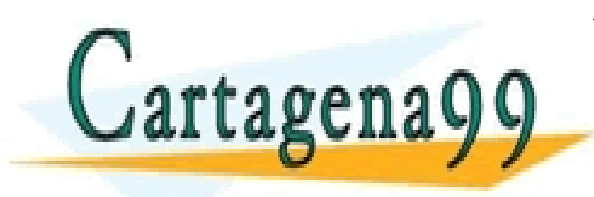

PARTICULARES, TUTORÍAS TÉCNICAS ONLINE<br>DENVÍA WHATSAPP: 689 45 44 70 - - - ONLINE PRIVATE LESSONS FOR SCIENCE STUDENTS CALL OR WHATSAPP:689 45 44 70

- El diseño de objetos se puede dividir, en general, en dos grandes grupos
	- Los escogidos de acuerdo a una descomposición de la representación (*Polinomio, FiltroLineal, FDT,..*.).
	- Los escogidos según una descomposición del comportamiento (*CoordinadorRespFr*).
- Fabricación Pura asume responsabilidades de las clases del dominio a las que se les asignaría esas responsabilidades en base al patrón Experto; pero que no se las da, debido a que disminuiría en cohesión y aumentaría la dependencia.

LASES PARTICULARES, TUTORÍAS TÉCNICAS<br>AMA O ENVÍA WHATSAPP: 689 45 44 70 - - - ONLINE PRIVATE LESSONS FOR SCIENCE STUDENTS CALL OR WHATSAPP:689 45 44 70

# Ejemplo de Respuesta en Frecuencia

#### Guardar la información de la respuesta en frecuencia en un fichero.

Para mantener alta la cohesión y no romper la lógica del dominio con el de la base de datos se emplea una Fabricación Pura. Empleando un grado de Indirección se introduce la clase *AlmacenamientoPersistente*. Ésta se encargará de guardar la información en disco. También habrá que añadir este nuevo servicio al Coordinador.

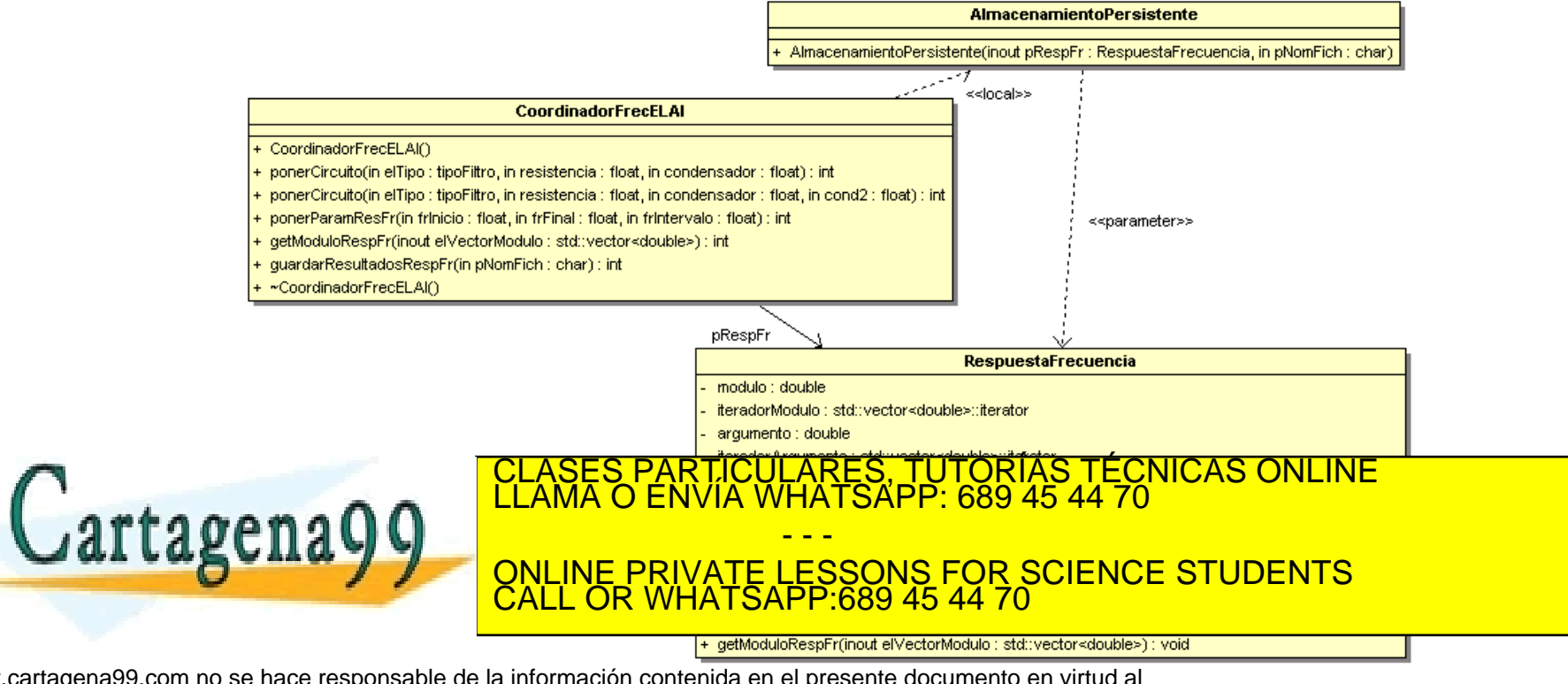

# Ejemplo de Respuesta en Frecuencia

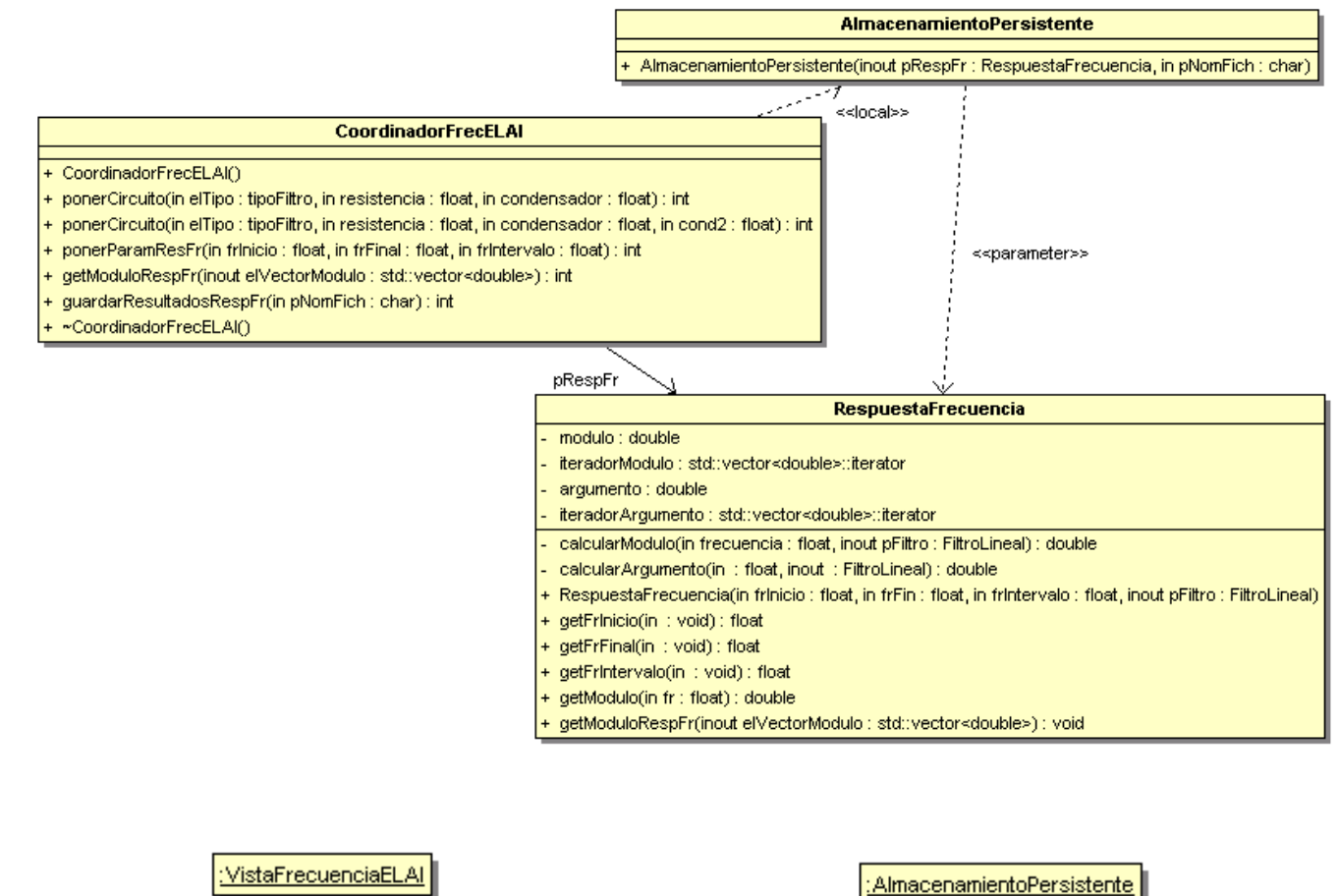

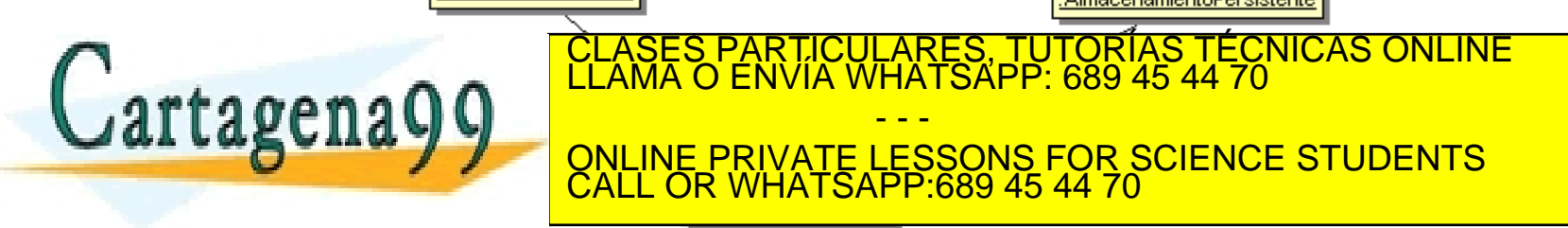

# Ejemplo de Respuesta en Frecuencia

```
// De: "Apuntes de Sistemas Informáticos Industriales" Carlos Platero.
          // Ver permisos en licencia de GPL
          #include "../../include/Dominio/AlmacenamientoPersistente.h"
          AlmacenamientoPersistente::AlmacenamientoPersistente(RespuestaFrecuencia *pRespFr,
                 const char * pNomFich)
          {
                ofstream os(pNomFich);
                os <<"Modulo de la respuesta en frecuencia"<<endl;
                float fr;
                for (fr = pRespFr->qetFrInicio(); fr <= pRespFr->qetFrFinal();
                             fr+=pRespFr->getFrIntervalo())
                               os << fr << " :" << pRespFr->getModulo(fr)<<endl;
          }
          int CoordinadorFrecELAI::guardarResultadosRespFr(const char *pNomFich)
          {
                if (pRespFr == NULL) return (-1);
                AlmacenamientoPersistente elAlmacen(this->pRespFr,pNomFich);
                return (0);
                                               EN f:\cpd\InfoInd\Practicas\pr11RespFrv2\ResFrConsolav2\Debug\FrecuenciaELAI.exe
                                                                                                                     - \Box \times}
                                               Valor de la resistencia: 68e3
                                               Valor del condensador : 1e-8
                                               Valor del condensador2: 1.2e-9
                                               Cual es la frecuencia inicial [Hz]: 10
                                               Cual es la frecuencia final [Hz]: 1e4
                                       CLASES PARTICULARES, TUTORÍAS TÉCNICAS ONLINE LLAMA O ENVÍA WHATSAPP: 689 45 44 70
   Cartagena99
                                                             - - -
                                        ONLINE PRIVATE LESSONS FOR SCIENCE STUDENTS
                                        CALL OR WHATSAPP:689 45 44 70
                                               10.00564738
www.cartagena99.com no se hace responsable de la informa<mark>qbeseal geardar " 15s" resultados (s/w):s</mark><br>Artículo 17.1 de la Ley de Servicios de la Sociedad de la Inform<br>Si la información contenida en el documento es ilícita o
```
Para el código adjuntado se pide:

- 1. Ingeniería inversa: diagrama de clases.
- 2. Ingeniería inversa: diagrama de secuencia de la función *main()*.
- 3. Resultado de su ejecución en la consola.
- 4. Diseñar e implementar el servicio rotar( ), tal que

$$
\begin{pmatrix} x_2 \\ y_2 \end{pmatrix} = \begin{pmatrix} \cos(\theta) & -\sin(\theta) \\ \sin(\theta) & \cos(\theta) \end{pmatrix} \begin{pmatrix} x_1 \\ y_1 \end{pmatrix}
$$

Empléese sobre el punto p3.

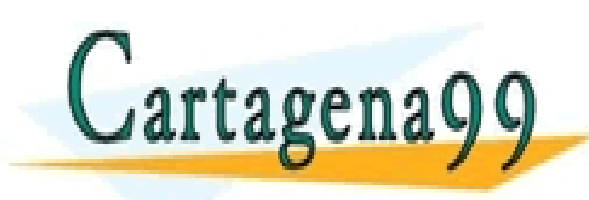

S PARTICULARES, TUTORÍAS TÉCNICAS ONLINE<br>LO ENVÍA WHATSAPP: 689 45 44 70 - - - ONLINE PRIVATE LESSONS FOR SCIENCE STUDENTS CALL OR WHATSAPP:689 45 44 70

```
#include <iostream>
#include <string>
#include <cmath>
using namespace std;
class Punto { 
public:
   double x, y; 
   Punto(double xi, double yi) : x(xi), y(yi) {}
   Punto(const Punto& p) : x(p.x), y(p.y) {}
   Punto& operator=(const Punto& rhs) {
    x = \text{rhs} \cdot x;
    y =rhs.y;
     return *this;
 }
   friend ostream&
   operator<<(ostream& os, const Punto& p) {
     return os << "x=" << p.x << " y=" << p.y;
   }
};
class Vector { 
public:
   double magnitud, direccion;
 Vector CLASES PAR
       direccion(d) {}
                                                     class Espacio {
                                                     public:
                                                        static Punto trasladar(Punto p, Vector v) {
                                                          p.x += (v.magnitud * cos(v.direccion));
                                                          p.y += (v.magnitud * sin(v.direccion));
                                                          return p;
                                                        }
                                                     };
                                                     int main() {
                                                        Punto p1(1, 2);
                                                        Punto p2 = Espacio::
                                                               trasladar(p1, Vector(3, 3.1416/3));
                                                        cout << "p1: " << p1 << " p2: " << p2 
                                                             << endl;
                                                        return 0;
                                                     }
                                               LICULARES, TUTORIAS TECNICAS ONLINE<br>LLA WHATSAPP: 689 45 44 70
                                                    - - -
                                  ONLINE PRIVATE LESSONS FOR SCIENCE STUDENTS
                                  CALL OR WHATSAPP:689 45 44 70
```
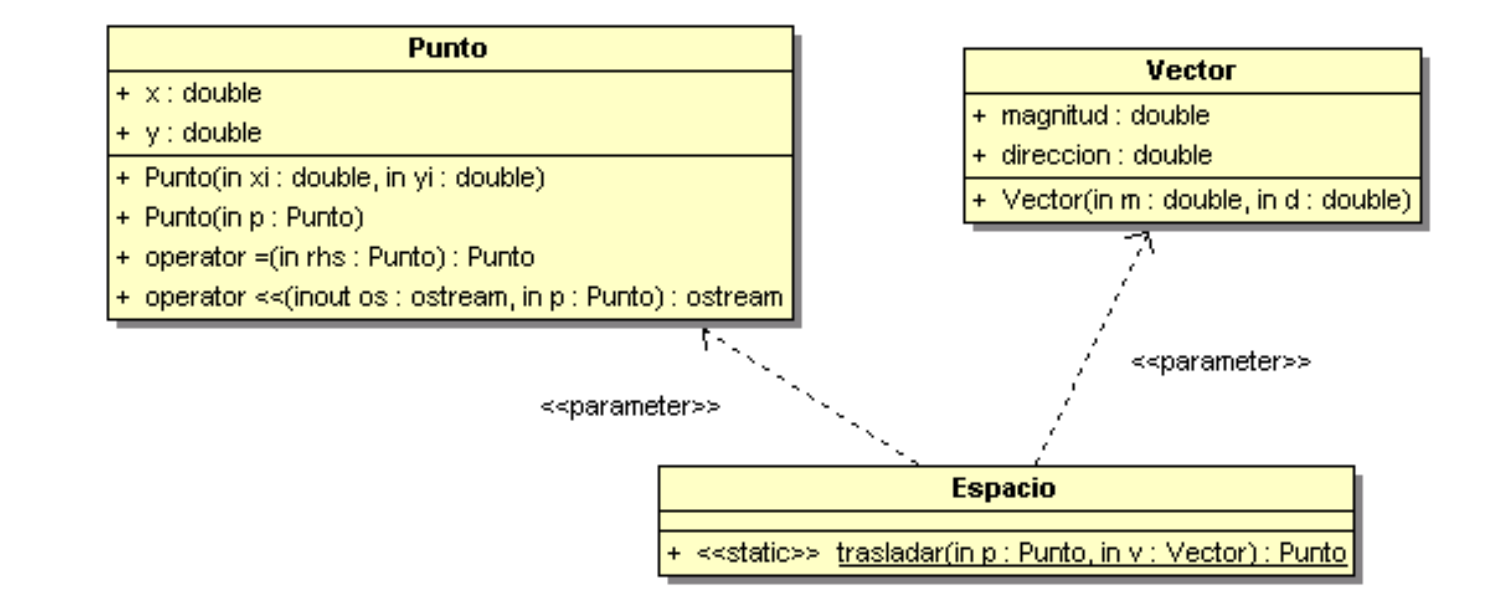

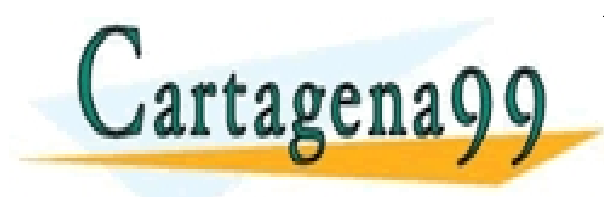

#### RTICULÁRES, TUTORÍAS TÉCNICAS ONLINE<br>NVÍA WHATSAPP: 689 45 44 70 - - - ONLINE PRIVATE LESSONS FOR SCIENCE STUDENTS CALL OR WHATSAPP:689 45 44 70

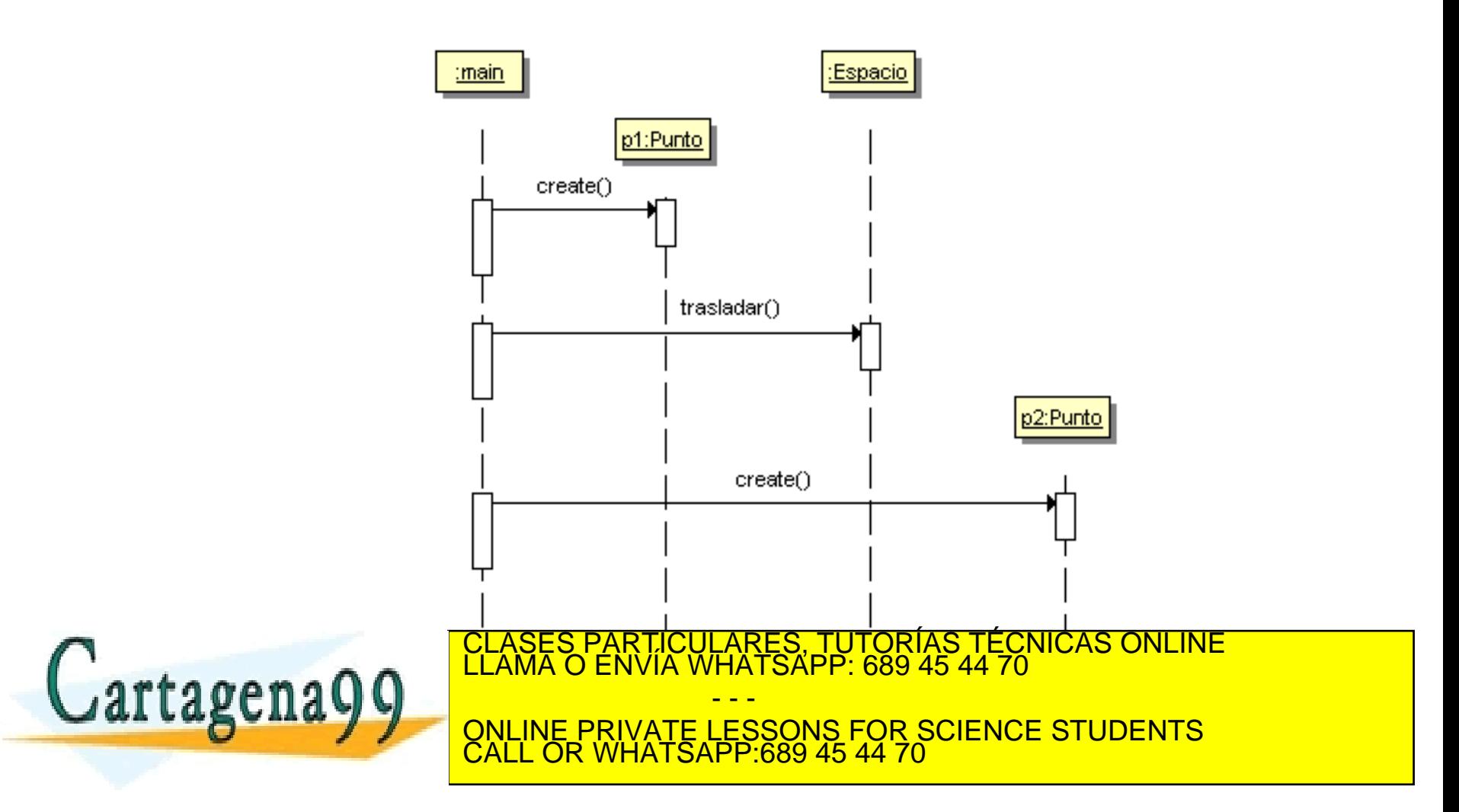

**3)** p1: x=1 y=2 p2: x=2.5 y=4.6

**4)** Se ha aplicado Experto de Información en la clase Punto y Vector. Para evitar el acoplamiento entre ambas clases se ha aplicado el patrón Indirección y por tanto una Fabricación Pura con la clase Espacio. El servicio rotar() será responsabilidad de la clase Espacio.

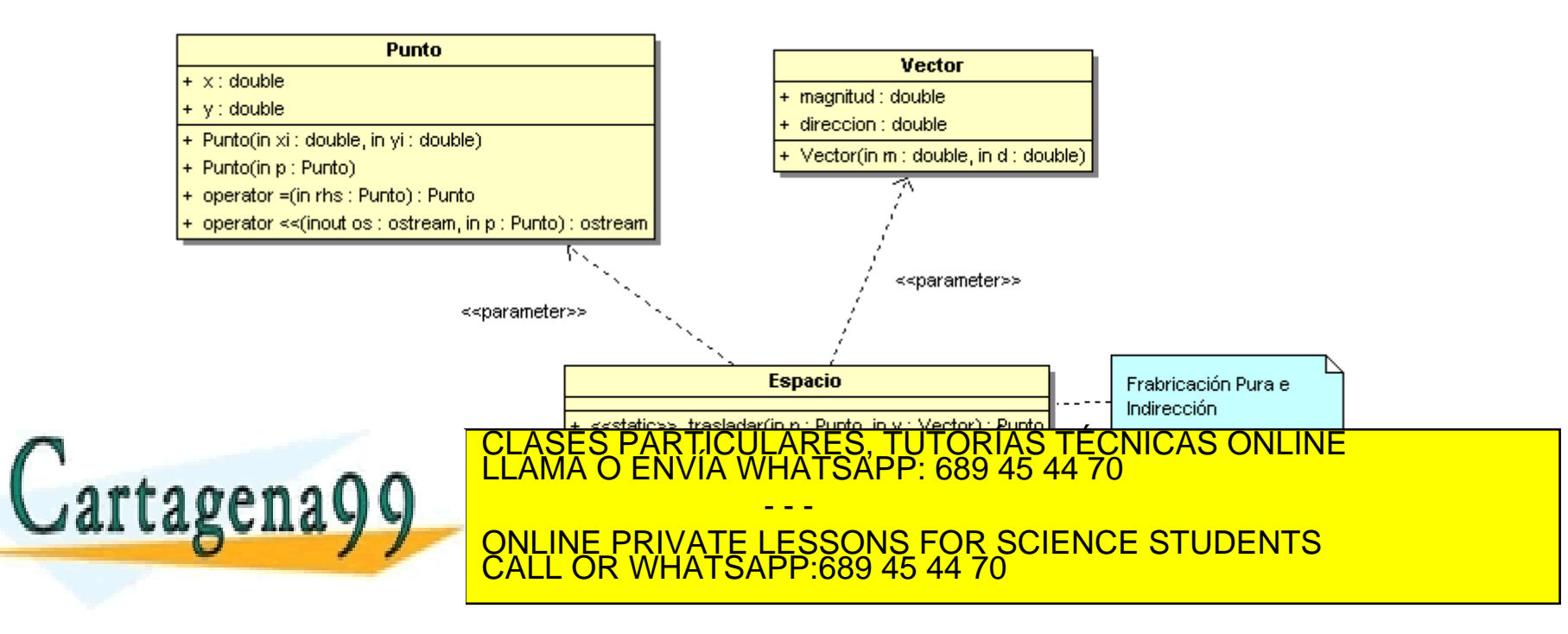

```
class Espacio {
public:
   static Punto trasladar(Punto p, Vector v) {
     p.x += (v.magnitud * cos(v.direccion));
     p.y += (v.magnitud * sin(v.direccion));
     return p;
   }
   static Punto rotar(Punto p, double theta) {
     Punto res(0,0);
    res.x = (p.x * cos(theta)) - (p.y * sin(theta));res.y = (p.x * sin(theta)) + (p.y * cos(theta)); return res;
   }
};
int main() {
   Punto p1(1, 2);
   Punto p2 = Espacio::trasladar(p1, Vector(3, 3.1416/3));
   Punto p3 = Espacio::rotar(p2,3.1416/6);
   cout << "p1: " << p1 << " p2: " << p2 << " p3: " << p3 <<endl;
<u>ARRAD</u>
}
                                       CULARES, TUTORÍAS TECNICAS ONLINE<br>LWHATSAPP: 689 45 44 70
                                         - - -
                       ONLINE PRIVATE LESSONS FOR SCIENCE STUDENTS
                       CALL OR WHATSAPP:689 45 44 70
```
# Variaciones Protegidas(1/2)

- *Problema*: ¿Cómo diseñar objetos, subsistemas y sistemas de manera que las variaciones e inestabilidades en estos elementos no tengan un impacto negativo en otros elementos?
- *Solución:* Identifique los puntos de variaciones previstas e inestabilidad; asigne responsabilidades para crear una interfaz estable alrededor de ellos. Añadiendo *Indirección, Polimorfismo y una interfaz* se consigue un sistema de Variaciones Protegidas, VP. Las distintas implementaciones del componente y/o paquete ocultan las variaciones internas a los sistemas clientes de éste. Dentro del componente, los objetos internos colaboran en sus tareas con una interfaz estable.
- Hay que distinguir dos tipos de variaciones:
	- Puntos de variación: variaciones en el sistema actual.
	- Puntos de evolución: puntos especulativos de variación que podrían aparecer en el futuro, pero que no están presentes en los requisitos actuales.

CALL OR WHATSAPP:689 45 44 70

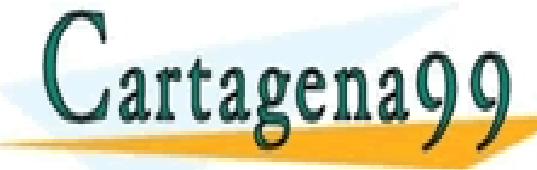

PARTICULARES, TUTORÍAS TÉCNICAS ONLINE<br>ENVÍA WHATSAPP: 689 45 44 70 - - - ONLINE PRIVATE LESSONS FOR SCIENCE STUDENTS

# Ejemplo: Juego del Pang

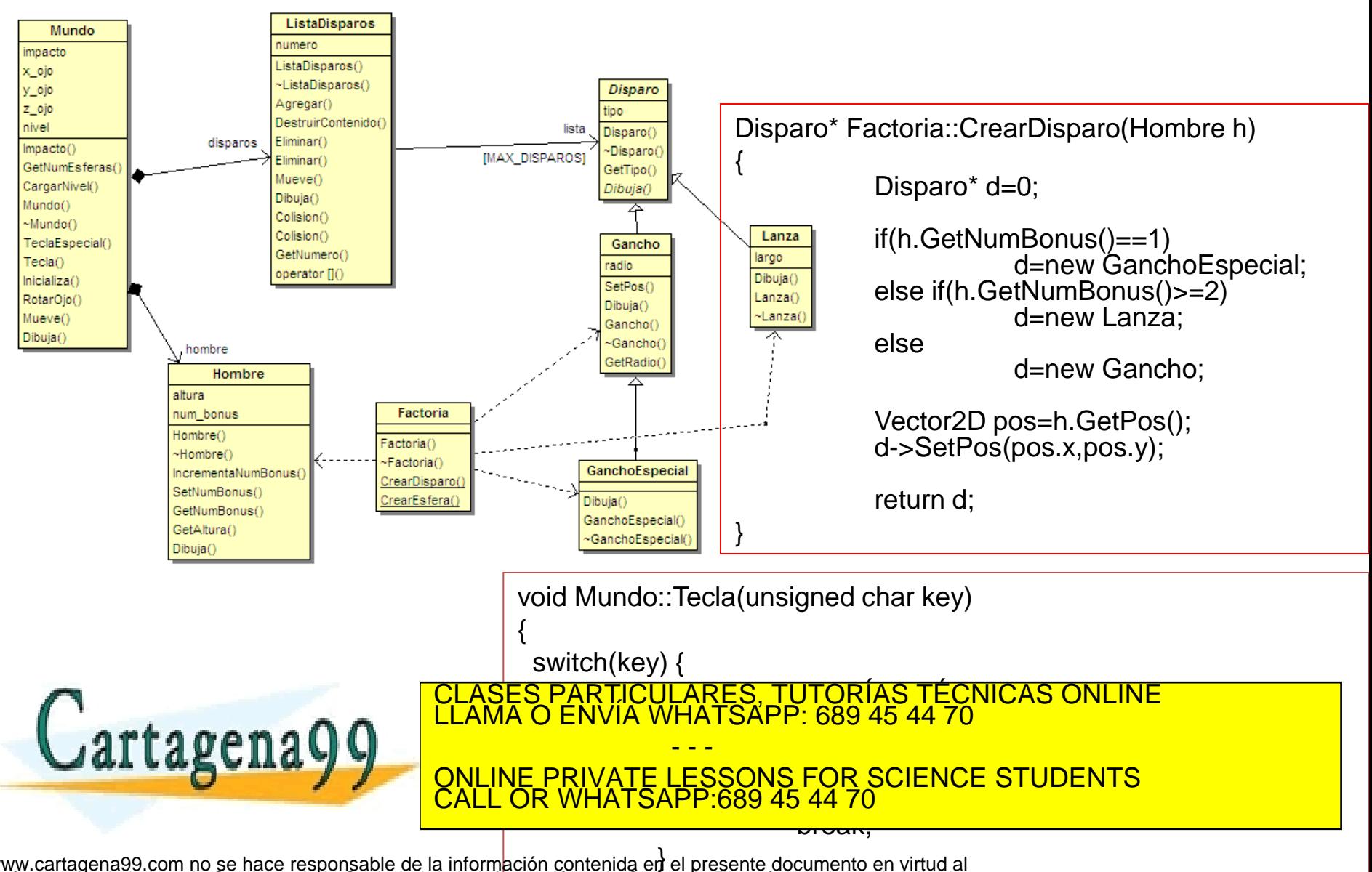

# Ejemplos VP

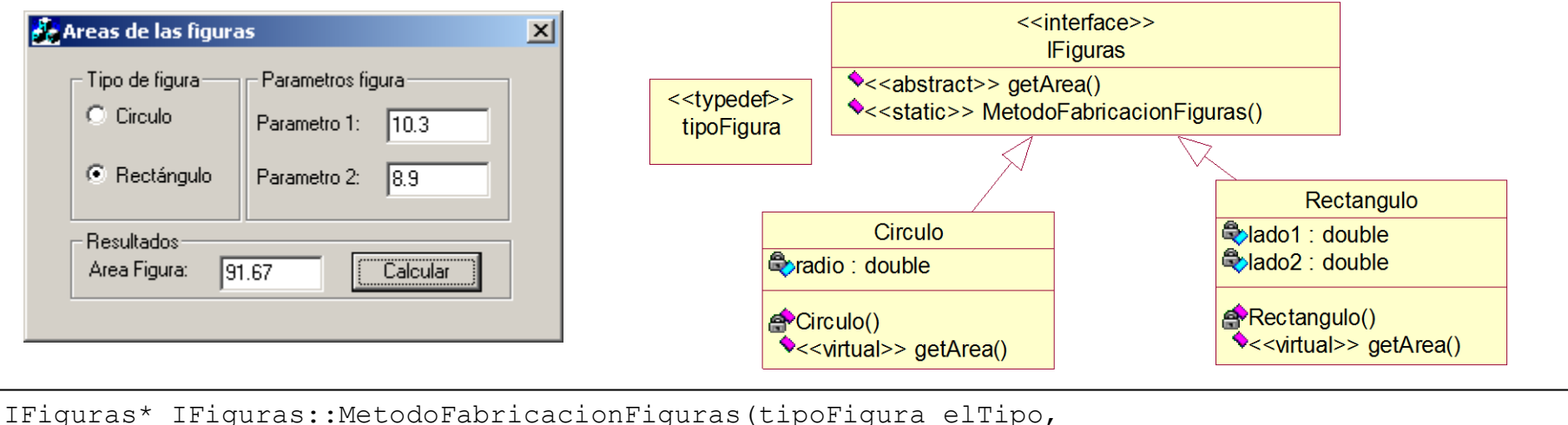

double param1,double param2 = 0) { if (elTipo == CIRCULO) return new Circulo(param1); else if(elTipo == RECTANGULO) return new Rectangulo(param1, param2); else return 0; } ////////////////////////////////////////////////////////////////////////// void CAreasFiguraDlg::OnCalcular() { UpdateData(TRUE); IFiguras \*pFigura= IFiguras::MetodoFabricacionFiguras( this->m\_Figura == true ? CIRCULO : RECTANGULO, this->m\_Param1,this->m\_Param2); CLASES PARTICULARES, TUTORÍAS TÉCNICAS ONLINE LLAMA O ENVÍA WHATSAPP: 689 45 44 70 Lartagena  $\overline{v}$ } - - - ONLINE PRIVATE LESSONS FOR SCIENCE STUDENTS CALL OR WHATSAPP:689 45 44 70

# Ejemplos VP

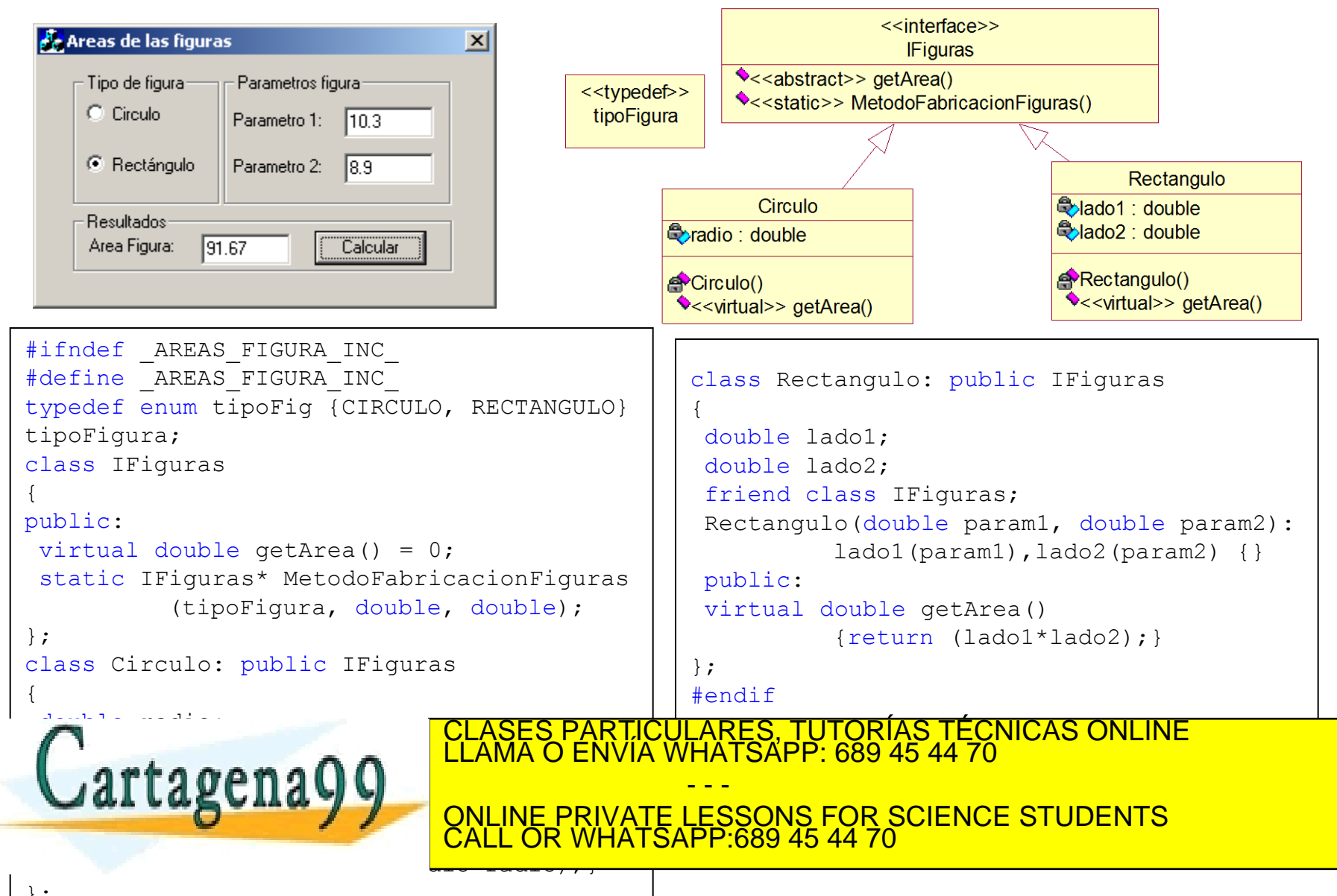

}; www.cartagena99.com no se hace responsable de la información contenida en el presente documento en virtud al Artículo 17.1 de la Ley de Servicios de la Sociedad de la Información y de Comercio Electrónico, de 11 de julio de 2002. Si la información contenida en el documento es ilícita o lesiona bienes o derechos de un tercero háganoslo saber y será retirada.

- ▶ Otra aplicación de Variaciones Protegidas está en los intérpretes de líneas de comando.
	- ▶ P.ej: Matlab
- ▶ Principio de sustitución de Liskov:
	- "*El software que hace referencia a un tipo T debería de trabajar correctamente con cualquier implementación o subclase T que la sustituya*".

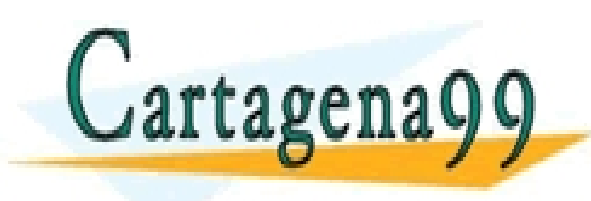

S PARTICULARES, TUTORÍAS TÉCNICAS ONLINE<br>LO ENVÍA WHATSAPP: 689 45 44 70 - - - ONLINE PRIVATE LESSONS FOR SCIENCE STUDENTS CALL OR WHATSAPP:689 45 44 70
tagena

El código entregado corresponde con la implementación del patrón comando, de manera que encapsula un objeto y el cliente lo ve como si fuese una función (muy utilizado en lenguajes script). Se pide:

- 1) Ingeniería inversa: Diagrama de clases.
- 2) Ingeniería inversa: Diagrama de secuencias.
- 3) Resultado de su ejecución en la consola.
- 4) Indicar los patrones GRASP empleados en este patrón.
- 5) Diseñar e implementar la clase Saludo, de manera que se despida al añadirse al macro.

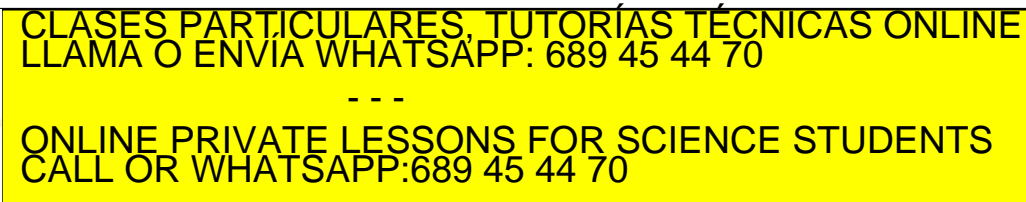

```
#include <iostream>
     #include <vector>
    using namespace std;
    class Comando 
     {
    public:
        virtual void ejecutar() = 0;
    };
    class Hola : public Comando 
     {
    public:
        void ejecutar() { cout << "Hola "; }
    };
    class Mundo : public Comando 
     {
    public:
        void ejecutar() { cout << "Mundo! "; }
    };
    class Patron : public Comando 
     {
    public:
        void ejecutar() { cout << "Soy el comando patron!"; }
     };
    class Macro 
     {
        vector<Comando*> Comandos;
    public:
        void incluir(Comando* c) { Comandos.push_back(c); }
        void realizar() {
           for(int i=0;i<Comandos.size();i++)
             Comandos[i]->ejecutar();
      }
     };
     int main()
     {
     <u>Macrossime</u>
      macro.incluir(new Hola);
      macro.incluir(new Mundo);
        macro.incluir(new Patron);
     artagana al com<u>e po sezhare</u>g nes
                                                     RTICULARES, TUTORÍAS TÉCNICAS ONLINE<br>NVÍA WHATSAPP: 689 45 44 70
                                                             - - -
                                       ONLINE PRIVATE LESSONS FOR SCIENCE STUDENTS
                                       CALL OR WHATSAPP:689 45 44 70
www.cartagena99 core po se haçe responsable de la información contenida en el presente documento en virtud al<br>Artídulo 17.1 de la Ley de Servicios de la Sociedad de la Información y de Comercio Electrónico, de 11 de juli
```
**}**

1. Ingeniería inversa: diagrama de clases

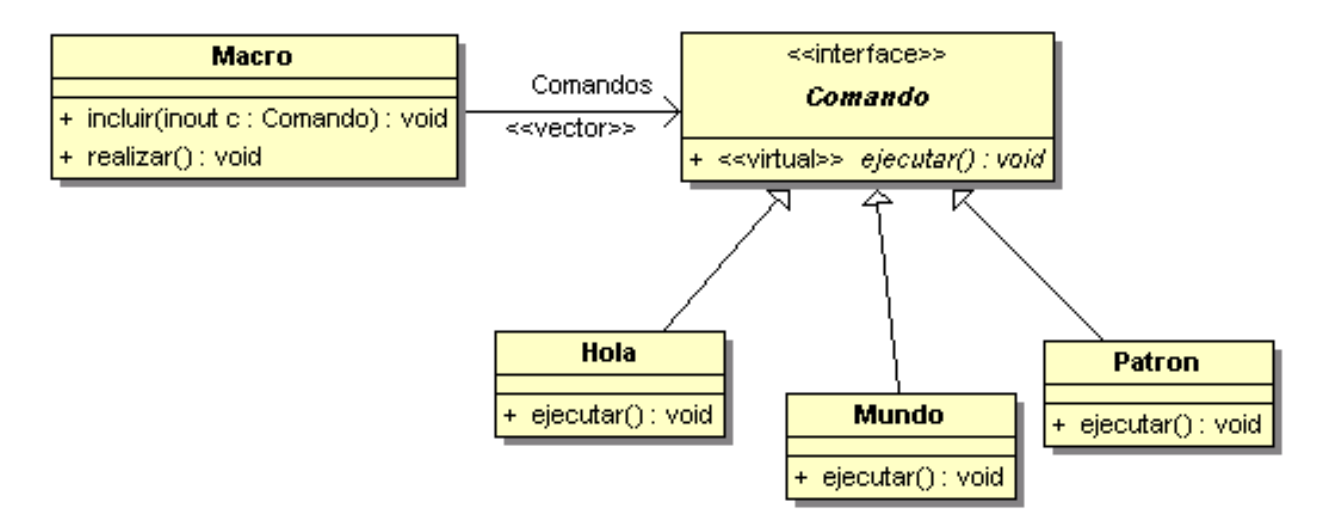

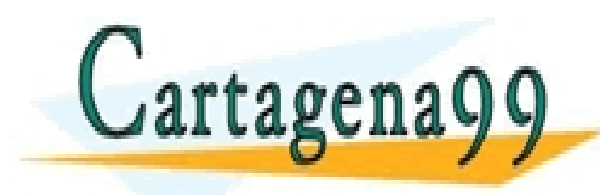

PARTICULARES, TUTORÍAS TÉCNICAS ONLINE<br>ENVÍA WHATSAPP: 689 45 44 70 - - - ONLINE PRIVATE LESSONS FOR SCIENCE STUDENTS CALL OR WHATSAPP:689 45 44 70

2. Ingeniería inversa: diagrama de secuencias

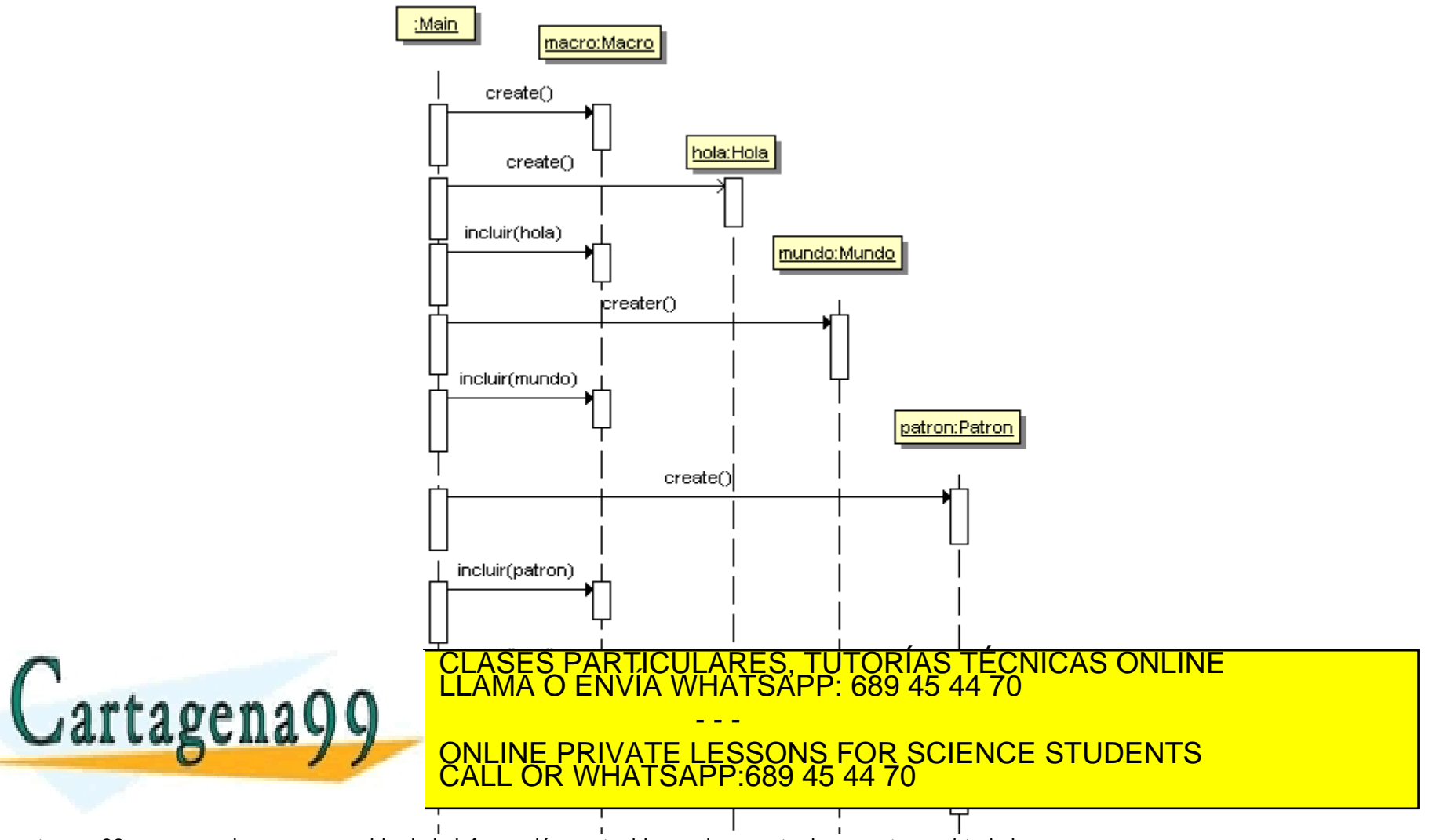

- 3. Resultado consola: Hola Mundo! Soy el comando patron!
- 4. Patrones: El patrón Comando emplea Variaciones Protegidas (GRASP), de forma que el cliente no ve las modificaciones que está realizando el servidor.
- 5. Diseño e implementación:

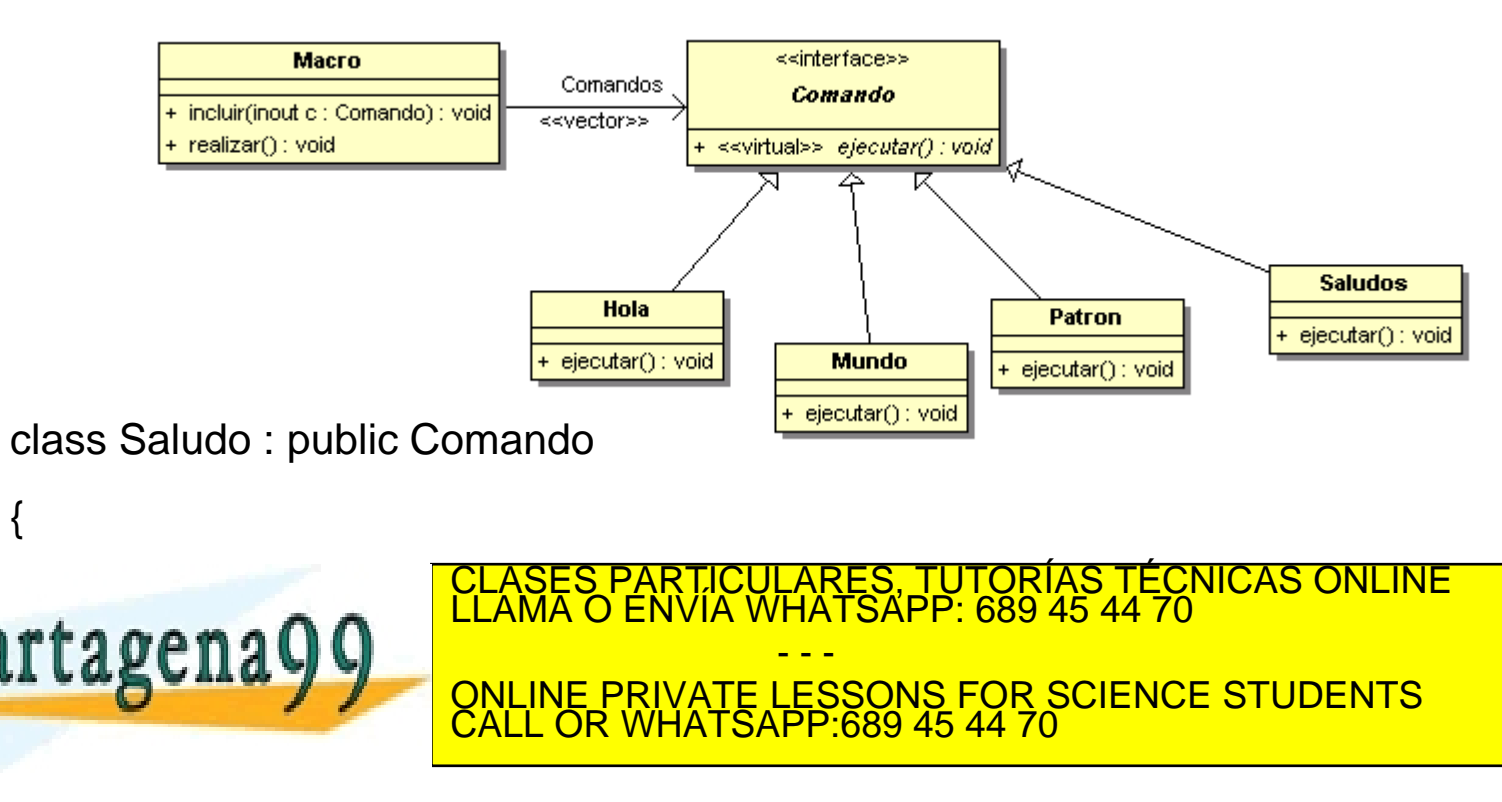

Variaciones Protegidas(2/2)

- "*No hable con Extraños"* o Ley de Demeter. Solo se puede mandar mensajes a:
	- 1. A él mismo (objeto *this*).
	- 2. A un parámetro de un servicio propio (visibilidad de parámetro).
	- 3. A un atributo de él (visibilidad de atributo).
	- 4. A una colección de él (visibilidad de atributo).
	- 5. A un objeto creado en un método propio (visibilidad local).

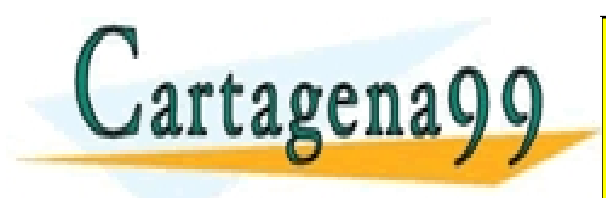

PARTICULARES, TUTORÍAS TÉCNICAS ONLINE<br>ENVÍA WHATSAPP: 689 45 44 70 - - - ONLINE PRIVATE LESSONS FOR SCIENCE STUDENTS CALL OR WHATSAPP:689 45 44 70

Los clasificadores son parte esencial de muchos programas de Ingeniería. Normalmente, hay un conjunto de muestras de entrenamiento, las cuales tienen definido tanto el vector de características como la etiqueta que se asociada a la clase que le corresponde. Hay muchos tipos de clasificadores: Bayes, redes neuronales, lógica borrosa,… De los clasificadores más simples están los denominados kNN (*k-Nearest Neighbours*). En esta primera versión se va a implementar un clasificador de tipo kNN: ante una nueva muestra, ésta queda clasificada con la etiqueta de la muestra de entrenamiento con menor distancia Euclídea entre vectores. Se pide:

- 1. Ingeniería Inversa de las clases *Muestra* y *BaseEntrenamiento* (3 puntos).
- 2. Diagrama de clase de diseño DCD en UML de las clases *Clasificador*, *kVecinos* y *Factoria*. Indique los patrones empleados (3 puntos).

3. Implementación de estas últimas clases en C++ (4 puntos). CLASES PARTICULARES, TUTORÍAS TÉCNICAS ONLINE LLAMA O ENVÍA WHATSAPP: 689 45 44 70 - - - ONLINE PRIVATE LESSONS FOR SCIENCE STUDENTS CALL OR WHATSAPP:689 45 44 70

```
#include <vector>
#include <iostream>
using namespace std;
class Muestra {
 vector<float> vector muestra;
  int etiqueta;
  public:
  Muestra(float *pV,unsigned dim,int et=-1): etiqueta(et){
            for (unsigned i=0; i<dim; i++)
             vector muestra.push back(pV[i]);
            }
  int getEtiqueta(){return etiqueta;}
 float getVector(int i) {return vector muestra[i];}
};
class BaseEntrenamiento{
   vector<Muestra *> listaMuestras;
 unsigned dim vector;
  public:
 BaseEntrenamiento(unsigned dim):dim vector(dim){}
 void CargarMuestra(float *pVector, int etiqueta) {
      listaMuestras.push_back(new
      Muestra(pVector,dim vector,etiqueta));
 }
 Muestra*getMuestra(unsigned i) {return listaMuestras[i];}
  float getVector(int i, int j){return listaMuestras[i]->getVector(j);}
```
 int getEtiqueta(unsigned i) {return listaMuestras[i]->getEtiqueta();} unsigned getNumMuestras() {return listaMuestras.size();} tipoClasificador; class Clasificador{…}; class kVecinos{…}; class Factoria {…};

typedef enum{kNN, Bayes, RandomForest}

```
int main() {
unsigned dim = 2;unsigned numMuestras = 5;
float vectores muestra[5][2] = {
{1.0f,1.0f},{0.0f,0.0f},
            {2.0f,2.0f}, {2.0f,3.0f}, {3.0f,2.0f} };
int etiquetas muestra[] = {1,1,2,2,2};
 BaseEntrenamiento laBase(dim);
```

```
for(unsigned i=0; i<numMuestras; i++)
     laBase.CargarMuestra
     (vectores muestra[i], etiquetas muestra[i]);
```

```
float vector nuevo[]={1.0, 2.0};Muestra laMuestra(vector nuevo, dim);
```
<< laMuestra.getVector(0)<<" "

```
// Clasificar la muestra
Factoria laFactoria = Factoria::getInstancia();
Clasificador *pClasificador = 
      laFactoria.crearClasificador(kNN,&laBase);
cout <<"La muestra con vector: "
```
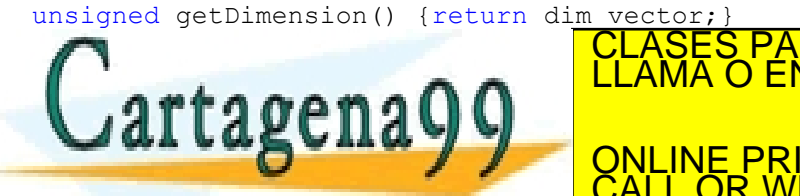

CLASES PARTICULARES, TUTORÍAS TÉCNICAS ONLINE<br>LLAMA O ENVÍA WHATSAPP: 689 45 44 70 ENVIA WHATSAPP: 689 45 44 70 SONS F ONLINE PRIVATE LESSONS FOR SCIENCE STUDENTS<br>CALL OR WHATSAPP:689 45 44 70 - - - CALL OR WHATSAPP:689 45 44 70

1. Ingeniería Inversa de las clases *Muestra* y *BaseEntrenamiento* (3 puntos).

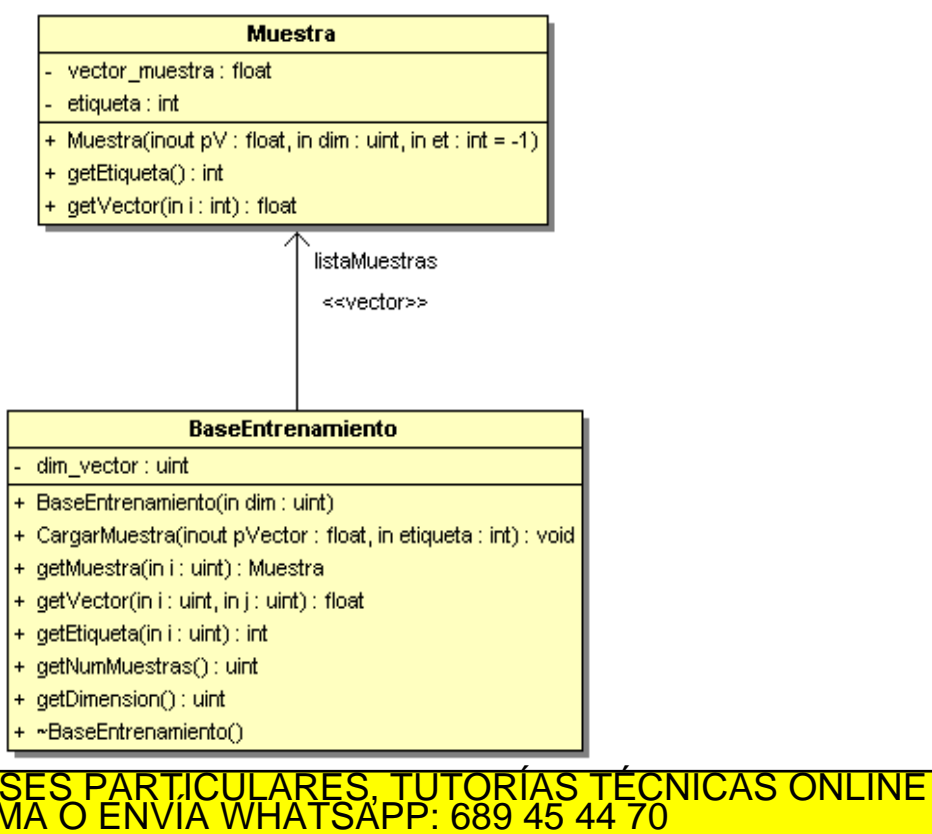

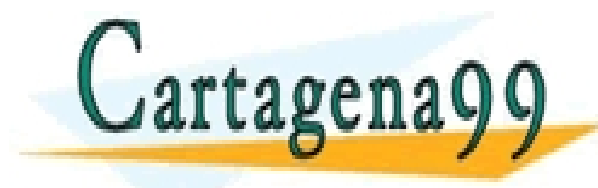

- - - ONLINE PRIVATE LESSONS FOR SCIENCE STUDENTS CALL OR WHATSAPP:689 45 44 70

2. Diagrama de clase de diseño DCD en UML de las clases *Clasificador*, *kVecinos* y *Factoria*. Indique los patrones empleados (3 puntos).

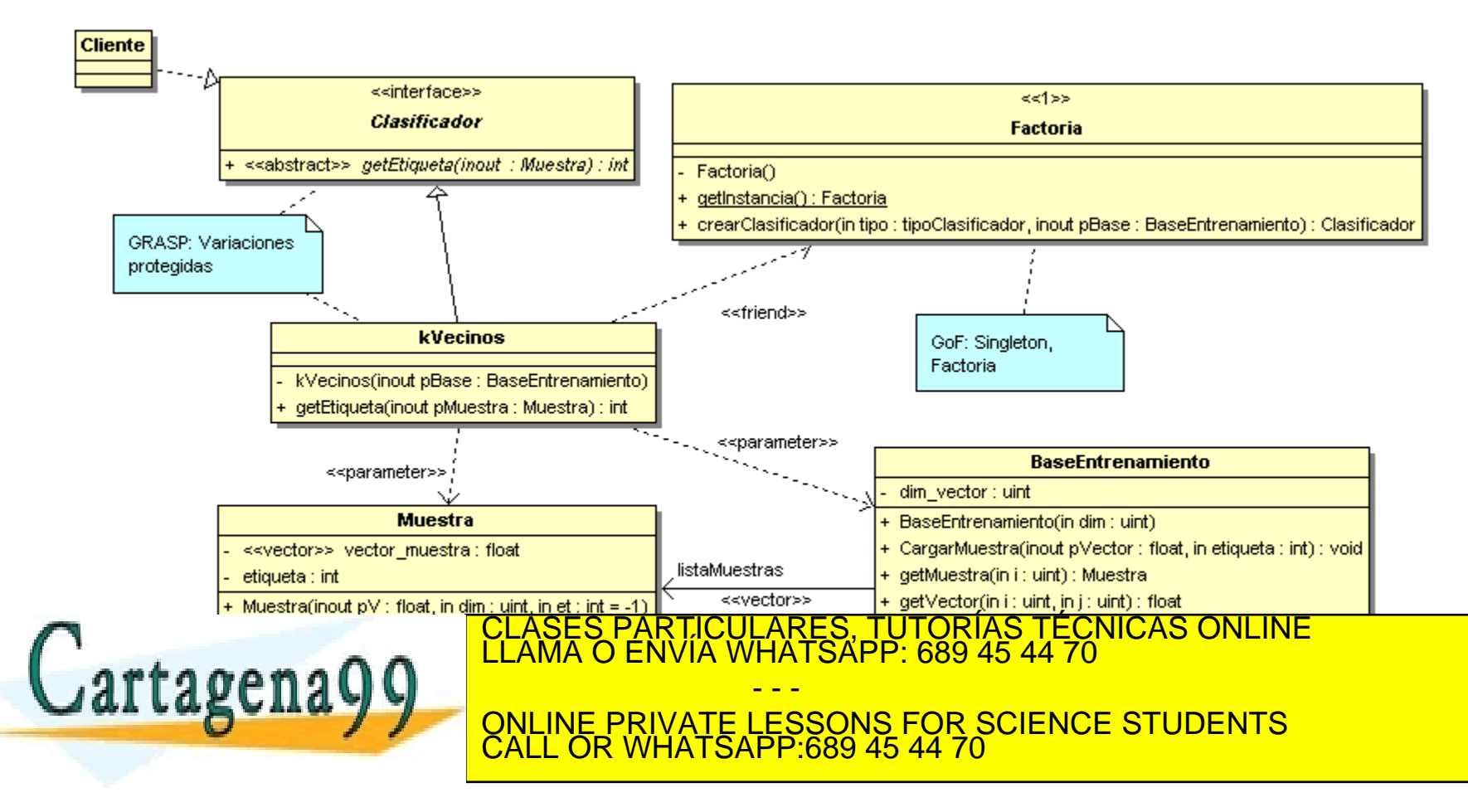

#### 3.Implementación de estas últimas clases en C++ (4 puntos).

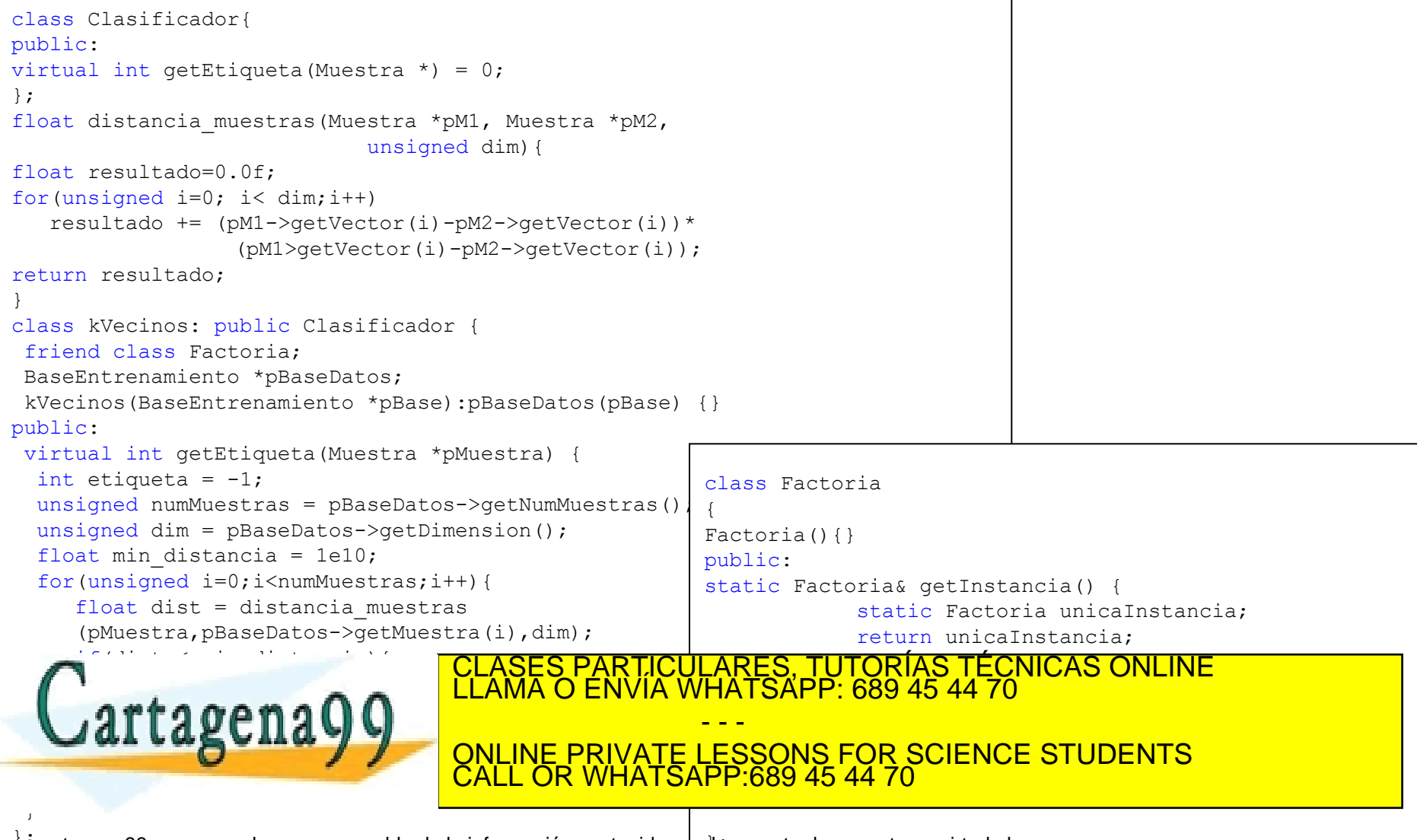

.<br>Artículo 17.1 de la Ley de Servicios de la Sociedad de la información contenida en el presente documento en virtud al<br>Artículo 17.1 de la Ley de Servicios de la Sociedad de la Información y de Comercio Electrónico, de 1